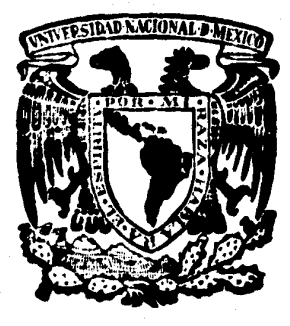

 $\frac{2}{1/3}$ 

## UNIVERSIDAD NACIONAL AUTONOMA DE MEXICO FACULTAD DE **INGENIERIA**

# DISEÑO Y CONSTRUCCION DE UNA MAQUINA PRIMITIVA

MEXICO, O. F. 1978

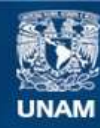

Universidad Nacional Autónoma de México

**UNAM – Dirección General de Bibliotecas Tesis Digitales Restricciones de uso**

### **DERECHOS RESERVADOS © PROHIBIDA SU REPRODUCCIÓN TOTAL O PARCIAL**

Todo el material contenido en esta tesis esta protegido por la Ley Federal del Derecho de Autor (LFDA) de los Estados Unidos Mexicanos (México).

**Biblioteca Central** 

Dirección General de Bibliotecas de la UNAM

El uso de imágenes, fragmentos de videos, y demás material que sea objeto de protección de los derechos de autor, será exclusivamente para fines educativos e informativos y deberá citar la fuente donde la obtuvo mencionando el autor o autores. Cualquier uso distinto como el lucro, reproducción, edición o modificación, será perseguido y sancionado por el respectivo titular de los Derechos de Autor.

### CONTENIDO

 $\tilde{t}$ 

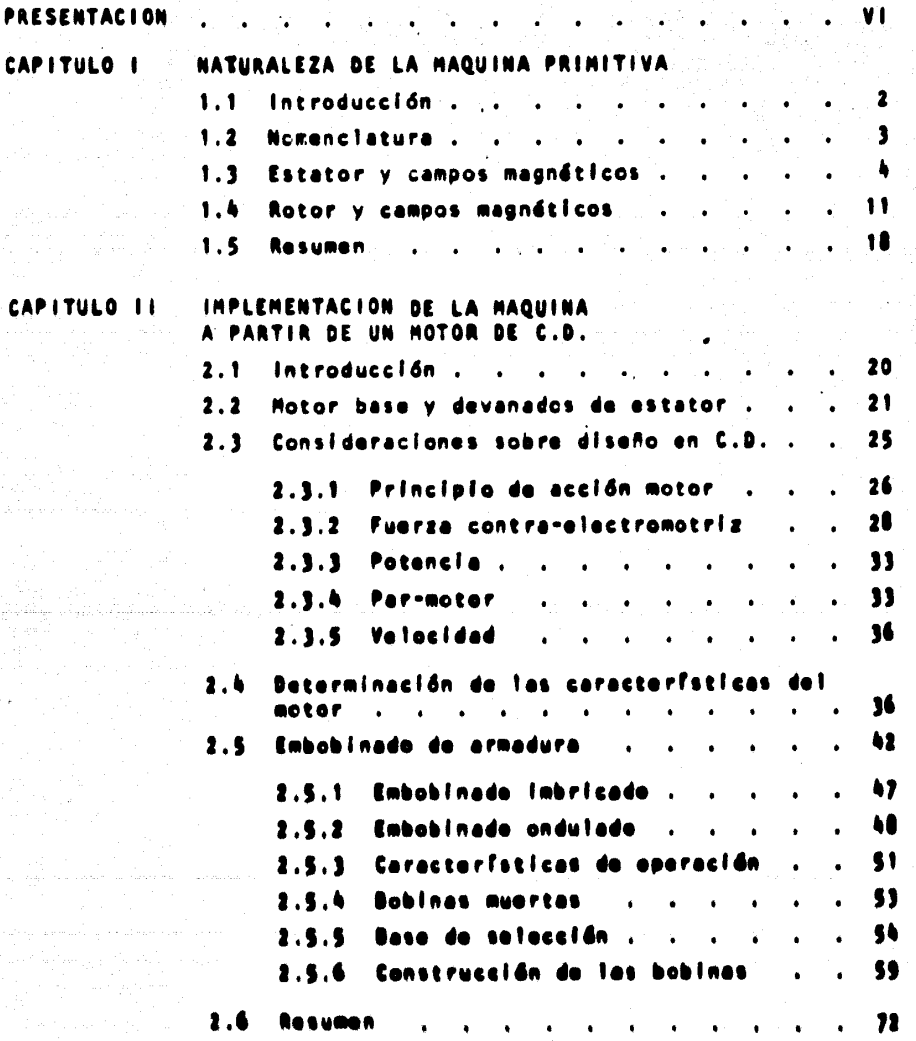

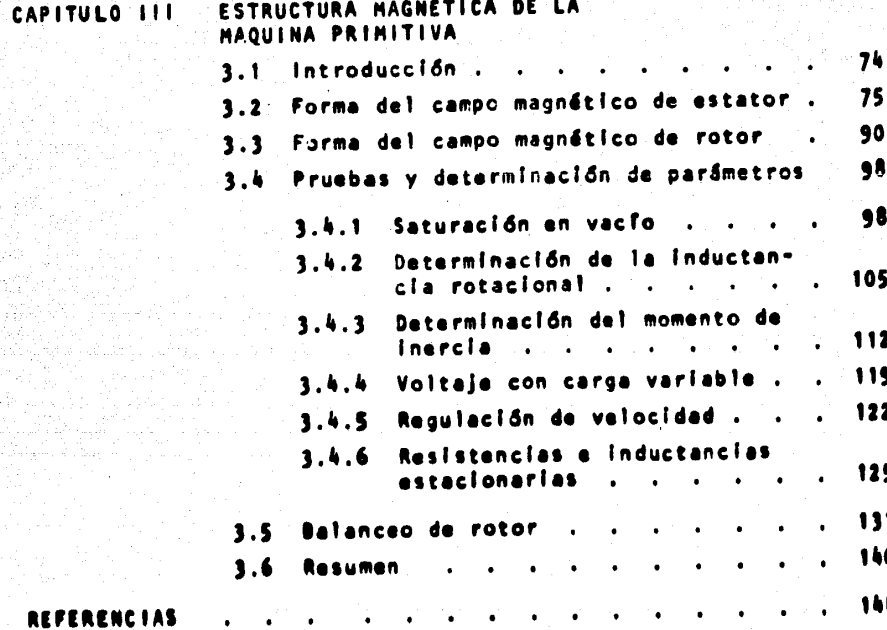

فككافئ أنفار أفردتها بالفراد فليفرد الرز

### PRESENTACION

V.I

la influencia científica, en cualquiera de sus acepciones, sobre la etapa histórica que atravezamos, sin importar el país de que se trate, ha sido de vital importancia en cuanto al desarrollo del mismo se refiere. El hombre, en los altimos decenios ha orientado gran parte de sus energlas y talento a la investigación, encaminada hacia una mejor utilización de los recursos disponibles.

Bien se ha dicho que hay pueblos con tradición científica; pueblos que han definido su eminente vocación a través del tiempo. No obstante, en la actualidad se puede asegurar que existe una especie de monopolio por parte de algunos de ellos y las consecuencias que redundan sobre los demás, -saltan a la vista.

los es fuerzos que estos altimos realizan son significativos, tanto dentro de sus centros de investigación y enseñanza superior como en el âmbito industrial, a travls de la implantación y desarrollo de los conocimientos adquirides mediante la transferencia tecnológica con otros países.

la ciencia de la Ingenierla como tal, no ha sido la excepción, el area electromecánica por ejemplo, ha venido experimentando cambios sustan-ciales. Los grandes sistemas de potencia interconectados, el control automitico de motores y generadores dentro de la industria, el estudio de fenómenos transitorios, etc. requieren de nuevos mitodos **de and**lisis.

En lo que a miquinas notatorias se resiene, uno de los ensoques actuales analiza, desde un punto de vista energlico, su construcción y fun cionamiento, enfatizando la unidad básica de la cual provienen. Para ello. se han diseñado y construído máquinas de tipo especial, con fines experimen tales, que ofrecen en una sola unidad los varios tipos de utilización co---

rrespondientes a la mayoría de las máquinas eléctricas, proporcionando de esta manera, los medios de estudio necesarios para el análisis de máqui-nas notatonias de acuendo con el principio unificado de conversión elec-tromecánica de enerala.

V I I

La teoría expuesta en los cursos de Conversión de Energía Elec tromecánica II y III impartidos en la Facultad, llevan este enfoque, por lo que la Máquina Generalizable, llamada también Máquina Primitiva de -que es objeto este estudio supone una gran utilidad como complemento ex-perimental para quienes cursen estas asignaturas.

Se han propuesto varios modelos de máquinas generalizables. la que aquí se presenta es tan solo una de ellas, y por su estructura pudiera pensarse que es igual a una de corriente continua. Sin embargo, -como se detallard más adelante, existen diferencias significativas por -las que no puede establecerse una correspondencia biunivoca entre ambas. Además deberá recordarse, que la máquina aquí analizada no corresponde a ninguna máquina eléctrica real por lo cual. Los resultados de los experimentos que de ella se deriven no serdn, estrictamente típicos de las ca-racterísticas de funcionamiento para cada tipo de míquina representada, aunque podrán considerarse como ilustrativos de ella.

## Capitulo 1

# NATURALEZA DE LA<br>MÁQUINA PRIMITIVA.

**INTRODUCCION** 

 $1.1$ 

Una máquina primitiva o generalizable es un dispositi vo especial de conversión de energía electromecánica, de cará<u>c</u> ter eminentemente experimental y con propósitos exclusivamente didácticos. Se utiliza como punto de apoyo para el análisis de una gran cantidad de maquinaria eléctrica, tanto de corrien te directa como de corriente alterna. Su nombre se deriva del hecho de que está construída de tal manera que resulte lo más general posible.

 $\overline{\mathbf{z}}$ 

Deberá tenerse en consideración, como se mencionó con anterioridad, que la máquina de la que va a ser objeto nuestro estudio no corresponde e ningune máquine eléctrica real, se -han efectuado algunas modificaciones y se ha hecho uso de cier tas tolorancias, mismas que se detallan a lo largo de éste car pitulo y parte del siguiente.

Se describirán las partes constitutivas de la máquina, las modificaciones efectuadas en el motor original, asimismo « se tratará de modelar matemáticamente el entrehierre mediante Series de Fourier y por ditime se analizarón las estructuras magnéticas tanto del rotor como del estator.

 $1.2$ NOMENCLATURA

Utilizaremos la notación convencional para definir cualquier variable que intervenga en el análisis.

 $\overline{\mathbf{3}}$ 

El superfidice (r) indicará que la variable correspon de al rotor mientras que el superfidice (s) implicará que se trata del estator. De manera análoga, el subindice (d) indica rá que se está haciendo referencia al eje directo y (q) si la referencia es el eje en cuadratura. Dichos ejes correspondenal ele horizontal y vertical respectivamente en un sistema de coordenadas cartesianas, como se muestra en la Fie. 1.1.

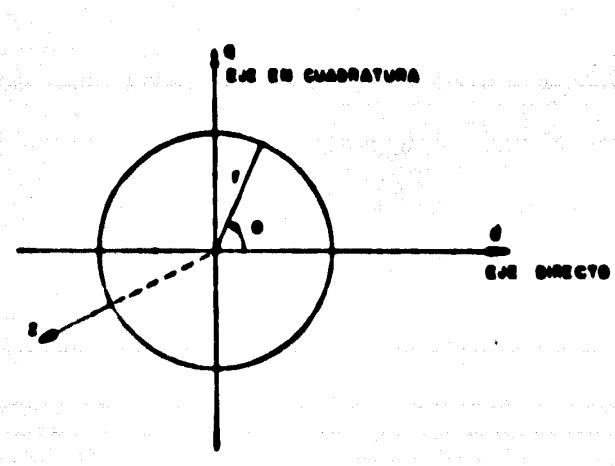

Donde:

0 = ángulo polar (tomando como positivo el sentido an tihorario)

r = radio (medido desde el centro de la máquina)  $_{\rm \alpha}$ 

2 = coordenada axtal

Dada la geometria de la máquina es conveniente hacer uso de un sistema de coordenadas cilíndricas las cuales aparecen dibujadas en la misma fleura.

### $1.3$ ESTATOR V CAMPOS MAGNETICOS

Las méquines eléctricas en general, trabajan debido a fuerzas de atracción y repulsión entre polos de diferente sign no y potos del mismo signo ubicados en el estator y rotor, por tanto, es necesario especificar en detalle la construcción de dichos polos y de los campos megnéticos producidos en ellos.

En la méquina que nos ocupa se requiere que el estator genere una densidad de flujo radial cuva variación a lo -targo del entrehierro sea senoidet. En el interior del retor las lineas de flujo deberán ser uniformes y aparecerán positivas tanto en el eje directo como en el eje de cuadratura. .Dichas densidades de flujo magnético se denotarán como  $\mathbf{0}_{\mathbf{A}}^{\mathbf{S}}$ respectivamente. a\* i

Los dos campos magnéticos generados se suponen comple tamente independientes entre si y fijos en el espacio respecto al rotor. El campo resultante total en el entrehierro, asf co mo la densidad de flujo magnético total en el interior del rotor se obtienen aplicando el principio de superposición, para esto es necesario despreciar todos los efectos de saturación que se produzcan en el hierro.

Las distribuciones de flujo magnético esperadas s pueden apreciar en las siguientes figuras en las cuales el principio de superposición no ha sido todavía introducido.

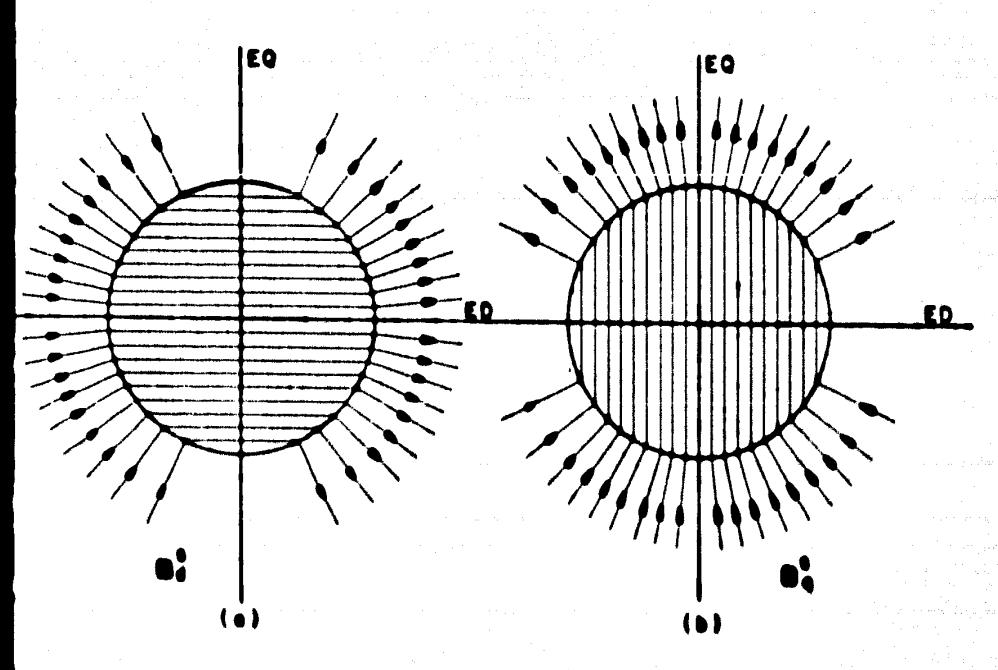

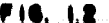

S.

Existen varias maneras de lograr una distribución de flujo como la mostrada en las Figs. 1.2 (a) y (b); una de --ellas consiste en practicar ranuras axiales en la periferia -Interior del estator e introducir bobinas distribuyéndolas en mayor o menor número dentro de las ranuras, de tal manera que se logre, aproximadamente, una distribución senoidal de corriente.

El arregio anterior generará, como consecuencia, un campo magnético en la dirección positiva del eje en cuadratura.

Siguiendo un proceso similar, pero distribuyendo ahora las bobinas de tal manera que se logre una mayor concentración de conductores precisamente donde el devanado anterior dejaba menos, es decir, un devanado idéntico pero girado radianes en sentido de les menecilles del reluj, se logrará un campo magnético en la dirección positiva del eje directo.

Esta forma de lograr los campos magnéticos deseados .. presenta un serío inconveniente: la cantidad de conductores necesarios en cada ranura e fin de lograr una distribución de corrientos cercana a la senoidal, es sumamente diffeil de determi nar.

Otra alternativa, que soluciona este problema y que -proporciona una mucho mejor aproximación en la distribución de los flujos requeridos, consiste en colocar cuatro piezas pola-

res o polos, igualmente espaciados y sujetos a la armazón de la máguina.

Estos polos estarán excitados de dos en dos por bobinas colocadas en el yugo de la pieza poler, de tal manera que puedan establecer los campos magnéticos anteriormente mencionados. El embobinado que produce el campo magnético en la dirección positiva del directo (Fig. 1.2.a) se denomina EMBOBINADO -DIRECTO DE ESTATOR y la corriente que por él circula se denota por  $\mathbf{I}_n$ .

De manera análoga, el otro par de piezas polares posee un embobinado capáz de producir un campo magnútico en la dirección positiva del aje en cuadratura (Fig. 1.2b) por la que se le dé el nombre de EMBOBINADO DE CUABRATURA DE ESTATOR y la corrianto que por él circula vandrá denotada por i.

La distribución seneidal requerida en el entrehierro so logra haciendo que la superficia parifárica interior da las cuatro piezas polares no sea concântrica con el rotor, el cual os cilindrico según se vo en la Fig. 1.3, dende puede apreciarso la soperación pautatina do las piezas polaros a medida que avanza hacia los extremos de detes.

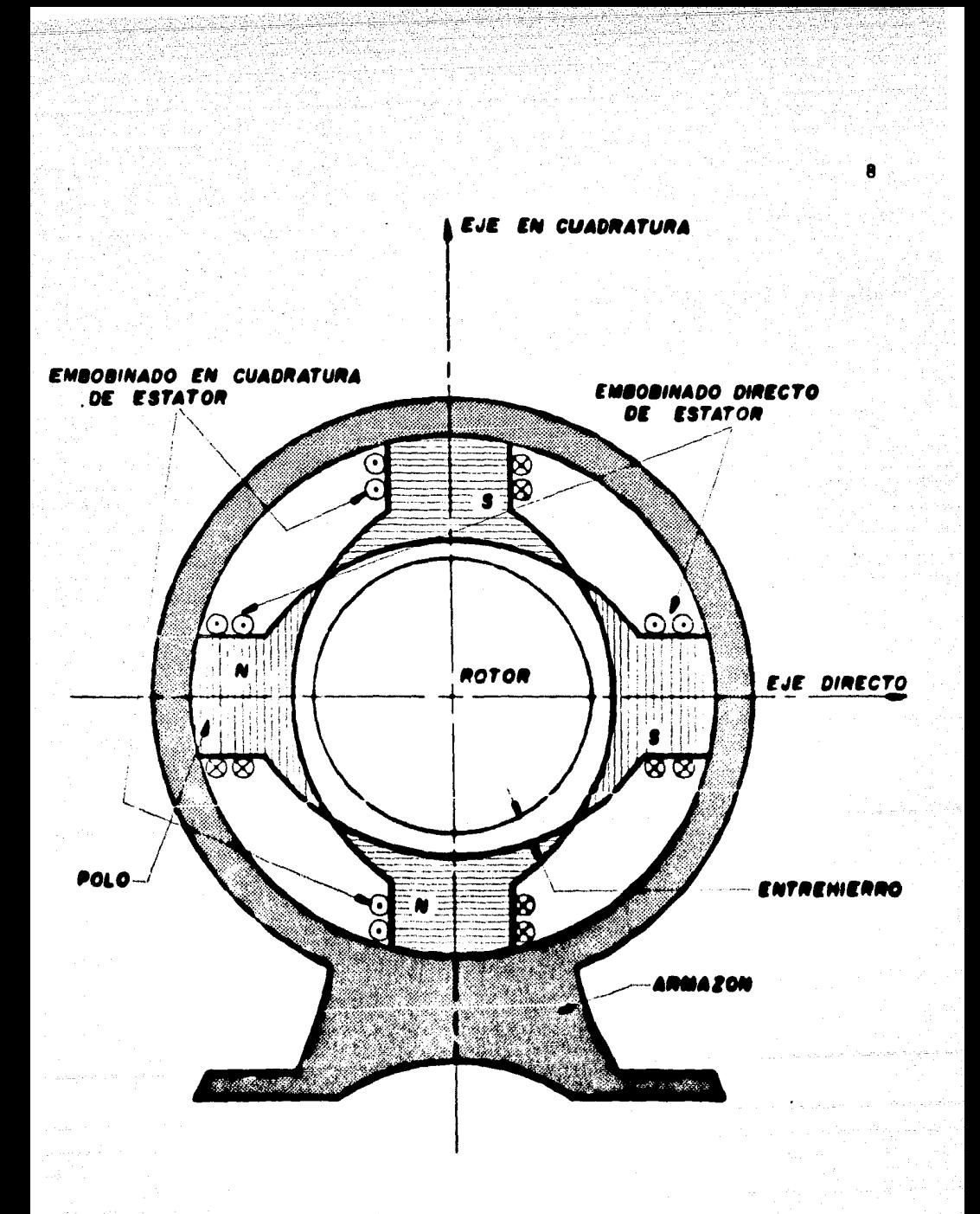

F16.1.3

والأولاية

El diagrama esquemático de todo el conjunto se muestra en la Fig. 1.4 en donde se representan simbólicamente ambos devanados y sus respectivas corrientes y voltajes de excitación cuyos sentidos de referencia denotados por los puntos se suponen los adecuados para crear los campos anteriormente detallados.

 $\overline{9}$ 

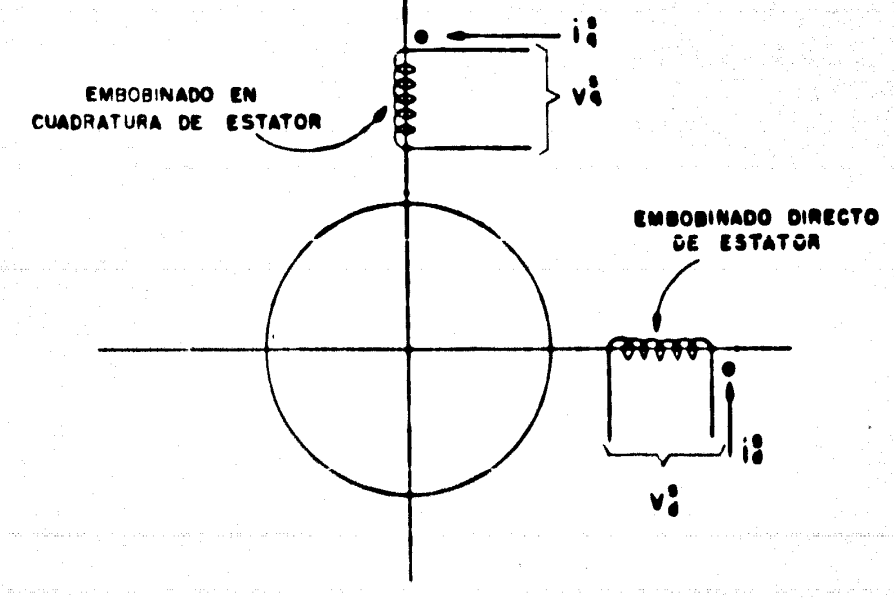

**F.I.G., I.4.** 

Es de importancia señalar que ésta última alternativa (al igual que la anterior) permite al entrehierro tener una estructura periódica, progresando a lo largo de un número par de cícios mientras  $\theta$  va de 0 a 2 $\overline{11}$ , como puede apreciarse en la -Fig. 1.5 en la que se presenta una vista desarrollada del entre hierro de la máquina.

 $10<sup>°</sup>$ 

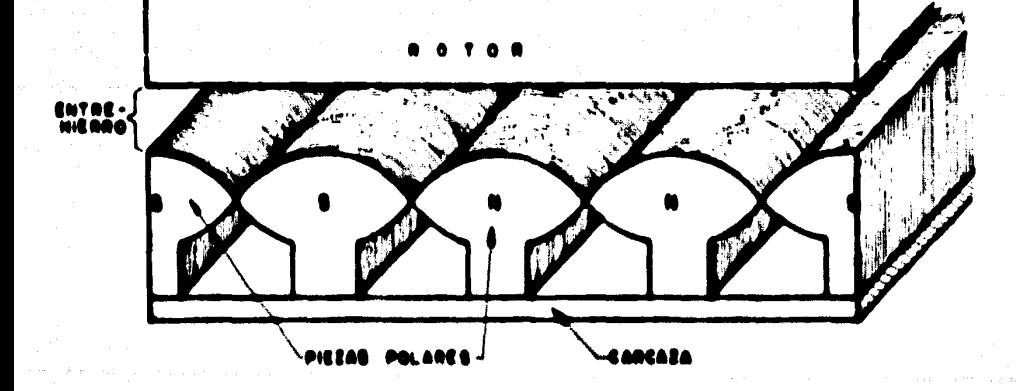

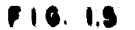

ROTOR Y CAMPOS MAGNETICOS 1.4.

El rotor de nuestra máquina se forma troquelando láminas circulares, de espesor muy pequeño, en las cuales se practi can ranuras periféricas, según se muestra en la Fig. 1.6. La cantidad de láminas, su diámetro y el número de ranuras vendrá determinado por el número de polos, la potencia de la máquina y la corriente que por las bobinas del devanado circulen.

ï1

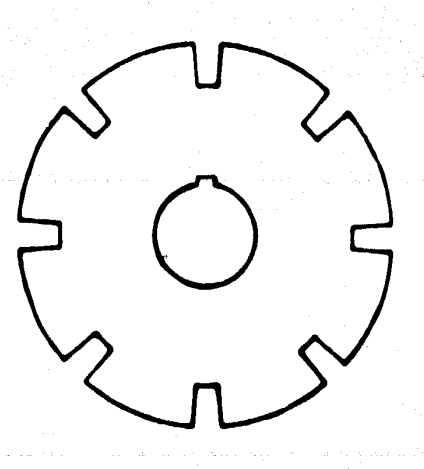

Posteriormente se agrupan dichas láminas circulares y sujetan o soldan adecuadamente a fin de formar el paquete otor mostrado en la Fig. 1.7.

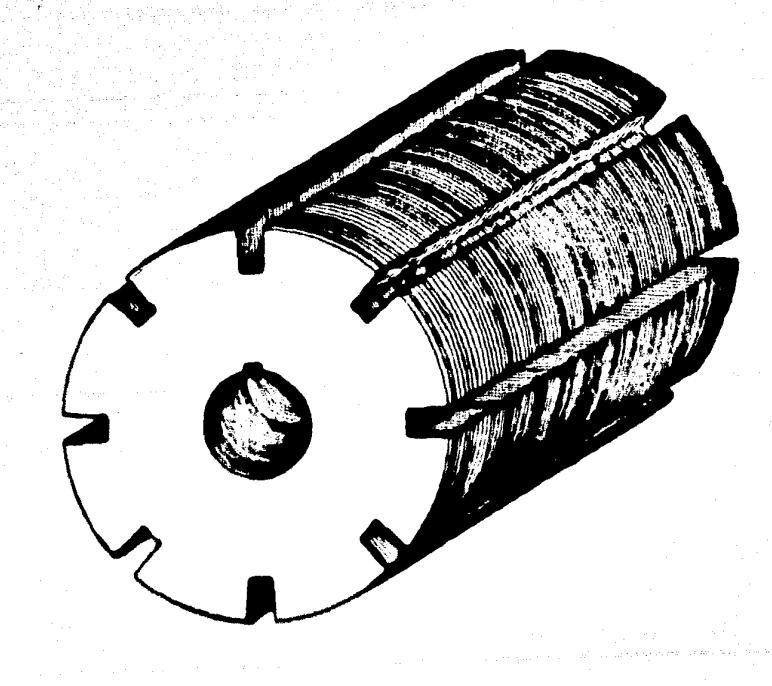

**FIG. 1.7** 

La justificación de formar el rotor de ésta manera en lugar de utilizar un cilindro macizo, reside principalmente en que de ésta forma se reducen considerablemente las pérdidas por histéresis y corrientes parásitas.

Ahora bien, anteriormente se mencionó que los dos campos magnéticos  $B_A^5$  y  $B_A^5$  generados en el estator se suponían perpendiculares, independientes entre sf y fijos en el espacio respecto al rotor.

En la máquina que nos ocupa, el rotor, será responsable de la generación de dos campos magnéticos en cuadratura, en todo semejantes a los de estator, esto es, perpendiculares, independientes entre si y fijos en el espacio, dependiendo exclusivamente de las corrientes que circulen por sus devanados. Sin embargo, en este caso, lograr lo anterior implica una mayor dificultad, dado que en estado estable; el rotor se encuentra girando a una velocidad constante.

Este problema se soluciona por medio de un dispositivo especial denominado conmutador, consistente en un cilindro hueco formado por segmentos de cobre aislados entre sf, que reciben el nombre de "delgas" e las cuales se conectan las espiras de las bobinas.

El conmutador se coloca en un extremo de la flecha, a un lado del paquete de rotor y a sus delgas se conectan a su « vez un par de escobillas de carbón mediante las cuales se in-

troducen las corrientes al embobinado. Al girar el rotor (las escobillas se mantienen fijas) las espiras de las bobinas estarân conmutândose continuamente, por lo cual, la distribución de corriente en el devanado quardará siempre la misma posición en el espacio lo que a su vez permite que el campo magnético se -conserve también estático respecto al espacio independientemente del giro del rotor.

- 141

Coloquemos ahora un par de escobillas en el conmutador e introduzcamos una corriente constante a través de elias de -tal manera que Esta se distribuya en un solo sentido en todas aquellas bobinas de las ranuras colocadas en la parte superior del eje directo y en sentido opuesto en todas aquellas colocadas en la parte inforior del mismo eje, como se indica en la --Fig. 1.8.

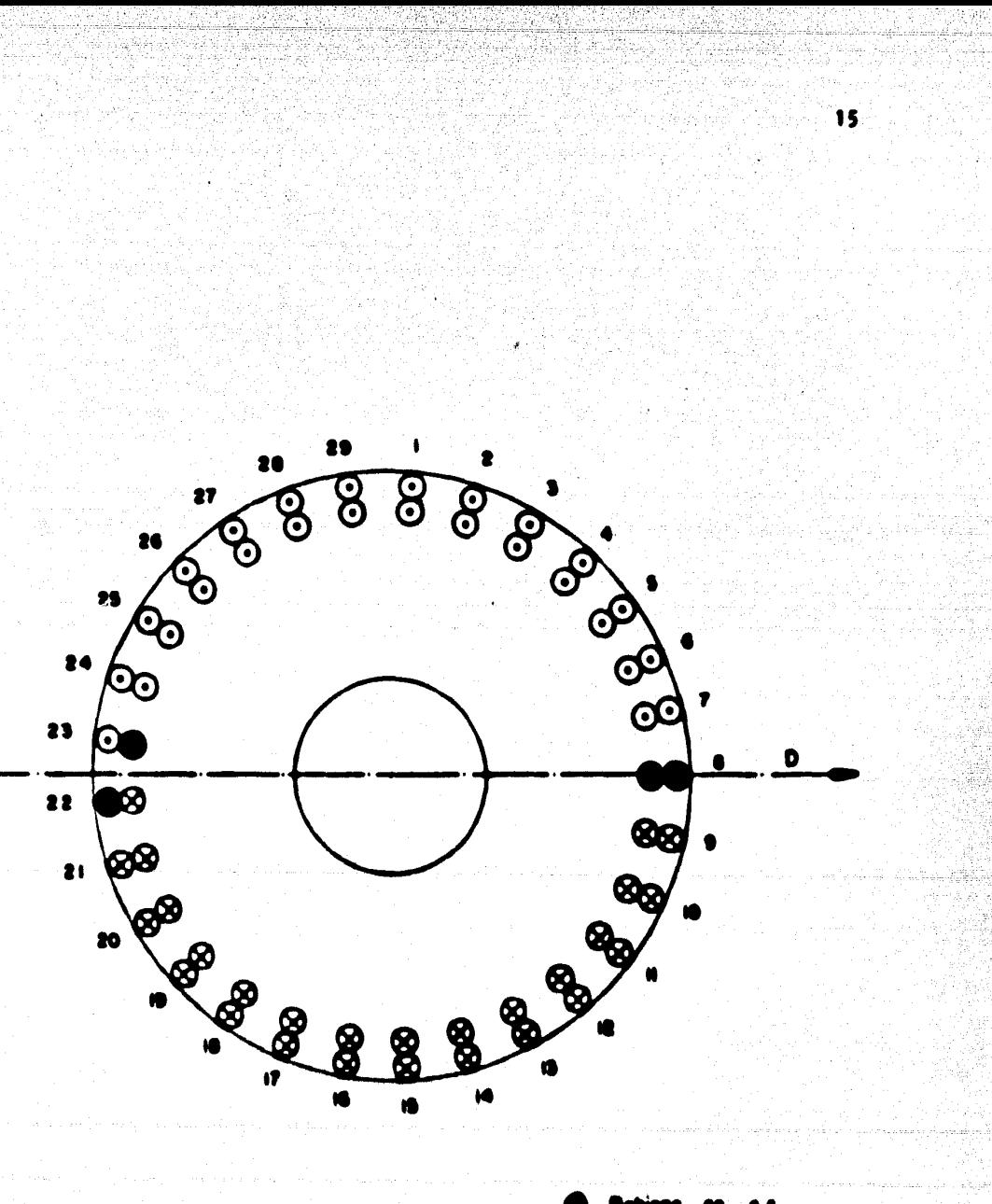

,, i.e

De la figura anterior podemos observar que en algunas bobinas (8, 22 y 23) no hay circulación de corriente en ese instante, se encuentran cortocircuitadas por las escobillas, sin embargo, es evidente que la simetria en cuanto a la distribución de corrientes persiste (1). Por ahora convengamos en que sí se colocan las escobillas en la posición adecuada se logrará una distribución de corrientes como la mostrada, mismas que se encargarán de generar un campo magnético en la dirección positiva del eje directo, este campo magnético lo representaremos por  $B_4^r$ .

SI giramos las escobillas TT/2 rads, en sentido contra rio manecillas. las bobinas colocadas en todas aquellas ranuras que se encuentren en la parte derecha del ajo en cuadratura --transportarán corrientes en el sentido entrante del papel, mien tras que las bobinas colocadas en la parte lateral izquierda -del mismo eje transportarán corrientes en sentido opuesto.

La distribución de corrientes conseguida se muestra en la Fig. 1.9 y como conseguencia aparecerá un campo magnético -en la dirección positiva del eje en cuadratura.

(1) Mãs adolanto, on la Pig. 3.0 (pag. 92) puode justificarse

16.

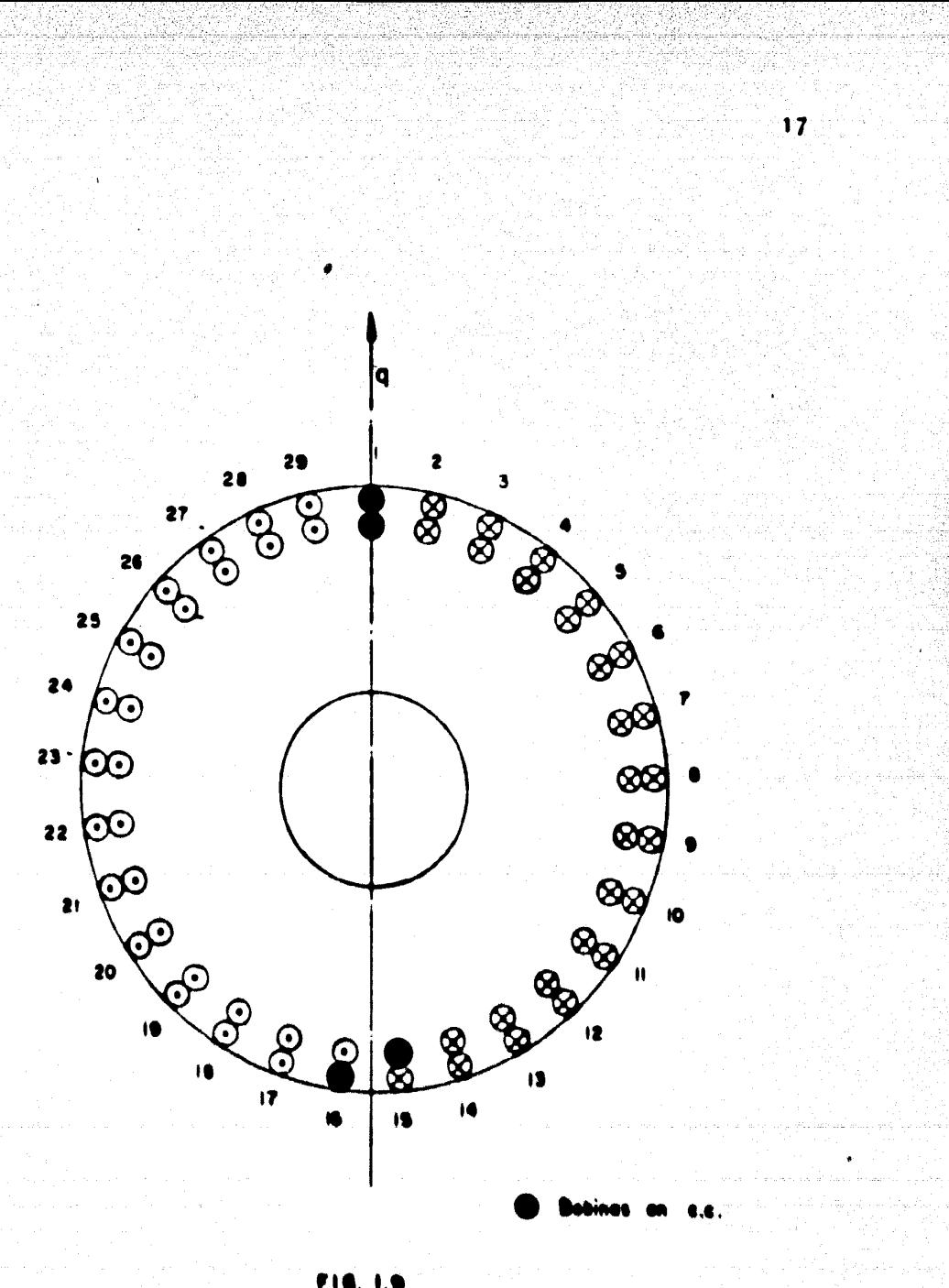

 $1.5$ RESUMEN

En esta sección hemos planteado, en forma general, como deberá ser la distribución de corrientes y los campos magnéticos de rotor en nuestra máquina primitiva, sin embargo, mas adelante, se analizará en detalle el tipo de embobinado requeri do para obtener una distribución de corrientes como la mostrada así como la forma que guardan los campos magnéticos en el entre hierro.

18

El diagrama esquemático de la Fig. 1.10 muestra en for ma ya completa, los embobinados de estator y rotor requeridos por la máquina primitiva, en los siguientes capítulos se analizará con mayor profundidad la forma en que están construídos es tos devanados y los campos magnéticos que producen.

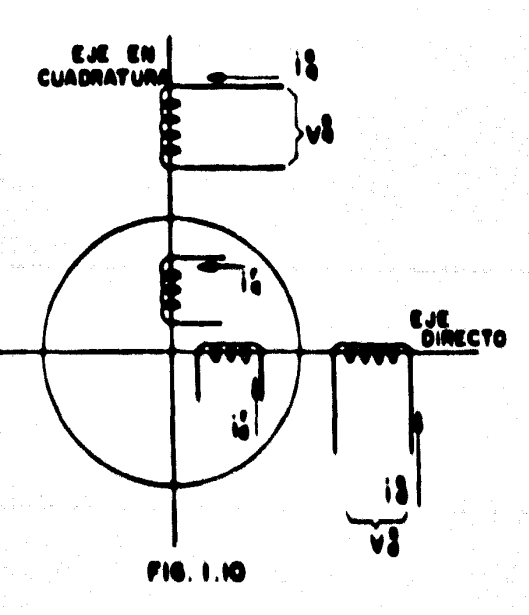

## Capítulo II

### IMPLEMENTACIÓN DE LA MÁQUINA PRIMITIVA A PARTIR DE UN MOTOR DE C.D.

overino.

 $2.1$ **INTRODUCCION** 

En el capítulo anterior se expuso la configuración de los campos magnéticos requeridos por la máquina primitiva, así como en forma general, los diferentes elementos componentes de ella cuya función principal consiste en la generación de dichos campos. En este capitulo se presentarán en forma detalla da los aspectos de diseño y construcción que fueron llevados a cabo a fin de lograr que dichas partes de la máquina cumplieran con lo previsto.

Teniendo en consideración que la manufactura de una máquina rotatoria de cualquier tipo incluye la fabricación de moldes, troqueles y una serie de dispositivos especiales cuyo costo es muy elevado si se toma en cuenta que solo serán utilizados para una sola unidad y no para una fabricación en serie puesto que, en nuestro caso, la máquina primitiva no tiene una demanda comercial, se ha tomado la alternativa de aprovechar = sus similitudes con una máquina de corriente continua para que, partiendo de âsta última y con una serie de modificaciones, -fundamentadas en los principios de diseño podamos obtener la máquina generalizable deseada.

#### $2.2$ HOTOR BASE Y DEVANADOS DE ESTATOR

Hemos considerado la imposibilidad de "construir" una sola máquina especial dada su naturaleza experimental, por --otro lado, diseñar una máquina eléctrica requiere de extensos conocimientos, experiencia, información y las condiciones míni mas necesarias para su fabricación de las cuales mencionaremos algunas para tener una idea de lo que ésto significa:

a).- Moldes para la fundición de la carcaza.

- b).- Moldes para troquelado cuvo costo es alevado dada la precisión y los aceros que se utilizan.
- c).- Laminación para formar los paquetes de rotor y estator, dicha laminación generaimente es en aceros de bajo contenido de carbón, o bion, aceros al silicio, ambas materiales de importación y adqui ribles solo on grandes voldmones.

d). - Mãouinas y horramientas especiales.

a). - Formadoras de bobinas.

f),- Tinas de alstamiente y barnizade.

a).— Mornos para curado.

Por lo cual, como se mencionó con anterioridad, partiremos de un motor de corriente directe al cual se le efectuerán modificaciones.

El motor del cual partiremos tiene las siguientes ca-Factorfeticas:

- Motor Reliance C.D.

- Conexión - Shuat

-4 Polos 5 H.P.

 $-1750 R.P.R.$ 230 Volts.

 $-20$  Amos. 60°C Trise

En la Fia. 1.3 puede apreciarse tanto el estator como el rotor de la máquina primitiva, observamos que el primero es tá constituído por cuatro piezas polares cuya polaridad está detorminada por las características de flujo requeridas. Estas piezas polares o polos están construídos de la misma manera que el rotor, as decir, por láminas de paqueño espesor ---- $(0.63$  e 1.33 mm.), acrupadas on un mismo paquato elrododor dol cual so arrolló un ambobinado con los amperos-vuelta nacesarios para producir el flujo especificade.

Dado que nosotros partimos de una máquina tetrapolar en la cual la polaridad de cada plaza polar es alternada, es decir, norte, sur, norte, sur se producirá una distribución de fluios como la mostrada a continuación.

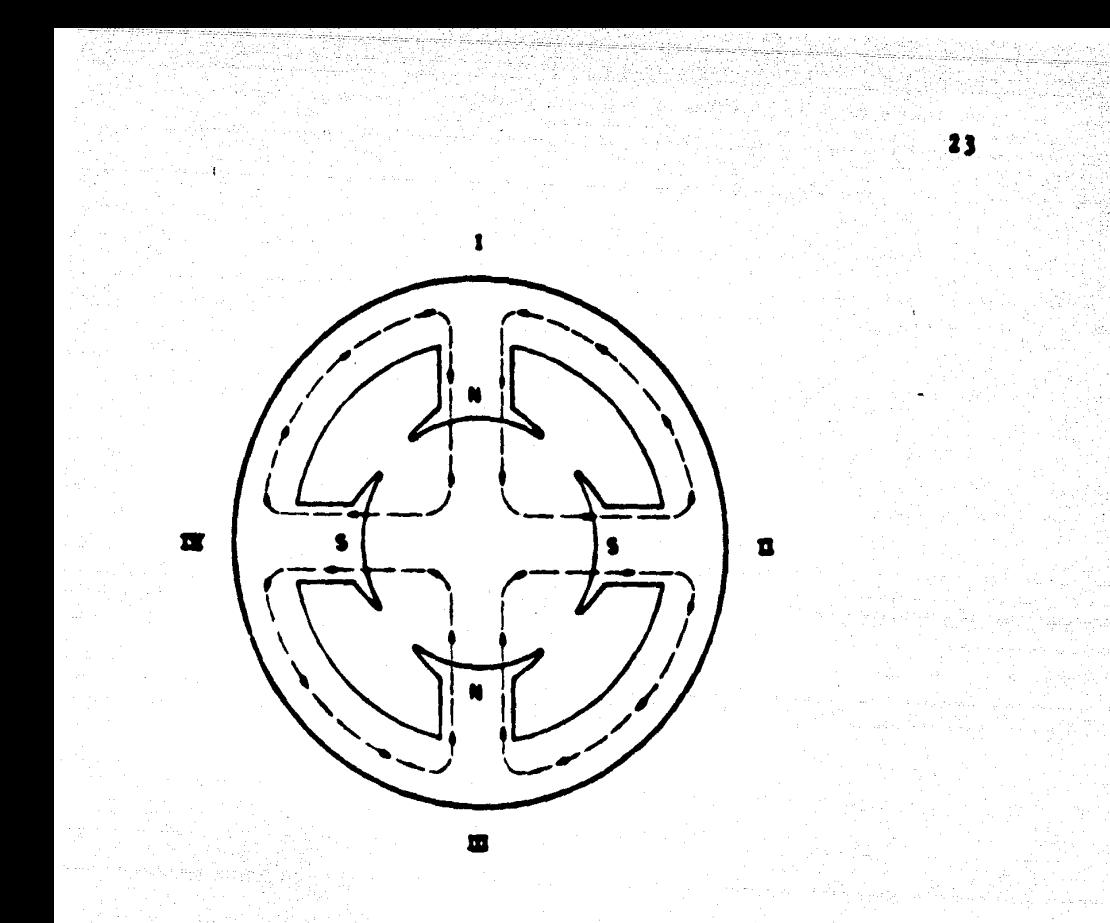

F1G. 2.1

Observando detenidamente la figura anterior podemos ver per comparación con la Fig. 1.3 que la única diferencia es la polaridad de las piezas polares. Supongamos que invertimos las conoxiones de los polos I y IV y analicamos lo que sucede an los polos 1 y 111 con su nuova polaridad, no considerando, por el momento, los efectos de li y lV apoyados en el principlo de superposición.

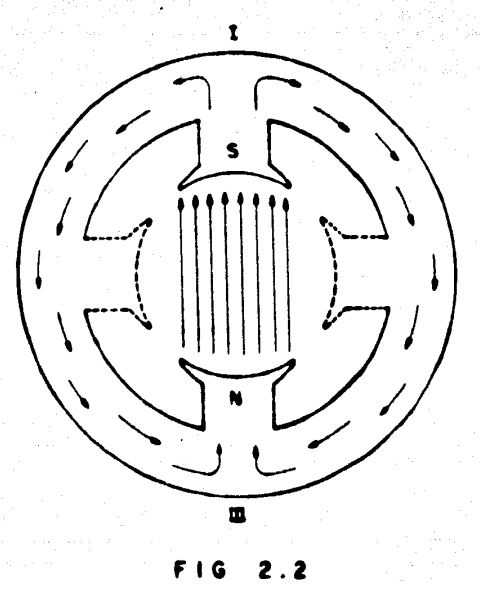

 $24$ 

El flujo producido es precisamente Obse ahora el nuevo flujo, producido por los polos IV y II, aplican do nuevamente el principio de superposición.

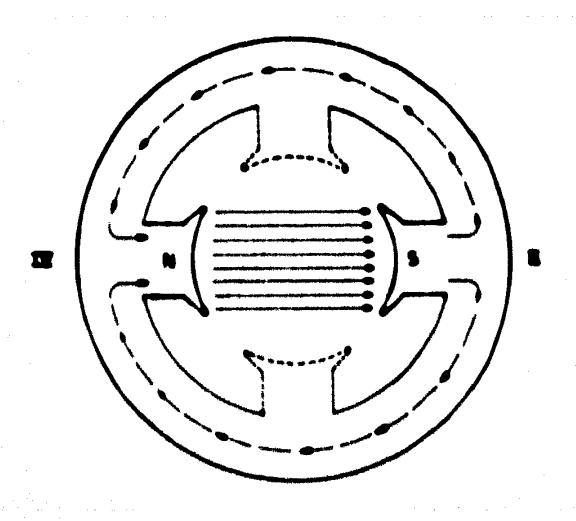

FIG. 2.3

También en este caso el flujo producido se ajusta a B<sup>5</sup> de nuestra máquina primitiva.

BREVES CONSIDERACIONES SORRE DISERO EN C.D.  $2.3$ 

En el capítulo anterior se indicó en forma más o menos detallada la configuración que los campos magnéticos  $\theta_A^F - \gamma = \theta_A^F$ de rotor debían de tener en el espacio. A fin de lograr que di chos campos tengan las direcciones deseadas y sean perpendicula res entre sí será necesario rediseñar el embobinado de armadura del motor que nos sirve de base.

Para logrario es condición indispensable conocer las ecuaciones que rigen los principios de funcionamiento de las má quinas de corriente continua, mismos que se analizarán en forma general en esta sección.

Supongamos una armadura bipotar, en la cual el paso po lar es de TT radianes y conectamos las escobillas en las zonas neutras que también deberán guardar un paso polar entre ellos igual a TT radianes, entonces al introducir corrientes en el de vanado e través de dichas escobilles deberé ser posible generar uno de los campos magnéticos  $B'_A$  é  $B''_A$  dependiendo de la posi ción de las escobillas, ahora bien, si conectamos de manera aná loga otra pareja de escobillas pero giradas TT/2 radianes respecto a las anteriores y además aplicamos el principio de supeg

posición, el otro campo magnético será producido de la misma manera al anterior. Has adelante será detallado este punto, lo que ahora nos interesa es como diseñar un devanado bipolar a fin de colocarlo en el paquete de rotor de nuestra máquina tetrapolar original. Insistiendo en que para lograrlo será ne cesario apoyarse en los principios básicos de las máquinas rotatorias de corriente continua expondremos a continuación un breve análisis de las ecuaciones que utilizaremos.

 $2.3.1$ Principio de acción-motor

Para que un motor puede desarrollar una potencia mecá nica es necesario que previamente exista un PAR MOTOR el cual. a su vez, es producido por una fuerza. En el caso particular de un motor de C.D. Este fuerze 6 fuerzes son deserrolledes en los conductores de armadura y dependerán, en tárminos eenerales, de:

- a).- La intensidad de campo magndtico (producido per les pelos) en dônde, se encuentren los conductores de armadura.
- b). $\sim$  La corriente que por dichos conductores ci<u>r</u>i culo.

Puesto que dicha corrienta también produce un flujo magndtico y dato altera al producido por los polos, los condu<u>c</u>

tores se encontrarán en un campo magnético resultante no unifor Estos conductores, por tanto, experimentarán fuerzas en di ne. rección "de mayor a menor" densidad de flujo.

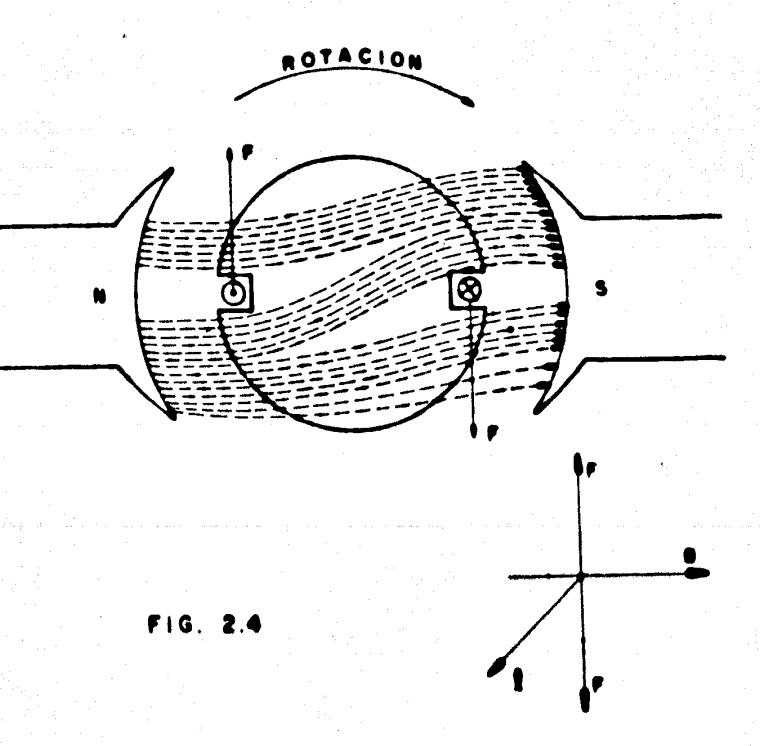

En la figura anterior puede apreciarse que la fuerza generada es perpendicular al campo magnético y a la longitud'del conductor, además es función directa de la densidad de flu jo magnético, de la longitud del conductor y de la intensidad

de corriente

### **SAXIXIA**

Una expresión más adecuada y experimentalmente demostrada serfa:

$$
F = \underbrace{p \times 1 \times 1e}_{10} \quad \text{(dlass)} \tag{2.1}
$$

28

donde:

**B - Densidad de flujo magnético en líneas/cm<sup>2</sup>** 

la « Corriente de armadura en amps.

1 . Longitud del conductor en cm.

Debe notarse aqui que la conmutación juego un papel importante puesto que permite mantener la corriente en aquellos conductores bajo un polo norte en una dirección, mientras que la corriente en los conductores situados bajo un polo sur tendrán la dirección opuesta, sin importar la posición e velocidad de la armadura.

Fuerza contra-electromotriz (Ec)  $2.3.2$ 

So ha analizado como al introducir los conductores de armadura, transportando una corriente, en un campo megnét<u>i</u> co, opera el principio de "acción motor" como resultado de la Interacción de los campos magnúticos producidos, uno por el -

devanado de rotor (armadura) y cuyo campo magnético resultante se puede observar en la Fig. 2.4, sin embargo, analicemos un fenómeno adicional que se presenta en éstas circunstancias.

Cuando la armadura empieza a girar, como resultado del "par-motor", los conductores de armadura cortan continuamente el campo magnético estacionario producido por los polos principales y por tanto, por Ley de Faraday, un voltaje es inducido en los mismos conductores que experimentan las fuerzas antes mencionadas, éste voltaje generado se denomina "FUERZA -CONTRA-ELECTROMOTRIZ y debe observarse que sólo aparece cuando la armadura está girando.

Es importante señalar que, de acuerdo a lo anterior, cuando el motor está en operación se presentan simultáneamente una acción generadora y una acción motora, obviamente la acción del motor es mayor que la del generador puesto que la dirección de la corriente en los conductores de armedura está de terminada por la polar**idad de la fuente de alimentación y siem** pre es menor que el voltaje generado, (aproximadamente un 80-95% del voltaje de armadura Va.)

Ahora bien, puesto que la fuerza contra-electromotriz, es un voltaje generado, de acuerdo con la Ley de Faraday será proporcional a la variación de flujo respecto al tiempo y al nûmero de conductores:

La variación de flujo respecto al tiempo, en nuestro caso en que el fluio es constante puesto que es el producido -por los polos principales, se producirá al girar la armadura y por tanto los conductores, de tal manera, que el efecto final resultante es como si el flujo efectivamente estuviera sujeto a una variación en el tiempo. De acuerdo con ésto (Ec) es propor cional a dos factores:

> 1) El flujo por polo (#) 2) La velocidad de rotación de armadura en R.P.H.

Por tanto:

 $E_C = KL \times E = R.P.A.$  $(2.2)$  $(volts.)$ 

Donde K1 es une constante de proporcionalidad que depende del número de conductores de armadura, el tipo de armadu ra v el número de polos.

Analicemos con mayor profundidad la Ec. (2.2)

Si liamamos N el número de conductores de armedura -efectivamente utilizados, cada uno de ellos cortarã ( $\theta \times P$ ) -lineas de fuerza por revolución donde f es el flujo suministra do por cada uno de los polos y por lo tanto (# xP) representa el flujo total estacionario producido por el estator, La vel<u>o</u> cidad de armadura en revoluciones por segundo será igual a ---R.P.M./60. Asumiendo (a) travectorios paralalas en el embobí-
La variación de flujo respecto al tiempo, en nuestro caso en que el flujo es constante puesto que es el producido -por los polos principales, se producirá al girar la armadura y por tanto los conductores, de tal manera, que el efecto final resultante es como si el flujo efectivamente estuviera sujeto a una variación en el tiempo. De acuerdo con ésto (Ec) es propor cional a dos factores:

- 1) Et fluio por polo  $(\beta)$
- 2) La velocidad de rotación
	- de armadura en R.P.M.

Por tantos

 $(2.2)$ Ec $=$ K1  $=$  E  $=$  R.P.H.  $(volts.)$ 

Donde K1 es una constante de proporcionalidad que depende del número de conductores de armadura, el tipo de armadu ra y el número de polos.

Analicemos con mayor profundidad la Ec. (2.2)

Si llamamos N al número de conductores de armadura afactivamente utilizados, cada uno de ellos corterá (Ø x P) -lineas de fuerza por revolución donde Ø as al flujo suministr<u>a</u> do por cada uno de los polos y por lo tanto (Ø RP) representa el flujo total estacionario producido por el estator. La vel<u>o</u> cidad de armadura en revoluciones por segundo será igual a ---R.P.M./60, Asumiendo (a) trayectorias paralelas en el embobi-

nado de armadura, el número de conductores en serie por trayec toria será N/a. Por tanto, si multiplicamos ( $f \times P$ ) por  $\frac{R.P.M}{60}$ .

el producto representa el flujo cortado por cada conductor por segundo de, ahora bien, puesto que experimentalmente se ha de mostrado que cada 10<sup>8</sup> lineas de fuerza cortadas por un donductor generan 1 volt., entonces:

$$
\frac{1 \times P \times R.P.A.}{10^8} = 1 \text{ volts.}
$$

multiplicando esta última expresión por N/a obtendremos el vol taje total generado en armadura (Ec)

$$
E_{C} = \frac{g x P x R.P.n. x H x 10^{-8}}{9 x 60}
$$
 (volts) (2,3)

Comparando  $(2,2)$  y  $(2,3)$  observamos que:

$$
K1 = \frac{N \times P \times 10^{-8}}{0 \times 60}
$$

La dirección de la fuerza contra-electromotri rá determinada por la rotación de la armadura y ésta, a su **\*\*** vez, por la corriente de armadura misma que depende del volta je de alimentación, siendo este último siempre de sentido con

trario y mayor que la fuerza contra-electromotriz.

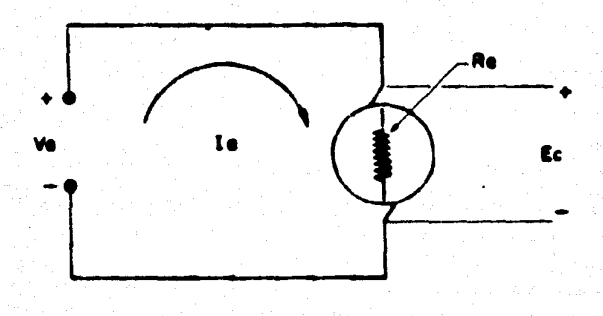

**FIG. 2.5** 

Will Relacionando las variables de armadura por medio de la Ley de Ohm tendremos, de la Fig. 2.5.

> $Va - Ec - Ratio = 0$ Raia = Va - Ec ta a Varite (amps.) R.

 $(2.4)$ 

2.3.3 Potencia

De la Ec. (2.4)

multiplicando ambos miembros por la

de donde:

$$
Eela = Vala - Rala2 \qquad (2.5)
$$

33

Si Vala es la potencia suministrada a la armadura y Rata representan las párdidas por efecto Joule en el devanado de armadura, entonces el término Ecla equivale a la potencia desarrollada, en watts, por el motor,

De las ecs. anteriores se deduce también que cuanto mayor sea (Ec) con respecto al voltaje de alimentación Va, el motor trabajará con una mayor eficiencia.

 $2.3.4$ Par-motor

El par en un motor de C.D. I. e. la tendencia del metor a producír una ratación, depende, como se vid inicialmente, de la interacción de dos flujos, el producido por el devanado Inductor, esto es, por los polos principales y el producido -por la corriente de armadura al circular por el embobinado de

la misma. Estos flujos se relacionan por la siguiente expresión:

$$
T = K2 \times \emptyset \times 1a \qquad (1bs - ft) \qquad (2.6)
$$

Donde:

- T = Par motor on lhs-ft
- **S. Flujo por polo en Maxwells**
- la = Corriente de armadura en amos.
- K2 = Ctte. de proporcionalidad que depende del número de polos, el número de conduc tores y el tipo de embobinado de armadura.

Trataremos ahora de deductr el valor de K2. De la  $\bullet$ ecuación (2.5) sabemos que la potencia desarrollada por la máaulna es:

## Pd = Ecla (watts)

sustituyendo la ecuación (2,3) en la expresión anterior:

$$
P_d = \frac{q_{12} + q_{12} + q_{11} + q_{12} + q_{23}}{q_{12} + q_{23} + q_{34} + q_{45}} \quad (w_{0}v_{12}) \quad (2.7)
$$

## sabemos además que:

$$
= \frac{5250 \times H.P.}{1 \times R.P. H.}
$$
 (1b s - ft)

de donde:

$$
M.P. = \frac{T \times R.P.M.}{5250}
$$

 $\mathbf{r}$ 

x R.P.H.  $(watts)$ x 746  $(2, 8)$ 5250

igualando  $(2,7)$   $y$   $(2,8)$ 

$$
I \times P \times R.P.A. \times N \times 1a = T \times R.P.A. \times 746
$$
  

$$
= X 60 \times 10^8
$$
 5250

de donde:

 $\cdot$ 

$$
T = \frac{5250 \times 10^{-5}}{60 \times 746} \times \frac{8 \times 9}{60 \times 10^{10}}
$$

$$
T = 1.173 \times 10^{-9} \times \frac{9.8 \times 10}{9} \times 6 \times 10 \times 10 \quad (16s - ft) (2.9)
$$

Comparando las Ecs.  $(2,9)$  y  $(2,6)$  y puesto que para un diseño determinado el número de polos, conductores y trayectorias paralelas del embobinado son constantes:

$$
K2 = 1.173 \times 10^{-9} \times \frac{N \times P}{a}
$$

Nótese que el per-motor es independiente de la velocidad, Ec. (2,9),

 $2.3.5$ Velocidad

La velocidad de armadura es fácilmente deducida de la siquiente manera: de (2.2)

36

 $(2.10)$ 

$$
R.P.A. = \frac{Ec}{k! \times d}
$$

De  $(2,3)$ :

$$
K1 = \frac{P \times 10 \times 10^{-8}}{0 \times 60}
$$

y puesto que:

por tanto, finalmente:

R.P.n. = 
$$
\frac{(Va - \text{Rela}) \times a \times 60}{P \times H \times 10^{-5} \times 0}
$$

#### DETERMINACION DE LAS CARACTERISTICAS DEL MOTOR  $2.4$

En la sección 2.3 se mencionó la posibilidad de generar, bajo ciertas condiciones, los flujos de armadura. O<sub>n</sub> y  $B_n^F$ , siempro y cuando el devenado de la misme fuera bipolar, -ahora bien, puesto que partimos de un motor de cuatro polos -las modificaciones que se habrán de realizar en el devanado de armadura estarán determinadas por las siguientes consideracio-

nesi

Armadura Original:

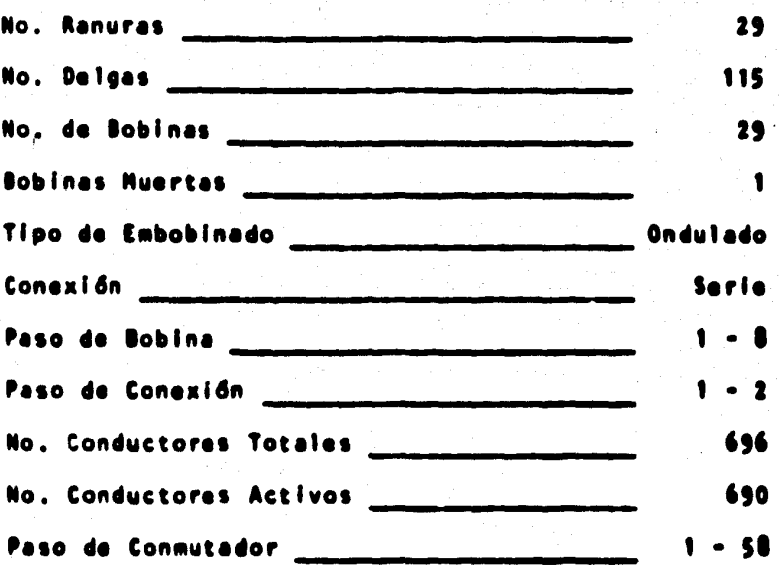

37

Determinaremos primero el flujo por polo (0) de la má quina original, que en nuestro caso permanecerá constante dado que los polos no sufrieron modificación alguna.

Sebemos que:

 $T = \frac{2250 \text{ m } 5}{1750} = 15$  $(166 - 16)$ 

 $(2.9)$  $T = 1.173 \times 10^{-9} \times \frac{H \times P}{9}$ 15 = 1.173 =  $10^{-9}$  =  $\frac{630 - n - b}{2}$  = 0 = 20

$$
15 = 1.6187 \times 10^{-6} \times 6 \times 20
$$
  

$$
6 = \frac{15}{1.6187 \times 10^{-6} \times 20} = \frac{15}{3.2375} \times 10^{5}
$$
  

$$
6 = 4.633 \times 10^{5} \text{ Maxwell}
$$

Ahora bien, supongamos que seleccionamos un embobinado de armadura (1) tal que tenga 920 conductores activos y suponga. mos también que deseamos que la velocidad de la máquina permanezca aproximadamente constante, entonces por (2,3) y recordando que ahora el número de polos será igual a dos, tendremos:

$$
Ec = \frac{4.633 \times 10^5 \times 2 \times 1750 \times 920 \times 10^{-8}}{2 \times 60} = 124.32 \text{ volts.}
$$

Obsdrvese que en la ecuación anterior se tomó el número de trayectorias paralelas (a) igual a dos.

Para determinar la corriente de armedura se requiere conocer la resistancia de armadura la cual involucra la longitud media de la bobina, la resistividad del material, el área del conductor y el número de trayectorias paralelas determinado. por el tipo de embobinado. Si convenimos en que R= <mark>2-</mark> y puesto que tenemos dos circuitos en paralelo:

(1) Esta solacción no es aleatoria, viene determinada por los nuevos parâmetros de la máquina y por limitaciones ffsicas (número de ranuras y drea de las mismas, número de segmentos de conmutador, etc.) en la siguiente sección se justificarán estos valores.

R =  $\frac{M1 \times (M/2) \times 1.724 \times 10^{-8}}{A}$ 

39

Donde:

 $M1 = Long.$  media de la bobina (m) N/2 = Número de conductores activos por trayectoria.

A = Area del conductor utilizado  $1.724 \times 10^{-8}$  = Resistividad del cobre en mt.

Utilizando un conductor redondo, calibre No. 15 doble esmalte, aislamiento clase F (155°C) cuya sección es de 1.65  $mm<sup>2</sup>$  y una longitud media de bobina de 45 cm. tendremos:

$$
R = \frac{(45 \times 10^{-2}) \times (460) \times (1.724 \times 10^{-5})}{1.65 \times 10^{-6}}
$$

 $= 2.163 \Omega = 25^{\circ}C$ 

Puesto que el valor resistivo del conductor se ve afectado por la temperatura calcularemos dicha resistencia a -75°C, temperatura estimada a la cual supuestamente trabajard el motor, por tanto:

# R (75°C) = 2.163  $\frac{236.5 + 25}{216.5 + 25}$  = 2.58  $\Omega$

 $R = 2.58 \Omega$  por travectoria y puesto que los circuitos

en paralelo son dos, tendremos que la resistencia total de armadura es:

$$
Re = 1.290 \Omega
$$

Para el cálculo de la corriente de armadura utilizaremos la Ec. (2,4) para lo cual supondremos un voltaje de alimentación de 150 volts, por tanto:

$$
1a = \frac{(150 - 2) - 124.32}{1.29} = 18.36
$$
amps.

Los dos volts, disminuídos al voltaje de alimentación corresponden a las pérdidas por contacto en las escobillas.

De acuerdo con lo anterior la corriente por travectoria será:

$$
1 = \frac{18.36}{2} = 9.10
$$
 Amps./Trayectoria

La densidad de corriente en el devanado será:

$$
J = \frac{2.18}{1.65} = 5.56 \frac{\text{Amps}}{\text{ma}^2}
$$

aceptable, de acuerdo a stds. Ingleses, o bién, si nos referimos e la norme emericana, los circulars mills por ampere serán: **SSCC** 

$$
J = \frac{2494}{9.18} = 355.12
$$
 CM/Amp (acoptable)  
9.18

Veamos ahora si éstos cálculos son congruentes con el diseño, analizando el par-motor, la velocidad y la potencia de la máquina.

De acuerdo con  $(2.9):$ 

 $T = 1.173 \times 10^{-9} \times \frac{220 \times 2}{2} \times 4.633 \times 10^5 \times 18.36$  $T = 9.18$  lbs - ft

La velocidad de armadura en R.P.M. cuardo com  $(2, 10)$  ser&:

$$
R.P.M. = \frac{167 - 1.29 (18.36) \times 2 \times 60}{2 \times 920 \times 10^{-8} \times 4.633 \times 10^{5}}
$$

pos tanto podemos considerar aproximadamente:

$$
R, P, M, = 1750
$$

La potencia de la máquina es:

Potencia = Ec x la

 $= 124.32 \times 10.36 = 2282.52$  watts.

 $= 2.20252$  Kw.

Potencia =  $\frac{2.28252}{.746}$  = 3.06 H.P.

o bien:

$$
H.P. = \frac{R.P.B. B.F}{5250}
$$

 $1750 + 2.12 - 1.66$  N.P. 5250

Por tanto podemos considerar:

## $H.P. = 3$

42

Resumiendo los resultados obtenidos de los cálculos anteriores nos encontramos con un motor bipolar con las siguientes características:

- . Motor C.D.
- $-2$  Palas
- $-3$  H.P.
- $-$  V  $-$  150 Volts.
- la = 18 Amps.
- $-1750 R.P.R.$
- $-$  Trise =  $(2)$  °C

#### $2.5$ ENBOBINADO DE ARMADURA

Cuando tratamos en las secciones precedentes. las ecuaciones que habrian de determinar los parámetros eléctricos (voltaja, fuerza contra-electromotriz, corriente de armadura, etc.) y mecânicos (par-motor, valocidad) se incluyeron en dichas ecuaciones algunos velores tales como, el número de conductores actives de armadura (N) el número de travectorias paratelas (a), la tongitud modia de la bobine (R1) y algunos ---(2) Le plevación de temperatura del motor será determinada pos teriormente mediante una "corrida de temperatura".

otros cuyo origen no se mencionó. La finalidad de esta suce ción es fundamentar la procedencia que tuvieron dichos valores, para lo cual, será necesario apovarnos en los principios de construcción en que se basan los devanados de armadura para mâquinas de corriente continua.

43

En primer lugar considerarenos el hacho de que partimos de una máquina tetrapolar previamente construída y que, -por tanto, no tendremos posibilidad de modificar diámetro de rotor, longitud de paquete número y Srea de ranura, dismetro de conmutador, número de segmentos, distancias para alojar los cabezales del embobinado y pera efectuar conexiones dado lo -cual será necesario adaptar el nuevo embobinado a estas limita ciones.

La siguiente figura especifica las dimensiones originales de rotor y de ranura a partir de las cuales tendremos -que sujetar nuestros cálculos de bobines.

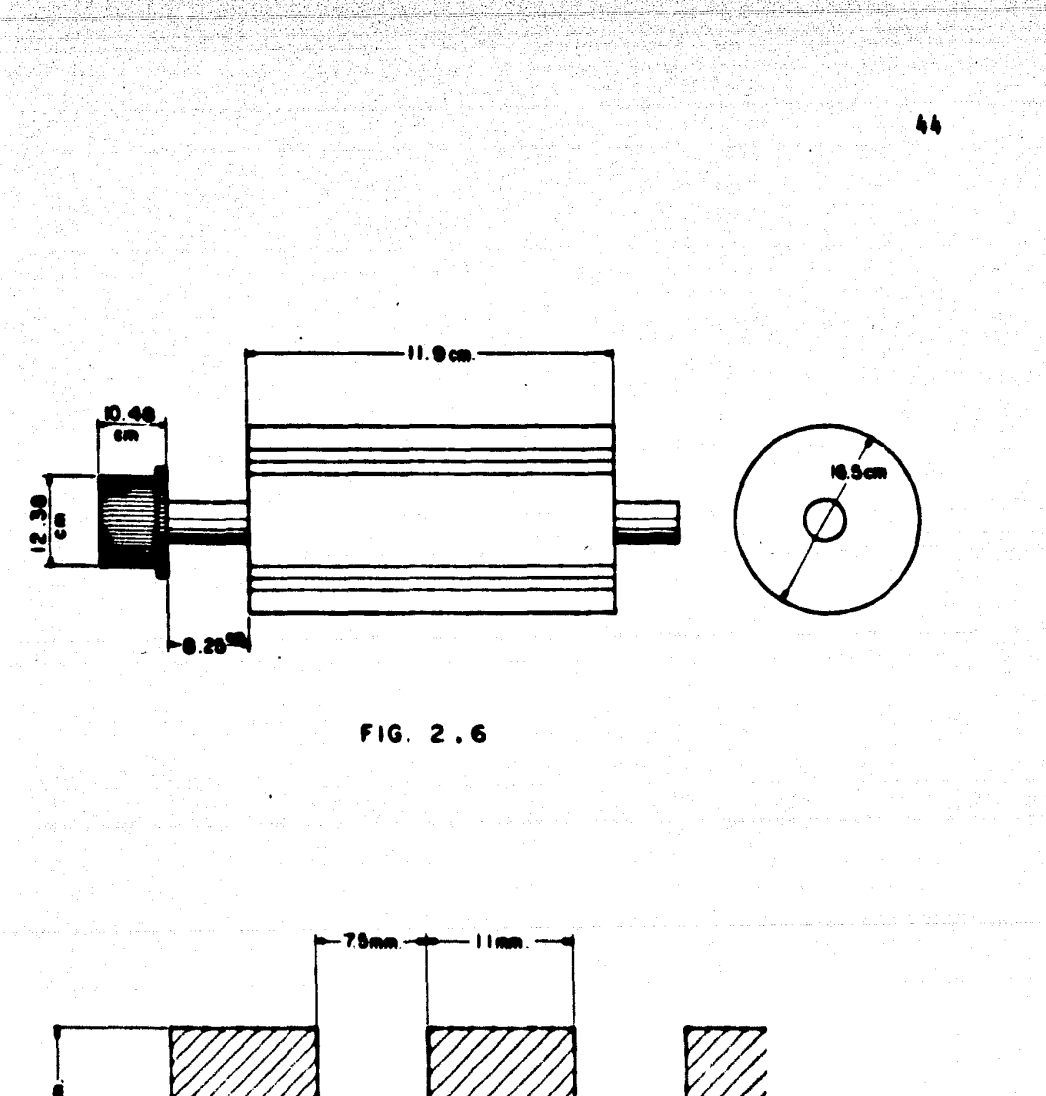

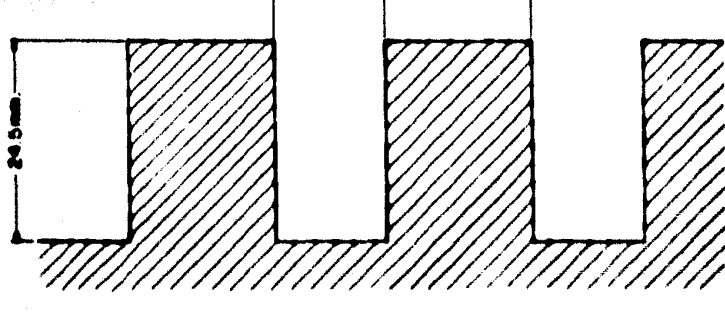

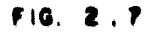

En términos generales, existen dos tipos de embobinados: imbricado y ondulado. Para determinar cual de ellos es el más apropiado en nuestro caso, deberemos analizar las venta jas que ofrece cada uno y sus posibilidades de construcción.

Recordemos primeramente, que un devanado está formado por bobinas y éstas a su vez están constituídas por elementos cada uno de los cuales puede tener una o varias vueltas de conductor (espiras), el número de elementos es leual al número de delgas del conmutador. Por su parte una bobina consta de dos lados de bobina mismos que se introducen en las ranuras, el la do que se coloca inicialmente ocupa la parte inferior de la ra nura por lo que se denomina "lado inferior de la bobina" mientras que el otro lado de la misma bobina deberá ocupar la parte superior de otra ranura (lado superior de la bobina).

Una ranura se llana con dos lados de bobina pertenecientes a diferentes bobinas y el devanado asf formado se deno mina de "doble capa".

Anteriormente hemos utilizado el término "conductor activo" mismo que daba entenderse como el lado de un elemento y no el tado de una bobina compuesta de varios elementos,

Sabemos por otro lado, que para que una máquina de co rriente continua, trabajando como motor, pueda desarrollar un par es necesario que la fuerza desarrollada por un lado de la

bobina tenga el mismo sentido que la fuerza desarrollada en el otro lado de la misma bobina. Puesto que en dichos lados circulan corrientes en sentido opuesto, será necesario colocarios bajo polos contiguos (de polaridad distinta, esto es, 180ºeléc  $tri$ cos). $(3)$ 

Y.

Si llamamos S al número de ranuras del rotor, entonces los lados de bobina deberán ser colocados con una separación, contado en ranuras, tal que:

$$
\mathbf{v}_s = \frac{s}{s} - \kappa \tag{2.11}
$$

46

Donde:

- Vs = Paso de bobina, en ranuras
- S Número de ronuras
- P = Número de polos
- K = Ceta.

La constante K proviene del hecho de que Vs siempre debará ser un número entero y además, experimentalmente se ha ancontrado que haciendo el paso de bobina un paco menor a 180º aldetricas se majara un paco la conmutación.

Partiondo de la anterior se deduce que los lados de « bobina deberán (r colocados en determinadas renuras, acordes -

<sup>(3)</sup> Nótasa que para una máquina bipolar 180ºeldetricos corressonden a 180°mecânicos.

con la Ec. (2,11), sin importar del tipo de embobinado de que se trate.

47

En párrafos anteriores se mencionaron corrientes circu lantes por los lados de bobina, dichas corrientes son producidas por voltajes inducidos (Ec.) en conductores situados frente a los polos, pues bien, los conductores del devanado deben conectarse unos a otros de tal forma que estos voltajes inducidos se sumen. La manera en como se lleva a cabo ésta conexión es precisamente lo que determina si el devanado es imbricado ú ondulado.

Embobinado imbricado  $2.5.1$ 

En la siguiente figura se aprecia un devanado imbricado típico con elementos de bobina formados por una sola vuelta.

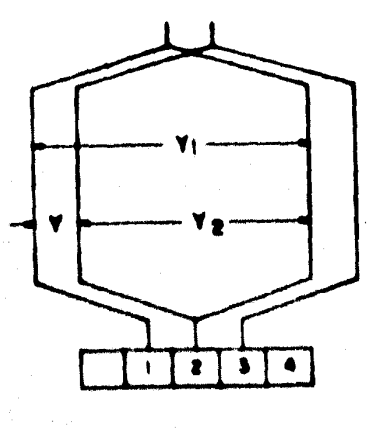

**FIG. 2.8** 

Designaremos por (Y1) al primer paso parcial 6 ancho de bobina a la distancia, medido en delgas del conmutador, entre los lados del mismo elemento. La distancia entre los lados conectados entre sí de dos elementos distintos se denomina paso de conexión o segundo paso parcial (V2) y finalmente la distancia entre los lados de bobina homólogos correspondientes a dos elementos conectados entre sí se denomina paso resultante o paso de colector (Y).

En la Fig. 2.8 se puede observar que en el devanado imbricado, todo conductor está unido en la parte frontal posterior del Inducido con otro conductor situado frente al polo contiguo, este conductor, a su vez, está unido en la parte frontal anterior con un tercero situado frente al mismo polo que el primero y asf sucesivamenta.

El ambobinado imbricado es cerrado sobre sf mismo y «» quede dividido, por las escobillas, en tantas ramas en paralelo como escobillas haya. Como el número de escobillas es igual al número de polos (2p) el número de ramas en paralelo es (2p) de ahľ que a esta devanado se le conozca también come embobinado en paralelo. De la Fig. 2.0 se sigue que para un embebinado im bricado:

 $y_0 = \frac{5}{2} - \kappa$ 

 $Y = Y col = Y1 - Y2$  $(2.12)$ 

49

Embobinado ondulado  $2.5.2$ 

En este tipo de embobinado, elementos de análoga situación frente a polos distintos (que en el devanado imbricado corresponden a diferentes ramas en paralelo) están conectados en serie por lo cual también se denomina DEVANADO SERIE.

Partimos de una delga cualquiera y siguiendo tantas bobinas elementales como pares de polos tenga la máquina, se llega a otra delga contigua a la de partida, despuds de una se rie de vueltas se vuelve a la primer bobina por lo que el deva nado se cierra sobre si mismo.

Por otra parte en los embobinados ondulados cada conductor se une en la parte frontal posterior con otro situado bajo el polo contiguo, però este conductor en lugar de regresar continua hacia el polo siguiente, unidadese en la parte -frontal anterior a otro conductor situado bajo este ditimo polo, en otras palabras, el conductor que sirve de retorne se «» une a un tercoro situado frente al polo siguiente y asf sucosi vamente, La Fig. (2,9) nos aclara este proceso.

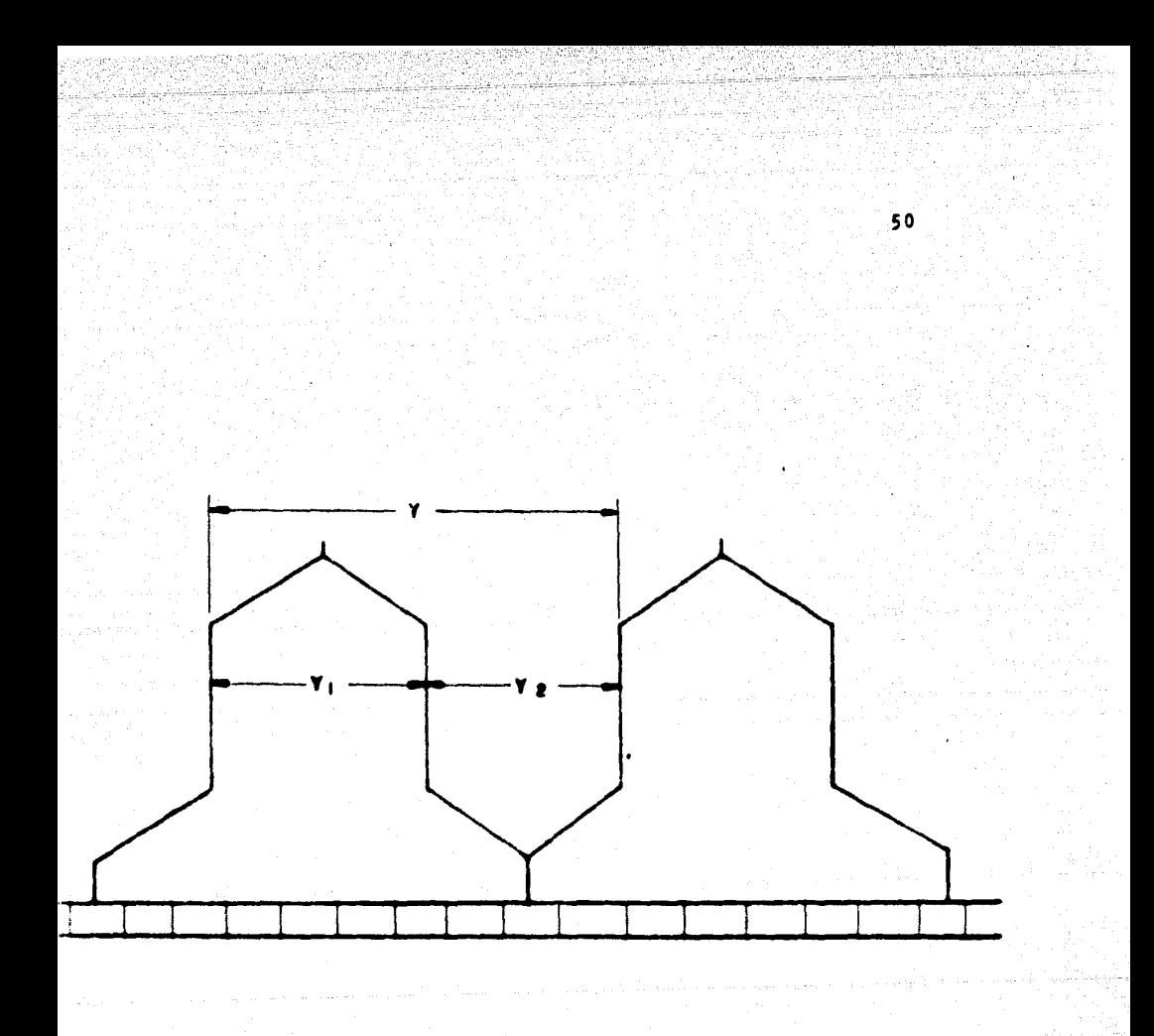

### F 1G. 2.9

Nuevamente y de acuerdo a la Fig. 2.9

## $Y = -\frac{5}{2} - K$

#### $Y = Y col = Y1 + Y2$  $(2.13)$

51.

Aqui los "pasos del devanado" tienen el mismo signifi cado mencionado con anterioridad.

 $2, 5, 3$ Características de operación

Otro aspecto importante, desde el punto de vista eléctrico, que debe considerarse es el número de travectorias paralelas entre escobillas en cada tipo de embobinado. Este nûmero deberá ser siempre par.

Para un devanado imbricado la corriente se divide en (p) trayectorias paralelas, o mejor, en (m x p) trayectorias paralelas, donde m es un parámetro determinado por la "multiplicidad del devanado". (h)

m = 2 para un devanado imbricado dobia o duples m = 3 para un devanado imbricado trípie o tripiem

(4) Recordando que solo nos interesa fundamentar tedricamente la construcción de la máquina primitiva y no desarrollar un análisis completo de embobinados no profundizaremos en estos conceptos limitândonos solo a mencionar los aspectos útiles à nuestro propôsito, además, se supone al lec-<br>tor familiarizado con el tema. Para mayor información r<u>e</u> feridrase a la Bibliograffa.

El devanado ondulado, en cambio presenta siempre solo dos trayectorias paralelas independientemente del número de po  $\log$ .

De lo anterior expuesto se desprenden dos hechos importantes a considerar:

- $\blacksquare$ El devanado imbricado requiere tantas escobillas como polos tenga la máquina mientras que el ondulado solo requiere un par de ellas sin importar el número de po los, ésto puede resultar muy útil, particularmente -cuando el mantenimiento de las mismas presenta dificultades.
- $\left( \begin{array}{c} 1 \\ 1 \end{array} \right)$ Los conductores del embobinado ondulado se encuentran distribuídos uniformemente a través de toda la armadu ra, esto le da gran ventaja sobre el imbricado, sobre todo cuando por diferencias en materiales o dimensiones fuera de tolerancia, en entrehierro por ejemplo, los flujos producidos por los polos difieren entre sf. Si el devanado es imbricado, los conductores de cada travectoria están distribuídos bajo un par de polos -(un norte y un sur) por lo que si los flujos son distintos, las fems, 6 voltajes generados en las trayectorias difleren y per tanto se presentan corrientes que tratan de circular de una trayectoria a otra, a través de las escobilles presentándose chisporroteos

que afectan notablemente la conmutación del motor. En los devanados ondulados este problema es eliminado casi por completo va que al distribuirse, de manera uniforme sobre toda la circunferencia del inducido y por tener la gran mayorfa de sus conduc tores en serie (puesto que solo tiene dos trayecto rias paralelas) las diferencias de flujo afectan de igual manera a cada trayectoria.

 $2, 5, 4$ **Bobinas muertas** 

Usualmente el número de segmentos de conmutador es mayor que el número de ranuras de armadura esto se traduce en --ciertas ventajas, a saber:

- a). El voltaje entre segmentos disminuye puesto que éstos están conectados en serie por tos conductores, al disminuir este voltaje es menos factible que se presenten arcos eléctricos y por lo tanto, chisporroteo.
- b). Al disminuir el número de ranuras el diente, (ver Fig. 2.7), es relativamante mayor comparado con la ranura, dito le di mas consistencia mecânica.

lo que le permite soporter mejor los es fuerzos derivados de la producción del par.

st

Sin embargo, el número de segmentos no siempre es un múltiplo del número de ranuras y puesto que la armadura deberá quedar perfectamente equilibrada a fin de evitar desbalanceo, todas las ranuras tendrán necesariamente que ser ocupadas por un mismo número de conductores, para que esto sea posible las bobinas deberán ser iguales entre sf. i. e. el núme ro de elementos ó espiras permanecerá constante en todas las bobinas. Si esto es posible y dado que, generalmente, el número de sacmentos del conmutador es fijo, no todos los conduc tores podrán ser conectados a los segmentos y por tanto no -tendrán circulación de corriente. Estos elementos ó bobinas sin corriente sirven exclusivamente para der simetria mecânica al conjunto y evitar que se desbalancee la armadura por le que se denominan "bobinas muertas". (5)

#### Base de selección  $2.5.5$

De acuerdo a lo anteriormente expuesto podrfa considerarse que el devanado ondulado ofrece mas ventajas que el -Imbricado, sin embargo, en éste punto nos encontramos con una

<sup>(5)</sup> El término "bobinas muertas" est**á dado en forma general +** pudiendo, entonces, en algunos casos apl**icarse sólo a el<u>e</u>** anctos individuales de una bobina.

situación peculiar que se presenta sólo en las máquinas bipolares. y es que ambos devanados después de conectados son EN-TERAMENTE IGUALES, aclaremos esto.

Supongamos que tenemos un embobinado imbricado y con cedamos que un lado de cualquier bobina se encuentra situado frente a un polo norte el otro lado, por tanto, deberá avanzar 180°eléctricos hasta situarse bajo el polo sur, cualquier elemento situado bajo este ditimo deberá conectarse con otroelemento que regrese al polo norte y continuar así sucesivamente avanzando hasta recorrer la armadura, este proceso puede actararse observando la Fig. 2.10 donde los lados de elemento que sirven de retorno están dibujados con Ilnea discontinua y las flechas indican el sentido que sigue la corriente que circula por dichas bobinas.

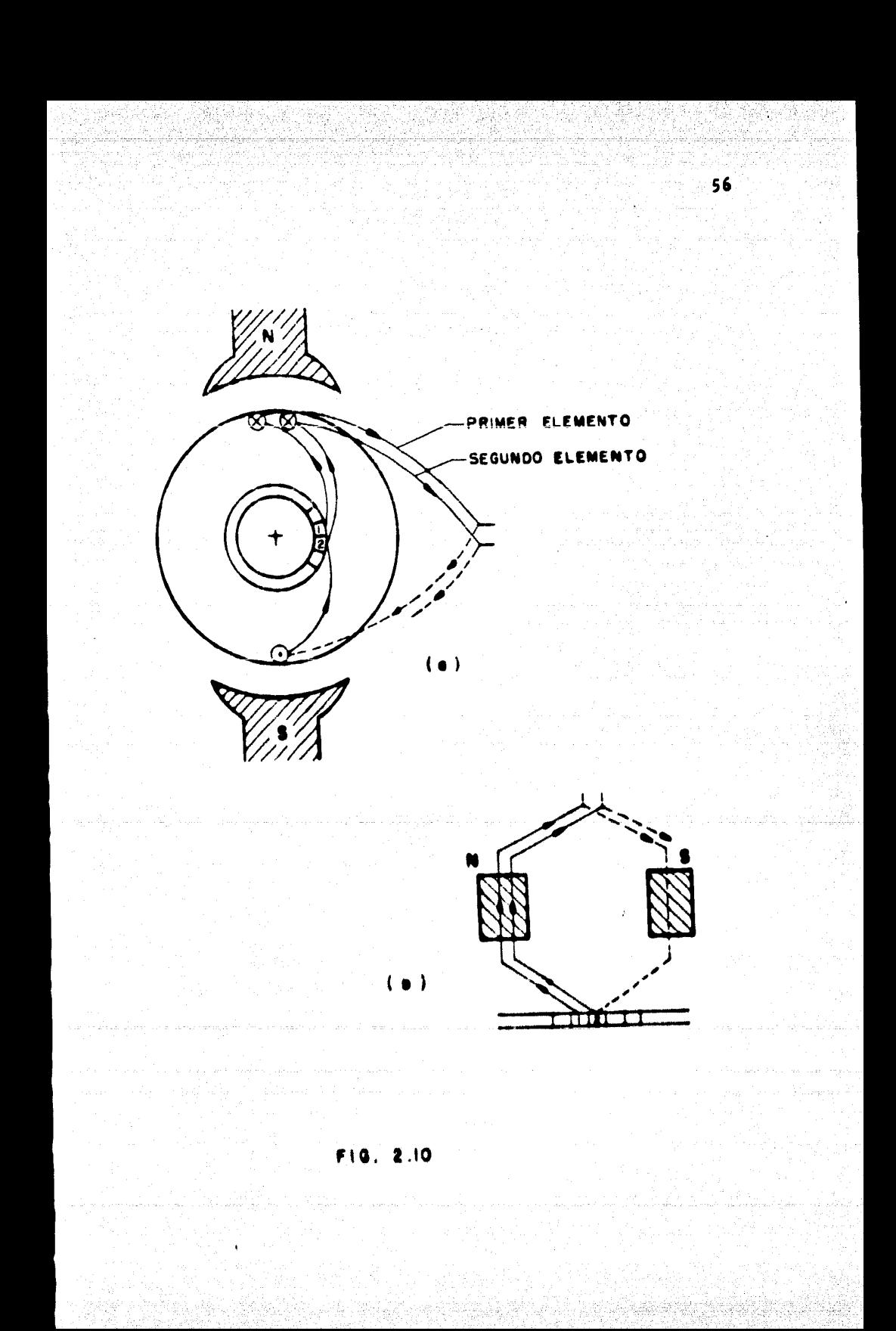

En el embobinado ondulado habiamos concedido que los lados de bobina estarian colocados en las mismas ranuras que y el devanado imbricado puesto que el paso de bobina V3 era el mismo, sin embargo aguí el paso de conexión serfa:

$$
Yc = \frac{c+1}{P/2}
$$

Donde:

C = Número de segmentos del colector

Yc = Paso de conexión medido en segmen tos del colector.

- Número de polos  $\bullet$ 

Esto implica que el lado de elemento que sirve de retorno deberá estar conectado mediante el colector a un primer lado de otro elemento, el cual en lugar de regresar deberá con tinuar hacia el polo siguiente, por tanto de acuerdo con la Ec.  $2.14$ 

$$
Yc = \frac{115 \div 1}{116} = 116
$$

 $(2.14)$ 

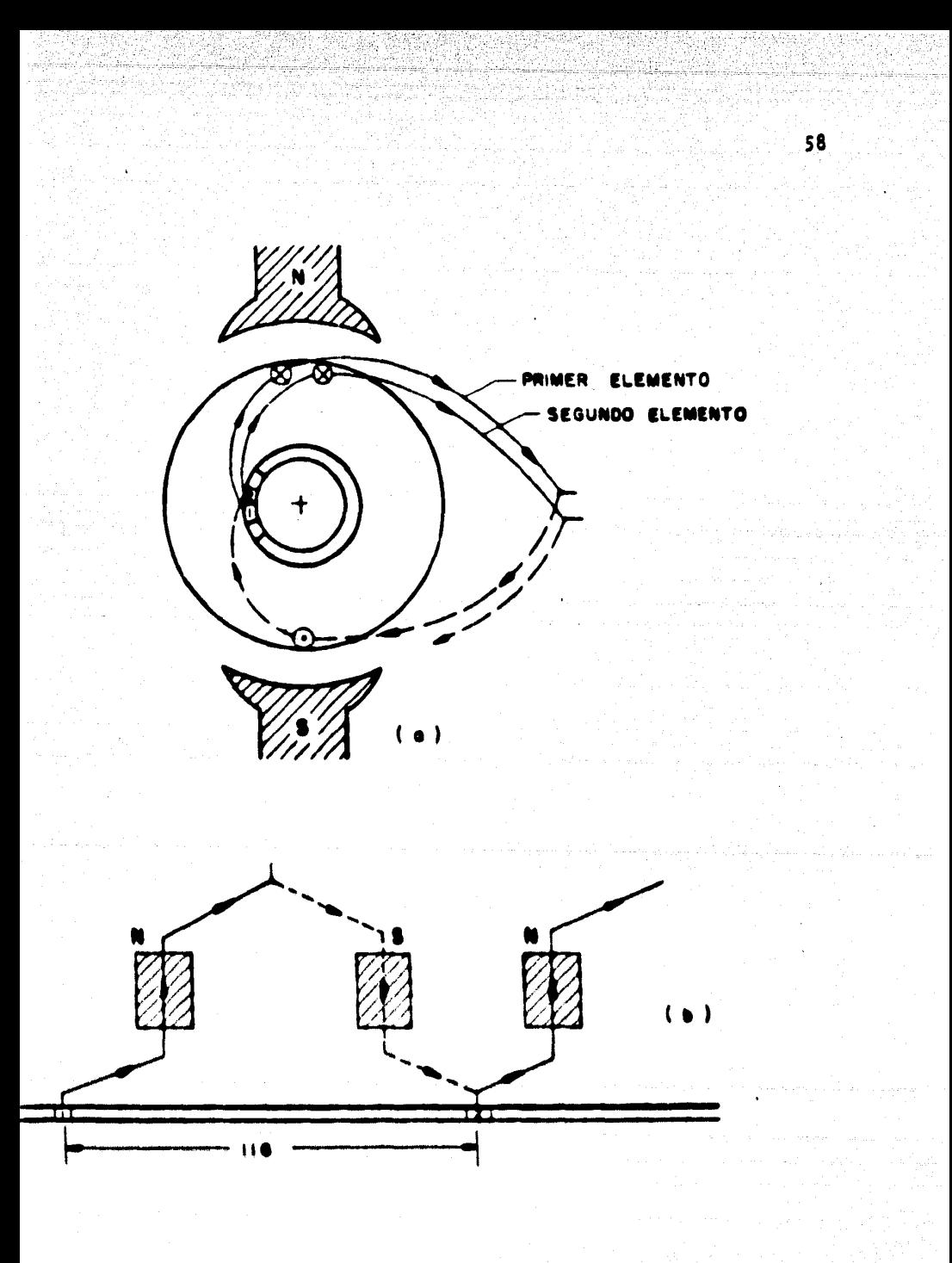

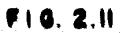

En la Fig. 2.11 se han dibujado, de manera análoga a la Fig. 2.10, con linea discontinua los conductores que sirven de retorno y las flechas para la dirección de la corriente. En esta figura puede observarse como el segundo elemento. en efecto, continua hacia el polo norte siguiente, però por -efecto de ser una máquina bipolar resulta ser el mismo polo -del cual partió el primer elemento, asimisno observamos que -los elementos están conectados a segmentos del conmutador contiguos (al igual que en emb, imbricado) solo que en este caso las partes frontales recorren la trayectoria exterior.

Nótase que si en lugar del paso de conexión Yc = 116 hubidsemos tomado Vc = 114, esto es:

$$
y_c = \frac{115 - 1}{10} = 114
$$

el embobinado hubiese correspondido de cualquier forma a un devanado imbricado, solo que en este caso serfa retrogresivo, esto implica que en lugar de avanzar en sentido horario lo ha ría en el sentido contrario manecillas, lo cual no tiene consecuencias eléctricas de nineuna especie.

Construcción de las bobinas  $2.5.6$ 

Hamos considerado en las secciones precedentes que, tratândose de mâquinas bipolares, no existen diferencias sig-

nificativas entre el devanado ondulado y el devanado imbricado, pasaremos ahora a analizar el diseño de las bobinas y la construcción de las mismas.

Pensemos en un devanado "doble capa" con 29 bobines. cada una de las cuales tiene dos lados o costados y por tanto serãn 58 lados de bobina, puesto que tenemos 29 ranuras cada una de ellas será ocupada por dos lados, uno superior y etro inferior, de ahl que se identifique como devanado de "doble capa".

El número de delgas del conmutador determina el núme ro de elementos y como cada elemento tiene dos lados, el núme ro de lados totales suponiendo una sola vuelta por elemento serfa içual a 115 m 2 m 230, por lo cual a fin de lograr el número de conductores activos requeridos será necesario que cada elemento tenga mas de una vuelta. Supengames cuatro --vueltas por elemento, entoncos el número total de lados de -alamento, o major, al número tetal de "conductoras activos" será:

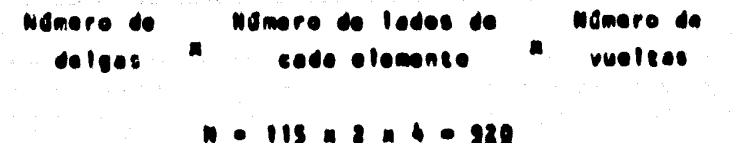

∴.

60.

La configuración de cada elemento se muestra en - 12 figura sigulante:

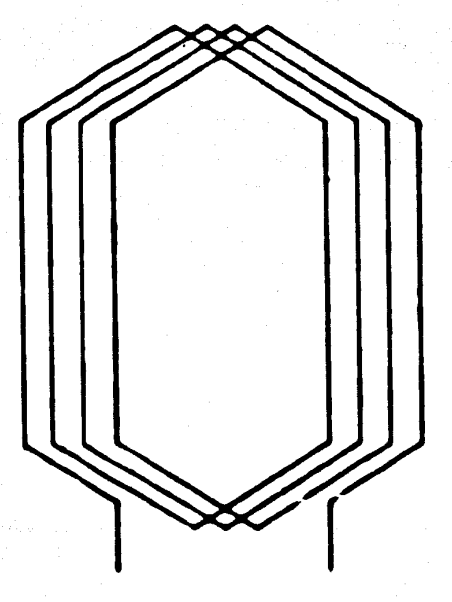

D E

FIG. 2.12

61

Ahore bien los 920 conductores han de colocarse en las 29 ranuras de donde resulta que el número de conductores por ranura serfa:

Conductores por ranura e Total de conductores Múmero de ranuras

Conductores/Renura =  $\frac{220}{29}$  = 31.724

lo cual resulta incongruente puesto que no es posible colocar fracciones de bobina en las ranuras, supongamos entonces que elegimos el número de conductores "entero" inmediato superior. es decir. 32 conductoros por ranura, con lo cual, además la armadura tendrá menos deseguilibrio mecánico. Si esto es posible, entonces el número de conductores totales sers:

$$
32 \times 29 = 923
$$

de donde se sigue para lograr los 920 conductores activos un elemento compuesto por ocho conductores no debará conectarse al conmutador, este elemento constituve una "bobina muerta" o mas propiamente un "elemento muerto".

Ahora bien esos 928 conductores han de conformar las bobinas, por tanto, considerando que el aúmero de distas es -igual al número de ranuras y que cada ranura será ocupada por dos costados de distinta bobina el número de conductores por bobina debará ser:

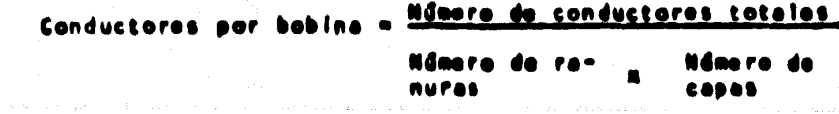

por tanto:

Conducts./Bebine . 29

y como cada elemento posee cuatro vueltas entonces n Gae ro alementos por bobina serã:

Conds./Bobina Elementos/Bobina Vueltas/Elemento

63

tantos por

$$
Elens./Bobina = \frac{16}{h} = 4
$$

Resumiendo los resultados anteriores tendremos:

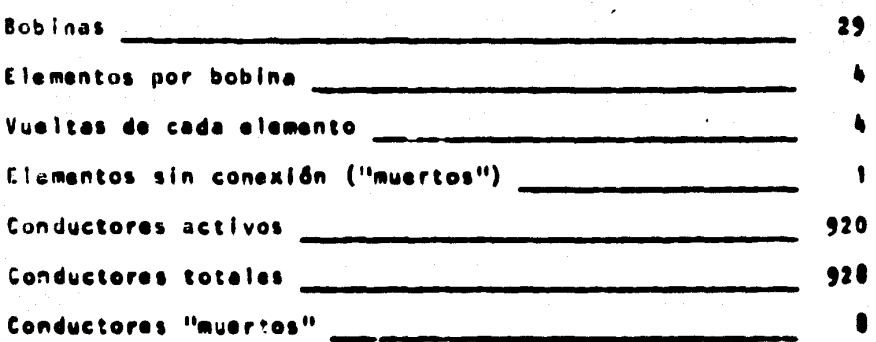

Consideremos ahora el cálculo de las dimensiones de ta bobina, ta forma del cabazat, tos dingutas que deba de tener, dichos Bnaulos son un factor de suma importancia para avitar apilamientos en las partes frontales de la armadura.

Para finos do análisis la longitud media de la espira (N1) puede dividirse en dos partes: la parte recta colocada en las ranuras y el cabezel o conoxida externa colocada en las partes frontales tanto anterier como posterior. La forme tfoica del cabozal se muestra en la siguiente figura.

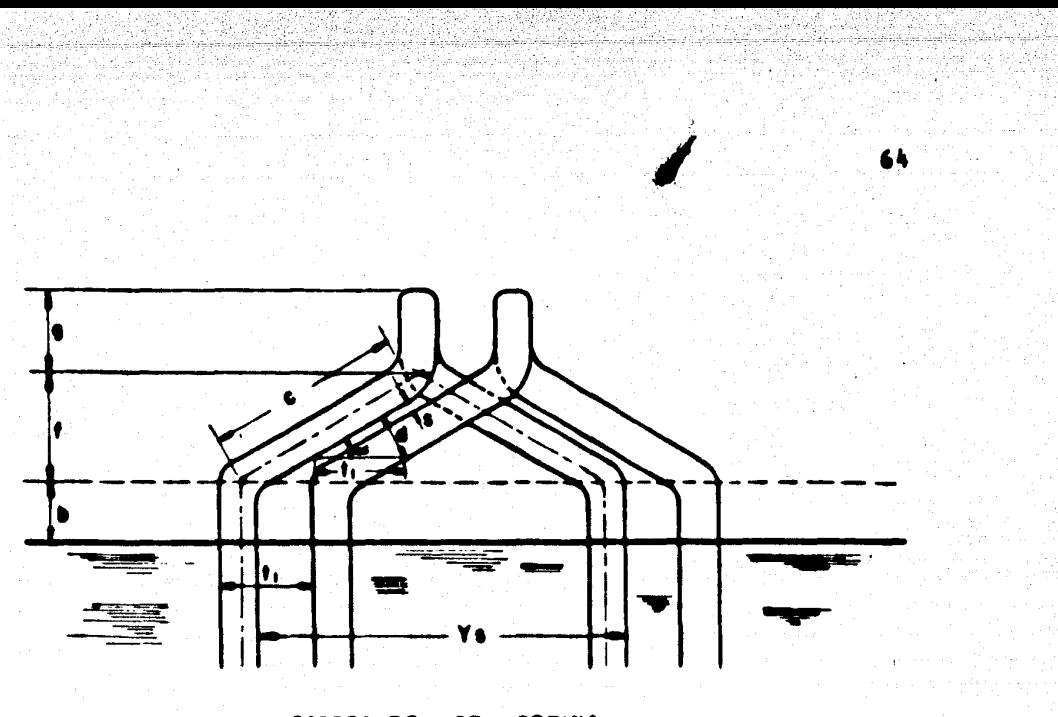

**CABEZALES** DE **BOBINA** 

> $\cdot$  F  $1G. 2.13$

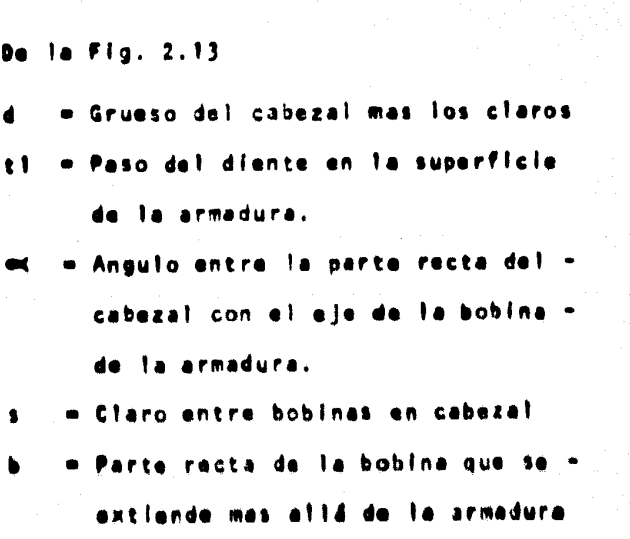

- = Doblez o "nariz" de la bobina (generalmente iqual a la profundidad de la ranura)
- = Profundidad de la ranura d s
- = Diámetro exterior de la armadura Ð
- Número de polos  $\mathbf{a}$

Antes de efectuar ningún cálculo recordemos que algu nos de los parámetros señalados están previamente determinados y no tienen posibilidad de modificarse, otros están sujetos a valores tipicos obtenidos de tablas, por tanto trataremos de obtener dimensiones aproximadas que sean adecuadas a nuestra armadura y que servirán para la construcción de bobinas prototigo, las dimensiones finales estarán sujetas a ajus tes que se efectuarán paulatinamente conforme se vayan introduciendo bobinas en las renuras.

El grueso del cabezet mas los claros se midió una -vez conformada la primer bobina (sin dimensionen de câlculo) con 16 conductores del calibre mencionado en secciones precedentes.

(do la Fig. 2.7)

 $- 8.5$  mm. d  $-18.5$  am. t1. Sen =  $\frac{9.5}{10.5}$  = 0.459

τ.
$$
\alpha
$$
 = sen<sup>-1</sup> (0.459) = 27.35<sup>o</sup>

66

Dejaremos:  $\alpha$  =  $26^\circ$ 

El paso de bobina

$$
Ys(cm) = \frac{TT(b-ds)}{p} = \frac{TT(16.5-2.45)}{2} = 22.1 cm
$$

Trataremos de reducir Vs a 20 cm.

De la Fig. 2.13 tomando el triángulo formado por la distancia c y sus proyecciones sobre un par de ejes "X" y "Y" imaginarios tendremos:

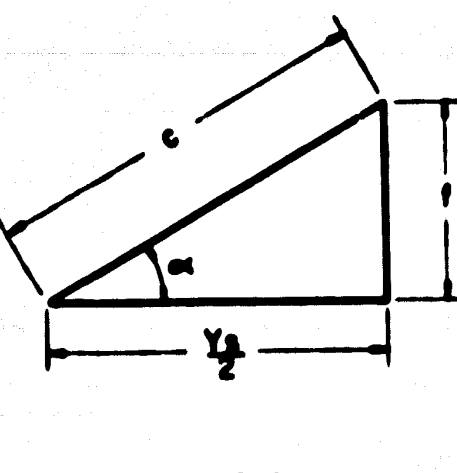

**FIG. 2.14** 

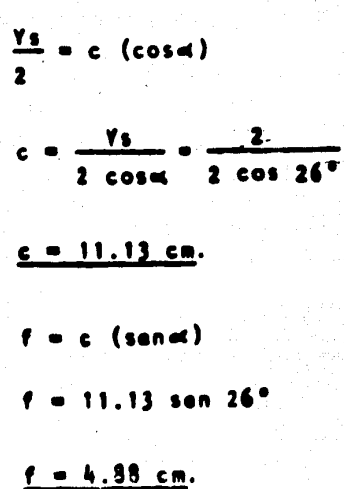

Las dimensiones restantes fueron estimadas en función de una bobina prototipo ajustando los valores (b) y (g) a las dimensiones acotadas en la Fig. (2.6). Los valores obtenidos fueron los siguientes:

> of  $\approx 24$ <sup>+</sup>  $c = 11.13 cm.$  $Ys = 20 cm.$  $-2$  cm.  $\blacksquare$  $= 2.5 cm.$  $\bullet$  $ds = 2.45 cm.$  $t! = 1.85 cm.$  $f = 4.10 cm.$  $1 - 12$  cm,

∴.

De acuerdo a estos valores la longitud media de bobi na 6 con mas propiedad, longitud de la mitad de la espira media de una bobina será:

$$
M1 = \frac{\prod (D - ds)}{p \cos} + 2b + ds + 1 \quad (cm.)
$$
  

$$
M1 = \frac{\prod (16.5 - 2.45)}{2 \cos 26^*} + 2(2)^* + 2.45 + 1
$$
  

$$
M1 = 43 cm.
$$

Dejaremos:  $M1 - 45 cm.$ 

La siguiente Fig. acota las dimensiones finales de bobina que serán viables de utilizar, recordando que es posible efectuar ajustes finales en el momento de devanar la arma dura sin exceder, por supuesto las dimensiones mâximas permisibles.

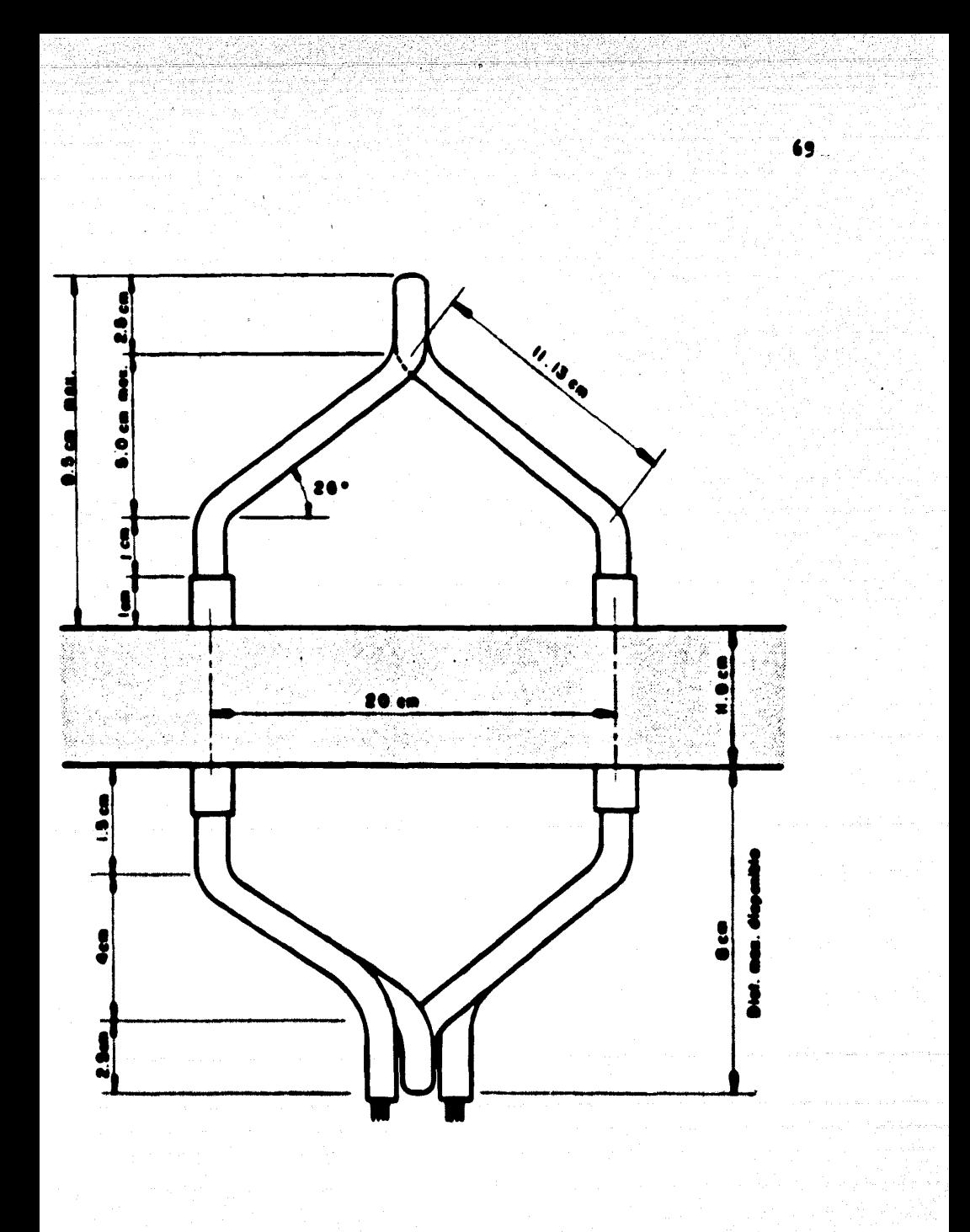

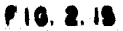

Ahora bien, ya tenemos las dimensiones de la bobina, al número de elementos que debe llevar cada una de ellas asf como las vueltas de cada elemento, veamos ahora como se lleva rá a cabo la construcción proplamente dicha.

 $70 -$ 

Los elementos se construyen por separado por medio de un molde especial constituído por un rectángulo de madera Fig.2.16, incluyendo varios pernos de madera también y ajustados de manera que den las dimensiones correctas.

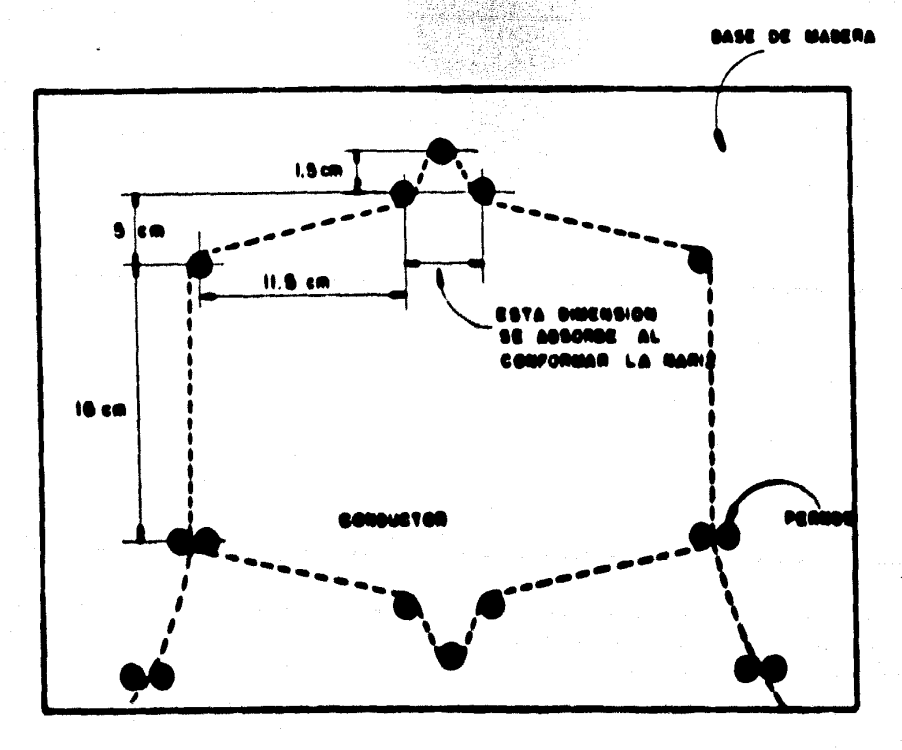

Cada elsmento está constituído por cuatro vueltas y a su vez cada bobina se conforma por cuatro elementos.

 $71$ 

Para que la bobina mantenga su forma se encinta con tela de fibra de vidrio en los cabezales dejando libres las -terminales de cada elemento, las cuales se aíslan debidamente con espaqueti. La identificación de las terminales para evitar errores cuando se realice la conexión se lleva a cabo mediante un circuito serie.

ی<br>در مولانا که به هوازی میکند و کاربراهی به این این کاربراهی که در این کاربراهی به این مولانا و هوازی هوازی این

2.6 RESUMEN

En la primera parte de este capítulo se han expuesto las razones por las cuales la construcción de nuestra méquina se llevó a cabo partiendo de un motor de corriente directa a fin de aprovechar las similitudes entre ambas.

72

Se analizan, también, algunos aspectos básicos de la teorfa de máquinas de C.D. tales como: el principio de acciónmotor, fuerza contra-electromotriz, potencia, par, velocidad, etc. a fin de poder reembobinar la mâquina sobre bases bien -fundamentadas. Se incluve en esta parte un breve análisis sobre los dos típos básicos de embobinado, el imbricado y el ondulado determinándose teóricamente las nuevas caracteristicas de operación.

Finalmente se describen los implementes préctices que fueron nocesarios para la construcción de las bobinas de armadura.

## Capítulo III

# ESTRUCTURA MAGNÉTICA DE<br>LA MAGUINA PRIMITIVA.

3.1 INTRODUCCION

En el capítulo primero de nuestro análisis se describió la máquina primitiva, su utilidad como elemento de estudio para la maquinaria eléctrica en general y la configuración que deberfan de guardar sus campos magnáticos tanto de estator como de rotor. Posteriormente en el capítulo segundo se abordaron los aspectos básicos en cuanto a diseño y construcción se refiere, especialmente en el embobinado de armadura, a fin de conseguir los objetivos expuestos en el primer capítulo.

74

Ahora bien, con nuestra máquina construida o mejor di cho, modificada de acuerdo con la teorfa de la MAQUINA GENERA-LIZABLE, en el presento capítulo trataremos de encontrar expre siones que describan de la major manera posible los campos ma<u>g</u> néticos generados por el estator y per el retor.

#### FORMA DEL CAMPO MAGNETICO DE ESTATOR  $3.2<sub>1</sub>$

A fin de definir el campo magnético vectorial producido en el entrehierro por los devanados de estator, deberemos primero encontrar una expresión que defina dicho entrehierro. Recordemos que nuestro estator está constituído por cuatro piej zas polares o polos cuya superficie interna no es concéntrica con el rotor el cual presenta una forma cilindrica, ambos pueden apreciarse en la Fie. 3.1

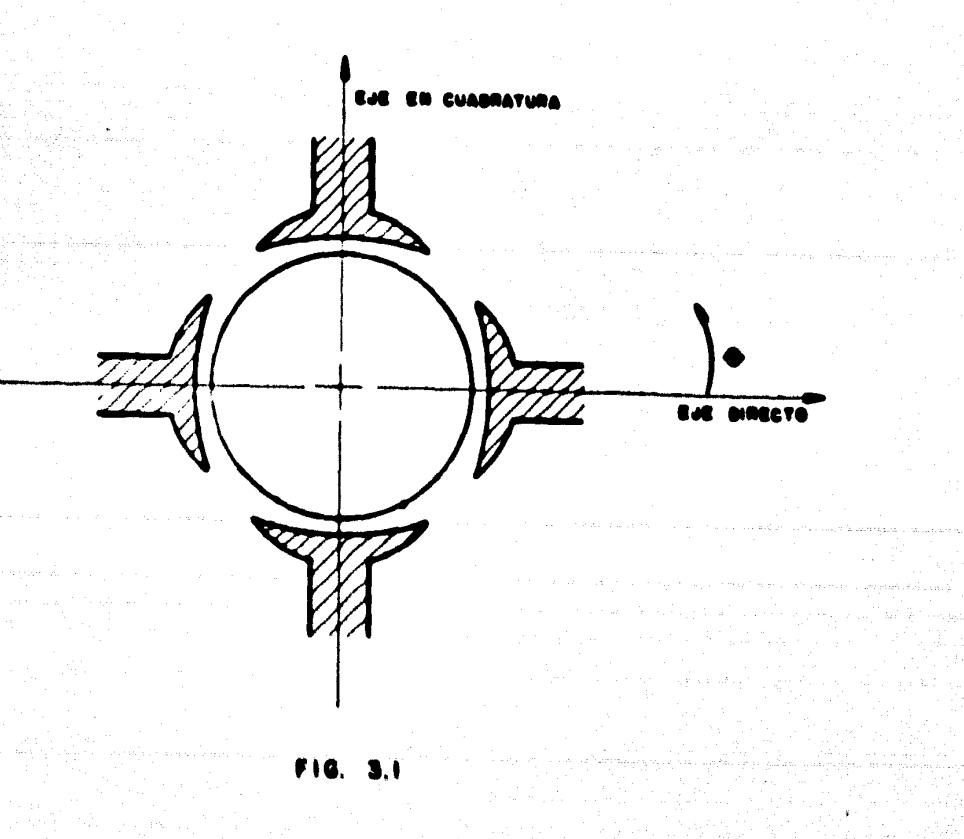

Nos interesa principalmente deducir una ecuación que modele de la manera mas precisa posible el entrehierro limitado por las superficies interiores de los polos y exteriores -del rotor por lo cual será conveniente hacer un corte imaginario a la máquina en 0 = 0 y desarrollar en un plano las superficies mencionadas tal como se muestra en la fig. 3.2 donde, g, representa la longitud del entrehierro.

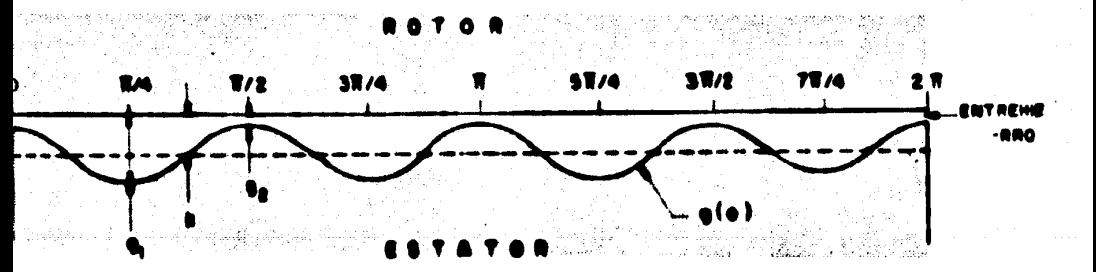

**FIG.3.2** 

donde:

$$
K = \frac{2! \cdot 2!}{2} = \text{value} \text{ and } \text{in}
$$

$$
T = \frac{\overline{11}}{2} \quad \text{y} \quad t = \frac{2}{\overline{11}}
$$

 $w = 2\overline{11}f - 4$ 

En la figura anterior observamos que la longitud del entrehierro, g(0), es una función cosenoidal que progresa a lo largo de 0 recorriendo cuatro ciclos mientras 0 va de 0 a 21T. Debemos, sin embargo, mencionar que, estrictamente habiando, la variación de g(0) no representa exactamente una cosenoide puesto que existen zonas no definidas en los espacios comprendidos entre el final de una zapata polar y el principio de --otra, sin embargo, dado que para representar g(0) utilizaremos un desarrollo en Serie de Fourier considerando solo uno o dos términos de ella, despreciando los armónicos de orden mayor -por estar disminufdos por un factor  $\frac{1}{n}$  como coeficiente, será una buena aproximación considerar a g(0) como cosenoide.

Podemos entonces pensar que g(0) está compuesto per la suma de dos términos: una constante, K, que representa el valor medio de la función,  $\frac{1! \div 2^2}{2}$ , y una función cosenoidal, de acuerdo con ésto:

### $g(0) = K + \cos \lambda$

Donde et factor K es una distancia medida en el sent<u>i</u> do positivo del vector unitario ar. Podemos comprobar le ecua ción anterior por medio de un desarrollo en Serie de Fourier.

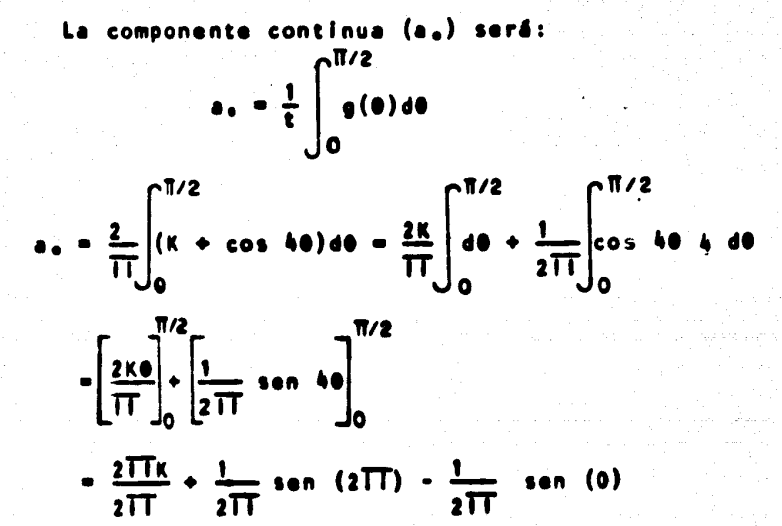

78

anto:

$$
a_v = K = \frac{2! + 22}{2}
$$
 (3.2)

$$
e^+(\theta) = e(\theta) - K \qquad (3.3)
$$

i u e t

$$
a^+(0) = \cos 4\theta
$$

cia K en el sentido negativo del eje ar, La nueva función g'(0) es una función par, por lo cual sólo tendrá términos co seno, por tanto:

$$
an = \frac{4}{11} \int_{0}^{\frac{\pi}{2}} cos 4\theta cos 4n\theta d\theta
$$
 (3.4)

la integral anterior está compuesta por el producto de dos -funciones trigonométricas que cumplen con la siguiente condición de ortogonalidad.

$$
\int_{10}^{10+T}
$$
 cos(n1wt) cos (n2wt) dt = 0 51 n1 # n2

lo que implica que la integral en la ecuación (3.4) está defi nida sólo para n = 1, de donde se sieue que:

$$
an = \frac{b}{11} \int_{0}^{\pi/2} cos^{2} \theta d\theta = \frac{b}{11} = \frac{\pi}{4} = 1
$$

por le que:

$$
g'(0) = \cos 40 \qquad (3.5)
$$

sustituyendo  $(3.2)$  y  $(3.5)$  on  $(3.3)$  obtenemos:

$$
\theta(0) = \frac{8! \cdot 2!}{2} + \cos 40 \qquad (3.6)
$$

Trataremos ahora de encontrar, mediante la Ley Circui tal de Ampere una expresión que determine el campo magnético en el entrehierro para lo cuel ampliaremos la vista desarrolla da de la Fig. (3.2) incluyendo los yugos de las piezas polares, los embobinados sobre dos de ellas, responsables de la generación de flujo magnético en el sentido positivo del eje directo y además un contorno dirigido cerrado con una longitud de IT rads. medida en la dirección del vector unitario a0

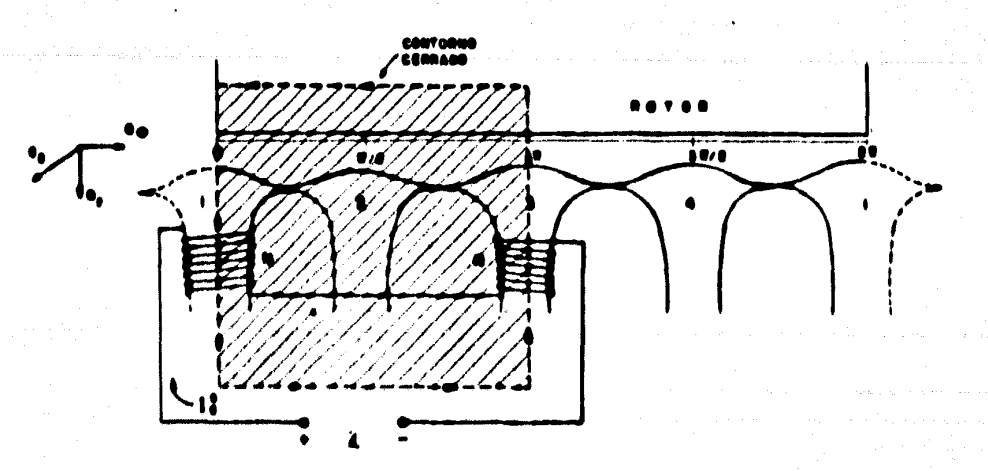

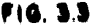

Si suponemos que la permeabilidad del hierro es mucho mayor que la permeabilidad del aire entonces podremos decir -que el campo magnético (H) en los núcleos de rotor y estator es nulo.

De la Fig. (3.3) se observa que:

 $g(\theta) = g(\theta + \overline{\Pi})$  $(1.7)$  81

además:

$$
H(\Theta) = -H(\Theta + TT) \qquad (3.8)
$$

Si despreciamos efectos de dispersión de tal manera al vector de intensidad de campo maandtico sólo tengo una componente radial y aplicando la Ley de Ampere que establece que la integral del vector de campo magnético, alrededor de un contorno cerrado es igual a la corriente encerrada por dicho contarno, tendremos:

> $H(0) - H(0) - H(0 + TT) - H(0 + TT) = 2H$  $(3.9)$

Aplicando on (3.9) las acuaciones (3.7) y (3.8) tendramos:

2H(0) a(0) = 2N)

de donde se sique:

$$
H_d^s = \frac{H L}{g(e)} \bar{a}r
$$
 (3.10)

82

el subfindice (d) de la ecuación (3.10) indica que el valor del campo magnético encontrado aparece en la dirección positiva del eje directo.

Multiplicando la ecuación (3.10) por la permeabilidad del alre tendremos:

$$
\mathbf{B}_{\mathbf{d}}^{\mathbf{S}} = \frac{\mu \circ \mathbf{N}}{\mathbf{g}(\mathbf{0})} \mathbf{F}
$$

Si llamanos la a la corriente que circula por los devanados de los polos encargados de producir el flujo en el sen tido positivo del oje directo tendromos:

$$
\theta_{d}^{s} = \frac{\mu \circ \mathsf{N} \mathsf{I} \frac{s}{d}}{\mathsf{g}(0)} \overline{a}r
$$
 (3.11)

A fin de dar un mayor grado do exactitud de la forma que presente le distribución de flujo megnático descrito por la acuación (3.11) profundizaramos un poco más en lo referente à la gonaración de campos magnéticos modianto plazas polares.

Este análisis, descrito por J. Kuhlmann [5] , es desarrollado originalmente para máquinas de C.D., por lo cual puede ser aplicado en nuestro caso con suficiente precisión, recudrdese que nuestra máquina primitiva era originalmente un motor de este tipo.

83.

En dichas máquinas se busca que la distribución de flu jo magnético en el entrehierro sea de tal forma que contribuya a la mejor conmutación posible, para lograrlo la densidad de -flujo deberá decrecer gradualmente desde un valor máximo en el centro del polo, hasta cero en la linea central entre dos polos.

Ahora bién, la forma del campo depende de la zapata po lar y del porcentaje de abarcamiento definidndose dste como la relación del arco polar en la superficie de la armadura al paso potar en la misma superficie.

In la figura stgutente aparece una vista seccionada de una zapata polar y la armadura mostrándose la separación paulatina entre ambas aumentando, por consiguiente, la reluctancia en los extremos de la zapata la que se traduce en la disminución de fluje mencionada.

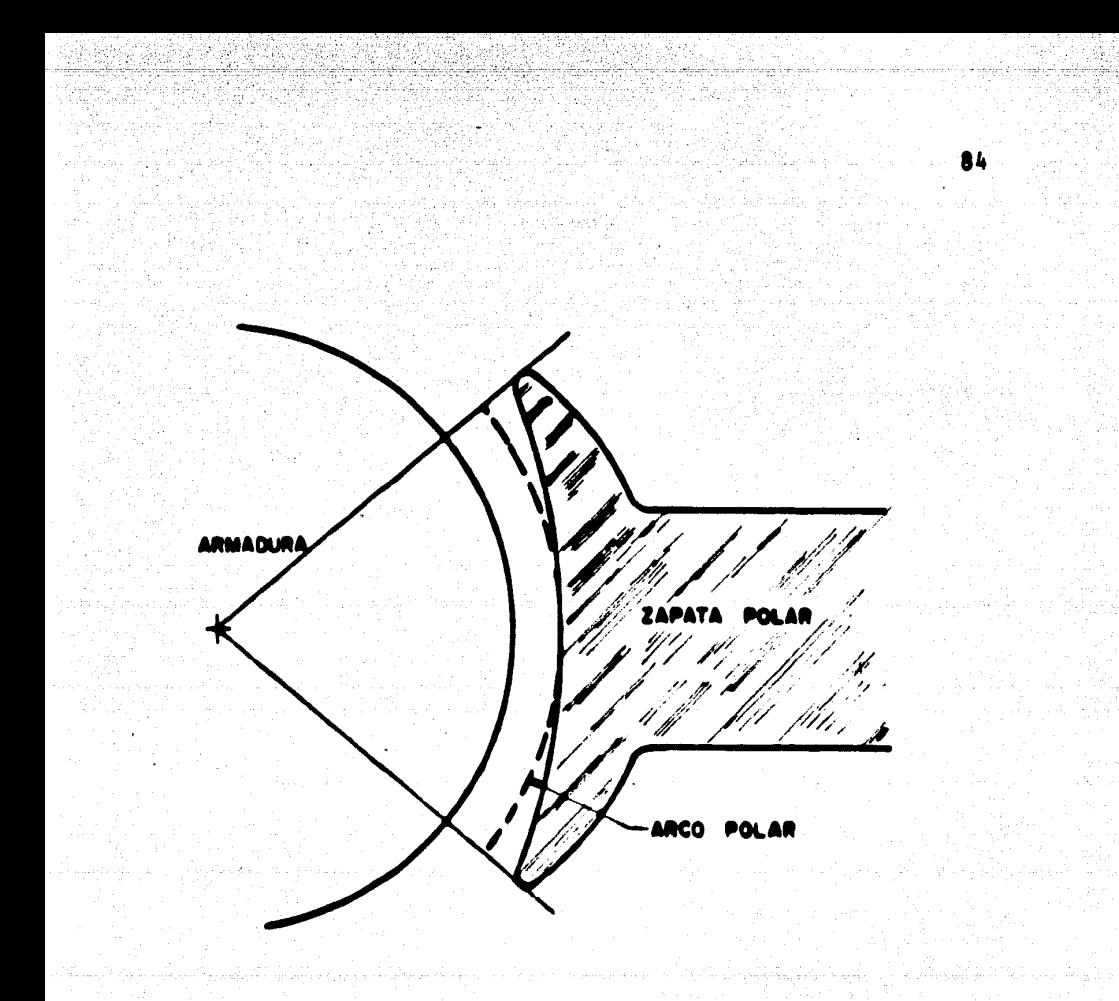

**FIG. 3.4** 

El flujo dtil por polo al atravezar el entrehierro se distribuye por sf solo sobre al paso polar completo y para fines de análisis la supendremes dividide en tubos de fuerza, s<u>i</u> guiendo el mátodo del autor.

Cada tubo tondrã una longitud unitaria en la dirección paralela a la flecha y denotaremes como (bx) el ancho medio del tubo y como (da) la longitud media, por tanto, la permeancia del tubo será proporcional a bx/dx (Fie. 3.5). si consideramos ax una pequeña porción de superficie de armadura, en tonces la densidad de fluio B(0) en ésta será proporcional a:

85

bx dx ax

De acuerdo con lo anterior trataremos de construir la curva de distribución de flujo en el entrehierro. Dado que el polo es simétrico respecto de la linea central que lo divide solo será necesario considerar la mitad del polo y la mitad -del paso polar en la superficie de armadura.

A fin de trazar la curva del campo magnético de la ma nera más cómoda posible haremos las siguientes suposiciones:

> 1) El hierro de las piezas potares y núcleo de armadura se supone de permeabilidad infinita conserada con la del aire sor lo cual las lineas de fluje dejarán la cara potar y entrarán a la superficie de armadura bajo ángulos rectos.

- 2) La donsidad de flujo al contro del polo: se considera como el 1002 (Bmax)
- 1) La longitud del entrehierro al contro del poto se considera como la unidad p<u>e</u> ra modir la longitud de las lineas. fluje.

4) El ancho promedio del tubo de fuerza se supone Igual al ancho máximo. 5) Se hard uso nuavamente del principio de superposición por lo cual supondremos sólo dos piezas polares a la vez con un paso polar de 180° mecánicos.

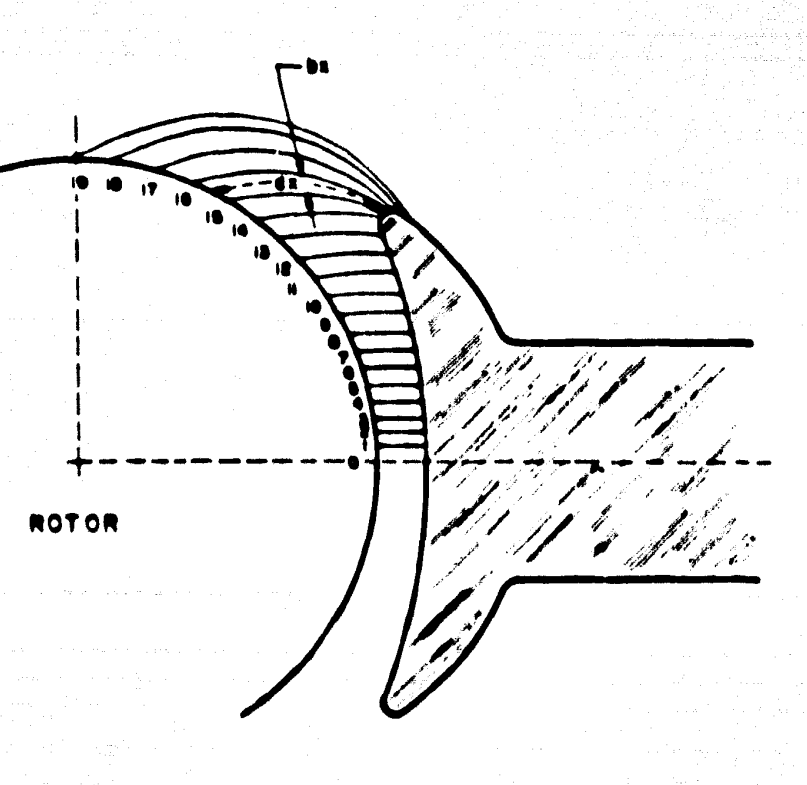

La aproximación lograda en la determinación de la cur va de distribución de flujo en el espacio interpolar es suficientemente buena, adn considerando las suposiciones anteriores. El error tendrá sólo un pequeño efecto en la constante de distribución de fluio (1).

De acuerdo con lo anterior la densidad de flujo magné tico en cualquier punto a la mitad del camino entre la superfi cie de la armadura y la zapata polar vendrá dada por:

$$
\theta(0) = 0 \text{ max } x \frac{1}{dx}
$$
 (3.12)

87

Si aplicamos ésta última ecuación a la Fig. (3.5) obtondromos la curva de distribución buscada Fie. (3.6) on la -cual se muastra también una porción de campo (CF) del polo siauionto (de poloridad opuesta), que restândose del valor del solo original (CB) dã al valor real de la curva (EB).

(1) En nuostro análisis dicha constanto astá involucrada impl<u>f</u> cltamonto on la función cosenaldal o sonoidal, como so vo<sup>z</sup> rd más adelante.

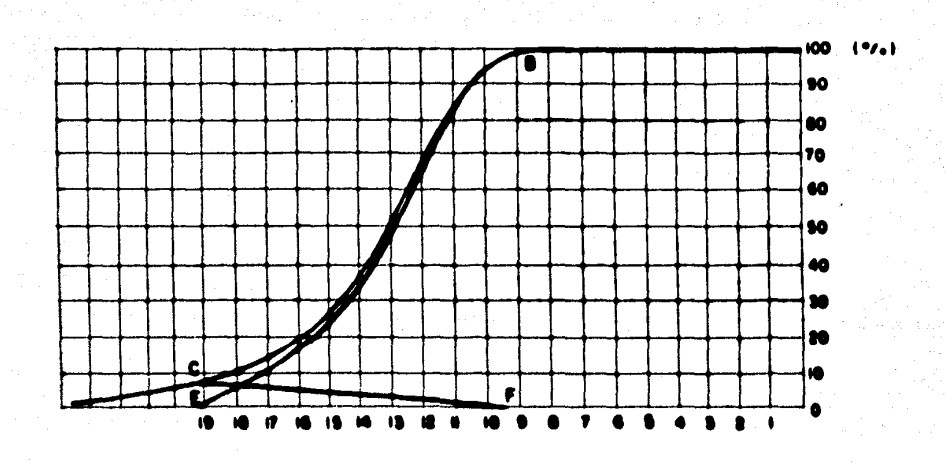

**FIG. 3.6** 

Puesto que la figura anterior determina solamente la mitad dal flujo producido por una pieza polar supondremos la otra mitad del flujo sindtrico respecto al mostrado.

En la Fia. 3.7 se muestro la forma media de la distribución de fluje en el entrehierro producido por los polos del ejo directo (2). En data figura, apoyândonos en el principio de superposición, hemos considerado nulo el campo magné tico producido por los polos en cuadratura.

as:

<sup>(2)</sup> El hacho de tener en la armadura ranuras ablertas produce paqueñas alteraciones en las crestas de la onda. Estas alteraciones no son mostradas en las Figs.  $(3.6)$  y  $(3.7)$ por lo que ditas representan sólo el velor medlo de la o<u>n</u> de.

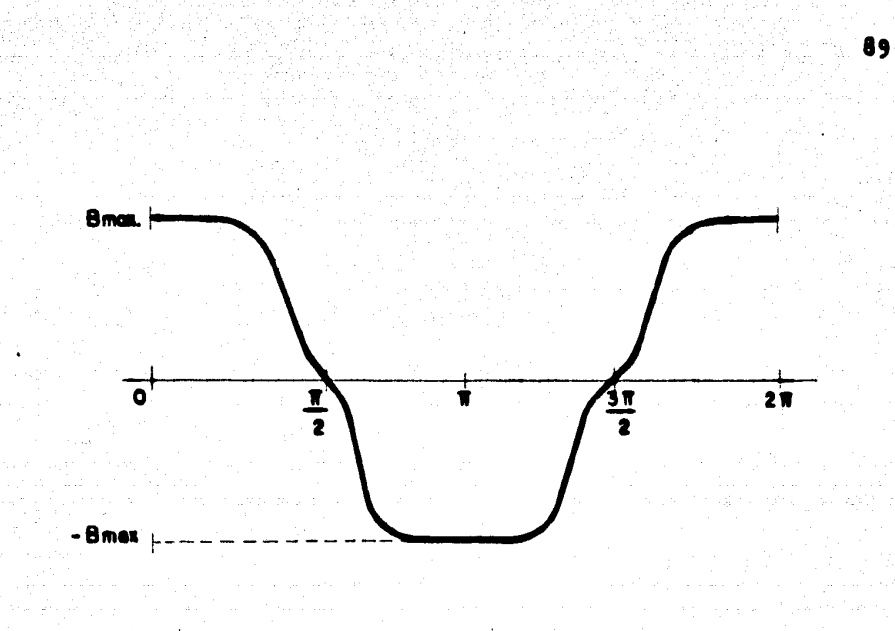

**FIG. 3.7** 

Observando las Figs. (3.6) y (3.7) podemos suponer, con cierta aproximación, que la distribución de flujo magnético en el entrehierro varfa en forma cosenoidal por lo que la expresión (3.11) puede reescribirse como:

$$
\theta_d^5 = \frac{\mu \circ \mathsf{N}^3}{g(\theta)} \cos \theta \tag{3.13}
$$

Si consideramos, ahora, solamente el campo magnético producido por los polos en cuadratura y desarrollando un análisis idéntico al efectuado para obtener la ec. (3.13), la densidad de flujo magnético en el entrehierro vendrá dada por:

 $B_q^s = \frac{\mu \circ H I_q^s}{q^{(a)}}$  sen  $Q$  $(3.14)$ 

Donde la representa la corriente que circula por los devanados de las plezas polares en cuadratura. La densidad máxima de flujo magnático aparece, también al centro de los polos, (0 = 90° y 0 = 270°) y será nula en 0 = 0 y 0 = 180° por lo que supone una variación senoidal.

FORMA DEL CAMPO MAGNETICO DE ROTOR  $\overline{\mathbf{3}}$ .

En el capftulo primero, se describió la configuración general de los campos magnáticos de rotor, tanto el de eje directo como el de eje en cuadratura. La caracterfstica principal de estos campos era su capacidad de permanecer fijos en el espacio, independientemente de la posición o gi ro del rotor. Para ello se describió el mecanismo conmutador y se planteó la necesidad de tener un embobinado conveniente, mismo que se desarrolló en el capítulo anterior.

Ahora, en esta sección, trataremos de analizar la forma en que se tleva a cabo la distribución de corriente . en el rotor y la forma del campo magnético producido por és ta corriente.

Empecemos recordando que nuestro rotor tiene 29 ra nuras y 115 segmentos de conmutador. Cada bobina consta de cuatro elementos, cada uno de ellos con cuatro vueltas, (vease la Fig. 2.12), en total tendremos 29 bobinas, 920 conductores activos y un elemento muerto.

91

La Fig. 3.8 constituye una vista desarrollada del rotor con su embobinado y conmutador. La posición de las escobillas se ha elegido de tal manera que las corrientes circulen con la dirección mostrada lo cual puede comprobar se siguiendo un conductor cualquiera (3).

(3) Las bobinas mostradas en la figura difleren del embob<u>i</u> nado real en cuanto aquí, se han dibujado con una sola vuolta, mientras que en realidad, dichas bobinas lie-<br>van cuatro vuoltas. Para fines ilustrativos, esto es, para determiner el sentido de las corrientes en cada ranura la consideración anterior no tiene efectos rel<u>e</u> vantet.

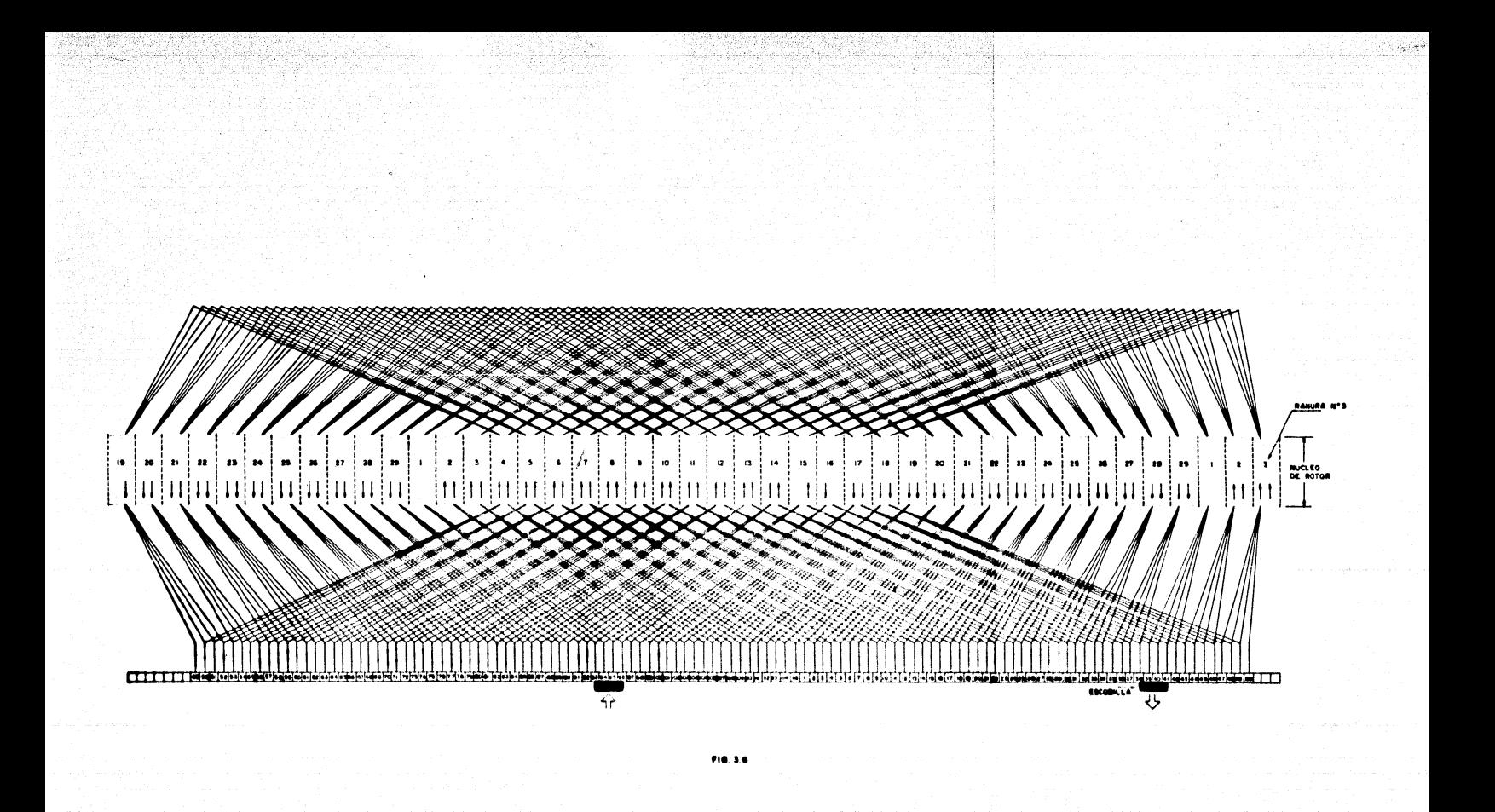

Manteniendo fljes las escobillas as posible conservar la distribución de corrientes, independientemente del gi ro del rotor. Esta distribución, como puede observarse por el sentido de las flechas corresponde a la mostrada en la «» Fig. 1.9 y es responsable de la generación del campo magnéti co en cuadratura B.

Haciendo uso del principio de superposición colocaremos un nuevo par de escobillas, 90° adelante, medidos en el sentido manecillas del reloj, con lo cual obtendremos la distribución de corrientes mostrada en la Fig. 1.8 y que es la responsable de la generación del campo magnético en eje directo  $B'_4$ .

Refiriéndonos a esta último caso, podemos observar que las corrientes se distribuyen unidireccionalmente en las mitados superior o inforior dol cilindro, (Fig. 1.8). En la Fig. 3.9 so prosonta una vista axial dosarrollada de la móquina, en dende se supene una distribución de corriente, casi uniforme.

93.

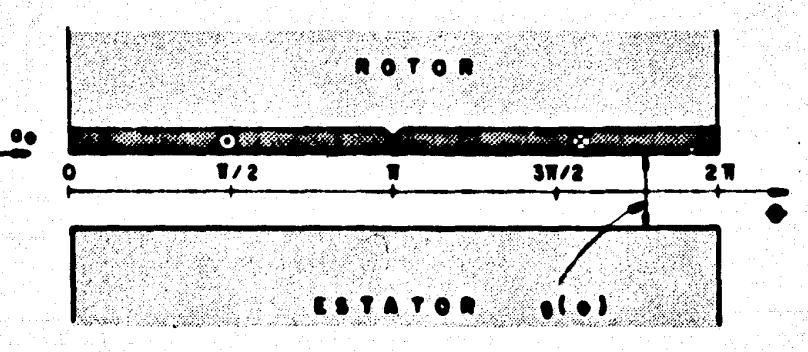

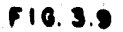

lansidad de corriente en la superficie de r stor A analiticamente por: puedo expresarso

> $\mathbf{J}_{\mathbf{d}}^{\mathbf{F}} = \mathbf{K}_{\mathbf{d}}^{\mathbf{F}} \left( \mathbf{I}_{\mathbf{d}}^{\mathbf{F}} \right) \mathbf{a}_{\mathbf{d}} \left( \frac{\mathbf{q} \mathbf{m} \mathbf{p}}{\mathbf{m} \mathbf{t}} \right)$  $\bullet$  <  $\bullet$  <  $\uparrow$

 $(3.16)$ 

 $.94$ 

 $\mathbf{J}_{\mathbf{d}}^{\mathbf{r}} = -\mathbf{K}_{\mathbf{d}}^{\mathbf{r}^{-1}} \mathbf{I}_{\mathbf{d}}^{\mathbf{r}^{-1}} = \mathbf{I}_{\mathbf{r}} \underbrace{\text{sgn}}_{\mathbf{m}\mathbf{t}} \mathbf{I}_{\mathbf{r}}^{\mathbf{r}} \quad \text{IT} \leq \mathbf{0} \leq \mathbf{2} \mathbf{IT}$ 

Donde Ka<sup>r'</sup> es un factor de distribución que exprese el número de vueltas por metro de la superficie de rotor.

95

Si desarrollamos en Serie de Fourier la distribución de corriente superficiel de onda cuadrada mostrada en la Fig. 3.9, tendremos:

$$
J_{d}^{r} = \frac{4K_{d}^{r^{+}} - I_{d}^{r}}{\prod} \quad \text{(son 0 +  $\frac{1}{3}$  s on 3 0 +  $\frac{1}{5}$  s on 5 0 + ...)} \quad (3.17)
$$

Obsérvese que en este caso la simetrfa de la onda es imper y el perfodo igual a 2TT. Utilizando solo el primer término de la ecuación (3.17) tendremos:

$$
J_d^F = K_d^F \text{ is an } 0, I_d^F = \text{ and } (m_E, m_E) = (3.10).
$$

considerando que:

$$
K_d' = \frac{4K_d'}{\Pi}
$$

Apilcando la Ley de Circuitos de Ampere sobre contarno corrado con IT rads. de longitud:

$$
H_{d}^{r}(0) = (0) - H_{d}^{r}(0 + TT) + (0 + TT) - J_{d}^{r}(0 + 0)
$$
 (3.19)

donde, a es el radio medio del rotor.

De acuerdo con  $(3.6)$  y  $(3.7)$ :

$$
g(0) = g(0 + \overline{11}) = \frac{g_1 + g_2}{2} + \cos + \theta
$$
 (3.20)

y puesto que también, en este caso, permanecen las condiciones de simetrfa en la distribución de corriente:

$$
H_A^{\Gamma} (6) = -H_A^{\Gamma} (6 + \overline{11})
$$
 (3.21)

entonces, de acuerdo con (3.19) tendremos:

$$
2H_{d}^{r} (0) = \left[ K_{d}^{r} I_{d}^{r} a \cos \theta \right]_{0}^{0.17}
$$
  

$$
2H_{d}^{r} (0) = 2K_{d}^{r} I_{d}^{r} a \cos \theta
$$

donde:

$$
H_A^F (0) = H_A^F I_A^F a \cos \theta \, \bar{a} \bar{r} \qquad (3.22)
$$

Huitiplicando Ha por la permeabilidad del aire obtog vector densidad de flujo megnético en el entrehio $r r o:$ 

$$
\theta_4' = \frac{\mu \alpha R_4' + \frac{1}{4} \cos \theta \cdot \theta}{\alpha(0)}
$$

 $(3.23)$ 

La expresión definida por la ec. (3.23) describe el campo magné ico generado en el entrehierro por el devanado en eje dir- :to de rotor. Debemos, sin embargo, acierar que en dicha - (presión el término coseno supone tan selo una -aproximaci a puesto que proviene de considerar únicamente el primer té: ino en un desarrollo en Soria de Fourier de la -distribución real de corriente en el devanado de rotor.

chora bian, si girdsomos las escobillas TT/2 rads. en sentid, contrario al de las manecillas aparecerá un campo magnétice en el entrehierro en dirección positiva del eje en cuadraturi, esto equivale a considerar  $\theta = \theta - \overline{11}/2$  en la -ecuación (3.23), por le cual:

$$
a_1'' = \frac{\mu_0}{a_1'} \frac{a_1''}{a_1'} = \cos (0 - \frac{\pi}{2}) \cdot \frac{\pi}{4} \cdot \cdots
$$

**Bor tanto:** 

$$
\theta_0^P = \frac{\mu e^{-\frac{1}{2}t} - \frac{1}{2} \cdot \cos \theta}{\theta(0)} \quad (3.35)
$$

ocüación que describe el vector donsidad de flujo megnótico da) davanado en cuadratura de retor.

97

 $(3.24)$ 

#### PRUEBAS Y DETERMINACION DE PARAMETROS  $3.4$

Las pruebas efectuadas en la máquina primitiva y que presentamos a continuación tuvieron como objetivos primordia les:

98.

- a) Determinar el estado de la máquina desauds de las modificaciones efectuadas en ella. b) Determinar los parámetros que la constitu
	- yen, inductancias rotacionales, inductancias propias y mutuas, resistencias, momen to de inercia, etc.

Por esto mismo dichas pruebas fueron seleccionadas conforme este punto de vísta y no como prácticas de laborato rio.

Notaremos además que aún cuando la velocidad determi nada por el cálculo fue de 1750 A.P.H. las pruebas se llevaron a cabo a 1420 R.P.M. Esto se dobió principalmente a que la estructura de cimentación actual de las máquinas no es lo suficientemente sólida y a altas velocidades se presente vibración.

 $3.4.1$ Saturación en vacío

La curva de saturación, también llamada de magnotiza

ción, reviste particular interés puesto que su determinación nos aporta información en cuanto al estado magnético de una máquina eléctrica, adamés las características de operación de elle dependen casi por completo de dicha curva.

Una curva tfpica, Fig. 3.10 muestra la relación entre la densidad de flujo magnético (B) y la excitación que To produce  $(H)$ .

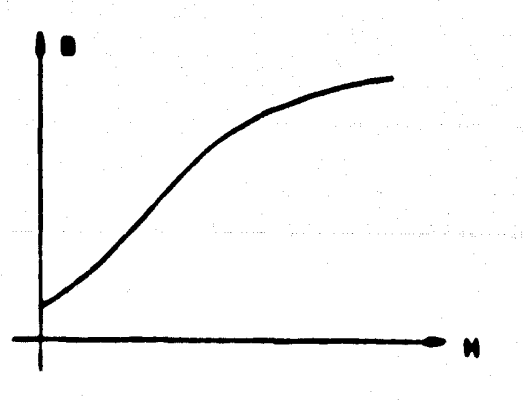

**FIG. 3.10** 

**Dabida a que es sumamente diffeit modir la densidad** de flujo maandtico y la intonsidad de campo, la curva se pu<u>e</u> de refertr e etras veriables cuye determinación resulte más sencilla, asto siampro y cuando se utilican escalas conveniontes que rolacionen las nuevas variables con las origina-

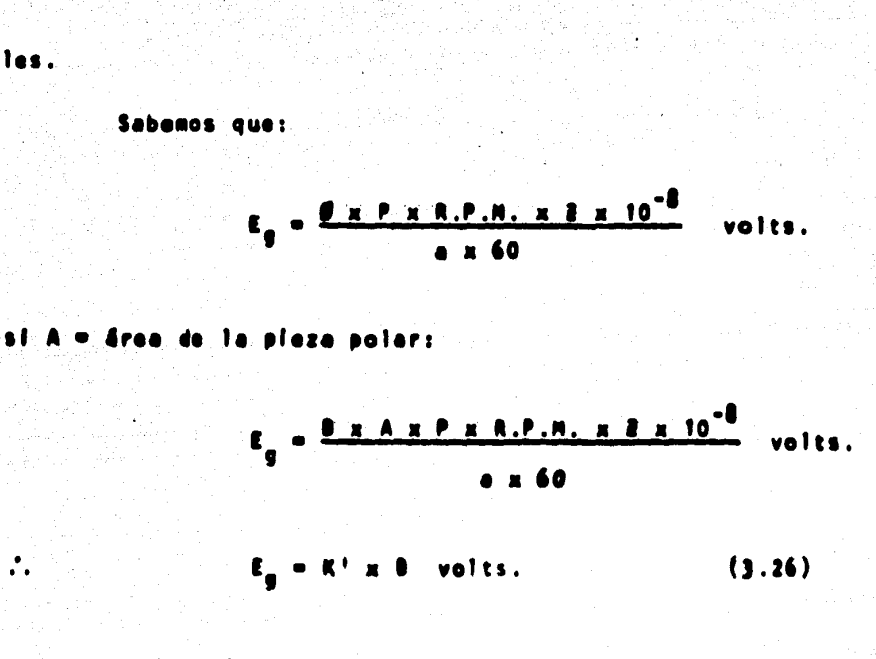

100

en donde K<sup>1</sup> es la ctte, de proporcionalidad:

$$
K^{\dagger} = \frac{A \pm P \pm R \cdot P \cdot R \cdot R \cdot R \cdot R \cdot R \cdot 10^{-8}}{0 \times 60}
$$

De la misma manera, si aplicamos la Ley Circuital de Ampere e la trayectoria magnética del campo producido por la corriente de excitación iexc. tendremos:

danda :

1 = lonaltud de la travectoria

N = número de vueltas de la bobina lexc = corriente de excitación

entonces:

$$
1 \text{ euc } = K^{++} H
$$
 (3.27)

donde:

$$
K^{++} = \frac{1}{N}
$$

De las ecuaciones  $(3.26)$  y  $(3.27)$  podemos observar la estricta proporcionalidad que euardan las nuevas variables siempre que la velocidad de armadura se conserve invariable.

De acuerdo con lo anterior, la curva de saturación puede ser determinada trabajando la máquina como generador, sin aplicar carga y conservando constante la velocidad, debiendo la curva conservar la misma forma que la original.

Para llevar a cabo dita prueba solo utilizaremos dos polos y la excitación del campo será independiente segûn se muastra en el siguiente diagrama de conexiones:
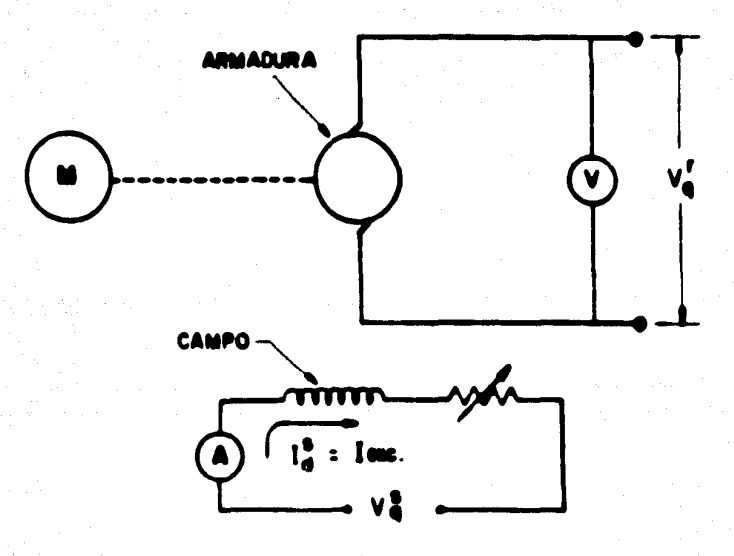

FIG. 3.11

La forma de llevar a cabo la prueba es la siguien te:

Se lleva al generador hasta su velocidad de prueba sin excitar el campo, de tal manera que el voltaje genera do en esta condición será el producido exclusivamente por el magnatismo remanente, posteriormente se conecta el campo Incrementando paulatinamente la corriente de excitación registrando para cada caso el voltaje generado.

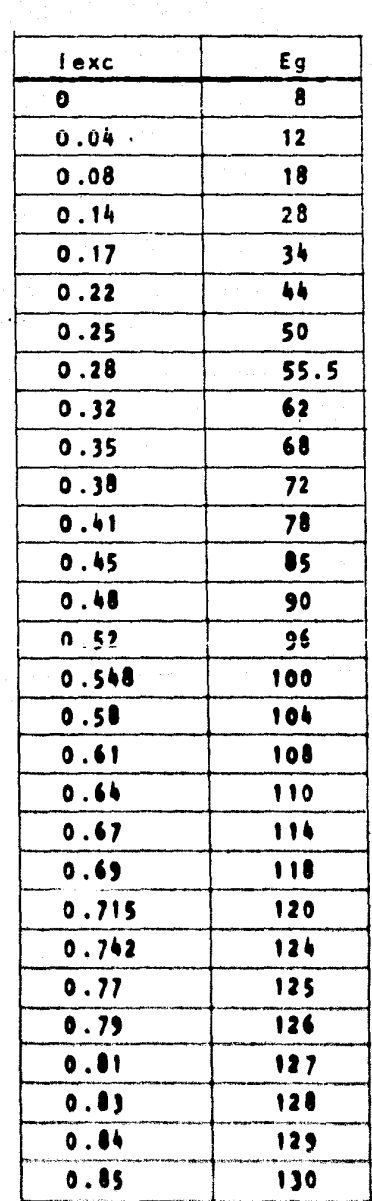

# Los datos obtenidos fueron los siguientes:

(cttes.)

R.P.M.= 1420

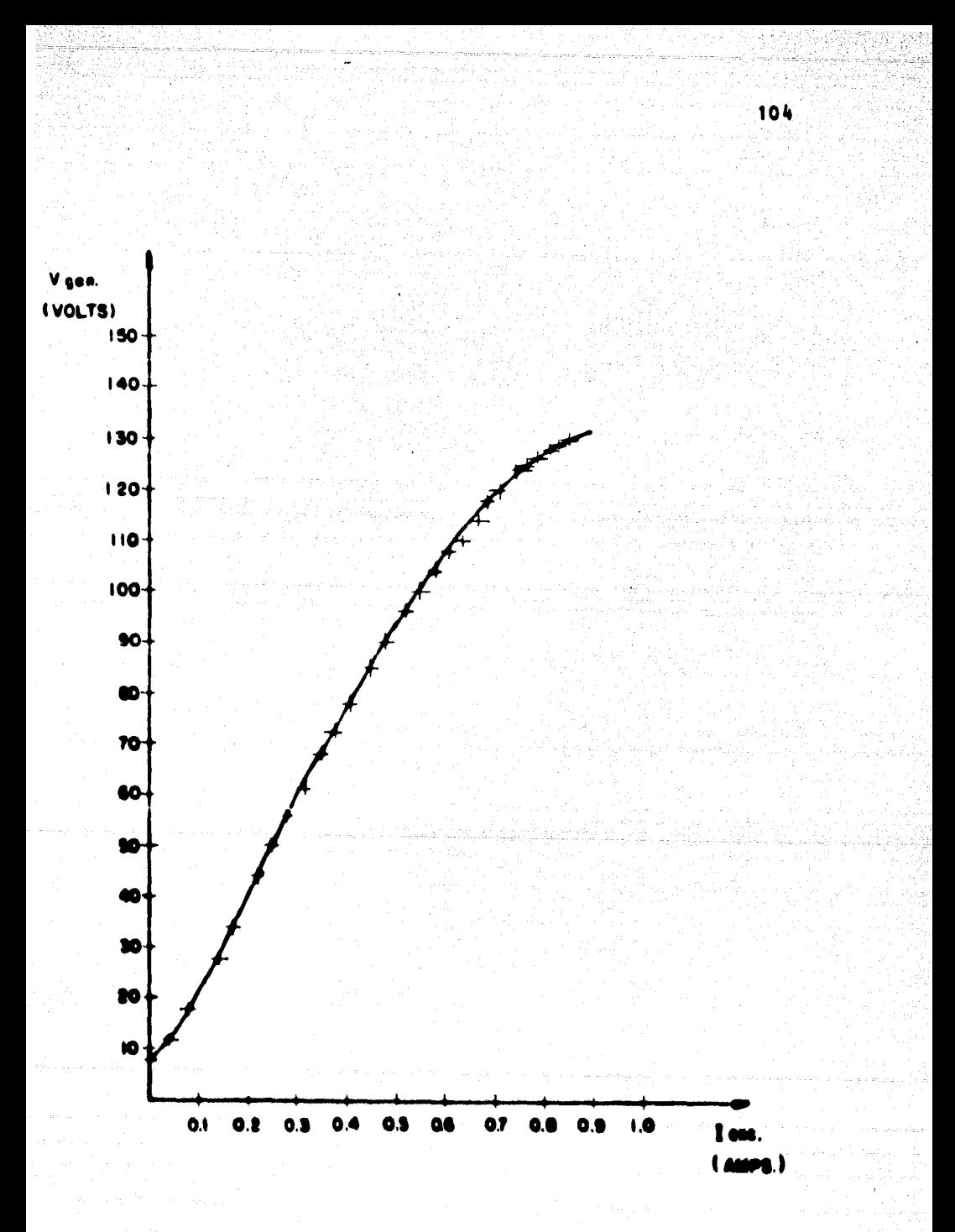

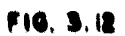

 $3.4.2$ Daterminación de la inductancia retacional

Trataremos ahera de utilizar les resultados obtenidos pera determiner algunos parámetros de la máquina.

El flujo magnético en eje directo de estator 8<sup>5</sup> será generado por el embebinado de campo estacionario localizado en las plezas polares, el voltaje y corriente de este embobinado se denotarán por  $V_A^B = 0 - I_A^B$  respectivamente.

En la armadura el voltaje y corriente estarán repre sentados por V<sup>e</sup> e I<sup>r</sup> pensando que las escobillas estarán localizadas adecuadamente de tal forme que el embobinado se suponga concentrado sobre el ejo en cuadratura.

Si supenemes la estructura magnética lineal, entoncos las inductancias propias de los dos embobinados  $L_A^2$  y  $L_n^F$  serán constantes. El acoplamiento magnético entre  $\theta_d^F$  y  $B_n^f$  as nuto dado que sus ajos astán en cuadratura. Consecuentemente la inductancia mutua de los dos ambobinados os nula.

Las acuaciones de la máquina, doducidas en función de la Ley de mallas de Kirchheff serân:

 $(3.20)$ 

$$
V_4' = R_4' + L_3' = -L_4' + \frac{L_4'L_3'}{L_4'}
$$

 $V_q^P = R_q^P I_q^P + L_q^P \frac{dI_q^P}{dt} + R_{qd}^{PS} - I_q^S$  (3.29)

106

El último términe en la ec. (3.29) representa la fam. en movimiento generada en el ambobinado de armadura debida e la corriente de campo  $t_2^2$ . En el embobinado de -campo la fam. en movimiento generada por la corriente de armadura I' es nula, dado que este embobinado y el campo - $\blacksquare$ magnético  $\boldsymbol{\theta^r_A}$  son estacionarios respecto a ellos mismos entre sf.

SI aplicamos la ec. (3.29) a los resultados obteni dos de la prueba de saturación en vacío, en donde l $f = 0$ , abtandramos:

> $V_A = V_A^2 = V_A^2$  $(3.30)$

> > $(3.31)$

en dende 6<sup>75</sup> represente la inductancia rotacional de la ma quina bajo pruoba. Esta inductancia variará dopondiendo de la zona de la curva en que opera la máquina, sin embargo, la ecuación empírica do Fraelich, oc. (3.31), puede r<u>e</u> presenter la curva de saturación con un alto grado do exa<u>c</u> t ltud.

V . <u>S' JANC</u><br>N . A JANC

donde:

por tanto:

$$
V = \frac{0}{b + \log t} \quad \text{where} \quad (3.32)
$$

que es de la forma:

$$
V = G_{\text{qd}}^{\text{rs}} \text{ w} \text{ } \text{1em}
$$

por lo cual:

$$
c_{qd}^{rs} = \frac{1}{s + \log c}
$$

demostrândose que:

$$
G_{ad}^{FS} = f(\text{tone})
$$

Apilcando la ec. (3.31) a la curva obtenida, temanlos puntos que se encuentren sobre la zona. de operación normal tendremos:

 $(3.33)$ 

 $P_1(.61, .108)$ Para

$$
108 = \frac{.61 \text{ s}^4}{\text{h} + .61}
$$

Para P<sub>2</sub>(.742, 124)

 $124 = \frac{.742}{b} \div .742$ 

Resolviendo (3.34) v (3.35):

 $a' = 393.05$  $1.61$ 

puesto que 1420 R.P.M. = 148.7 rad/sq

$$
a = \frac{223.05}{140.7} = 2.643
$$

sustituyendo estes velores en (3.33)

$$
6^{11}_{90} = \frac{2.643}{1.61 + 1000}
$$

que represente la inductancia retacional como función de lens, determinable per tanto para el punto de operación non<u>i</u> nat, conocido toxc.

108

 $(3.34)$ 

 $(3.35)$ 

Tomemos lexc = 0.68

 $\frac{1}{2}$ 

 $=\frac{2.648}{1.61 + .68} = 1.154$  Henrys  $a_{qd}^{rs}$ 

A. fin de comprober la ecuación empírica de Froelich graficaremos la ec. (3.31) para los diferentes valores de lexc de la prueba (\*).

 $y = \frac{293.05 \text{ large}}{1.61 + \text{base}}$ 

(\*) Obsérvese que ditos valores de leza pueden ser aleaterlas.

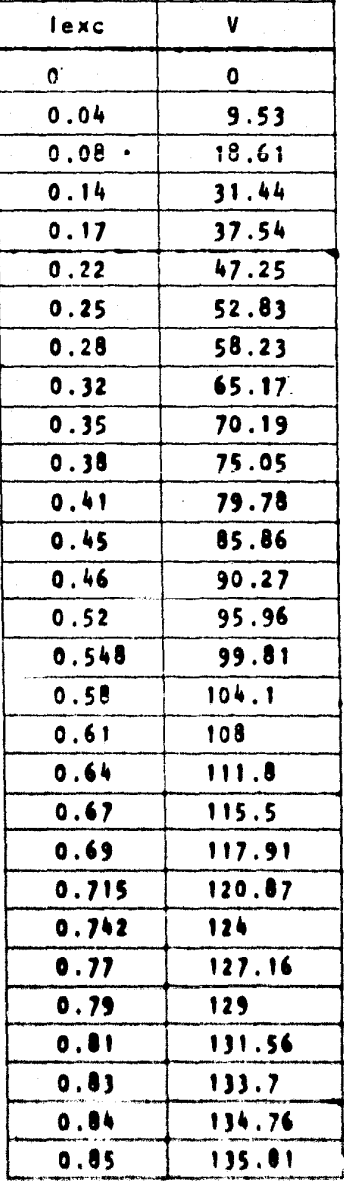

化二硫代甲基化二硫化

 $\gamma_{\rm{eff}}(\nu)$  ,  $\gamma_{\rm{eff}}(2)$  the contract of

 $-110$ 

 $\mathbb{Z}_{\mathcal{O}}$  or  $\mathbb{Z}_{\mathcal{O}}$  , and  $\mathbb{Z}_{\mathcal{O}}$ 

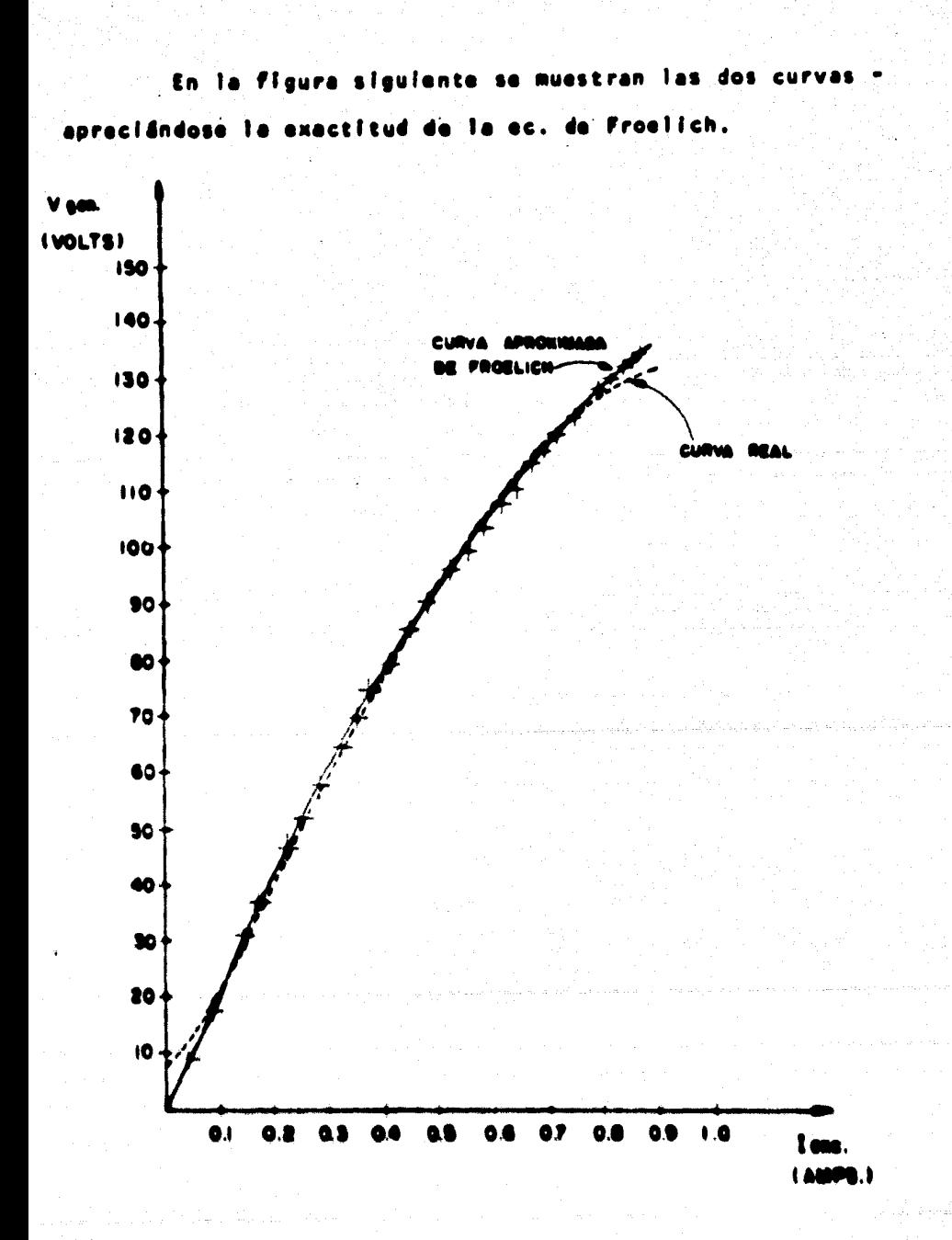

## FIG. 3.13

 $3.4.3$ Determinación del momento de inercia

La inercia, esto es, la oposición que ofrece la par te rotatoria a un cambio de valocidad va sea aceleración o deceleración será determinada experimentalmente trabajando la máquina como motor.

La siguiente ecuación diferencial constituye la más importante relación en lo que se refiere al estudio de la rotación de cuerpos rígidos, involucrando implícitamente el conocimiento de las condiciones dinámicas del sistema.

$$
T = Te + \frac{2\overline{11}}{60g} \int \frac{dN}{dt}
$$
 (3.36)

donde:

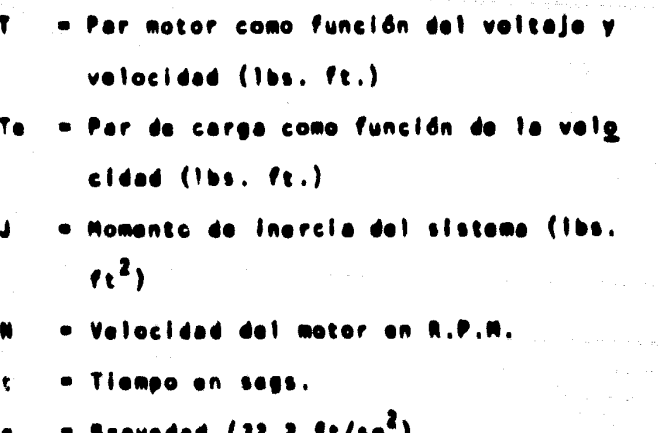

Existen tres estados básicos en el movimiento rotatorio de un cuerpo rígido y por tanto la ecuación anterior dará origen a otras dos relaciones dependiendo del estado en que se encuentre el sistema:

Aceleración:

$$
T = Te + \frac{2 \text{TT}}{60g} \text{ J } \frac{dN}{dt}
$$
  
Estado estable:  $\frac{dN}{dt} = 0$   
 $T = Te$  (3.36 a)  
Decelereclón:  $(T = 0)$ 

$$
0 = T_0 + \frac{2 \overline{11}}{60 \overline{9}} \cup \frac{40}{45} \qquad (3.36 b)
$$

En nuestro caso nos interesa determinar exclusivamente la inercia del rotor, por tanto, la máquina trabajarã como motor y sin carga alguna.

Llevando al motor hasta su velocidad nominal de va cfo, se desconectará la alimentación para analizar los decromentos de velocidad a intervalos de tiempo periódicos hasta que el motor alcance el reposo. Graficando los re-

 $-113$ 

 $(3.36)$ 

sultados en una curva velocidad vs. tiempo, la deceleración en cualquier instante determinado será la pendiente de dicha curva, por tanto, de acuerdo a la ec. (3.36 b) tendremos:

$$
J = -\frac{60g}{2TT} = x - \frac{7g}{9H/dt}
$$
 (3.37)

**COLORED BASEBALL OF** 

Lo cual significa que la inercia d es igual a una constante multiplicada por el par resistente y dividida por la pendiente de la curva de deceleración.

A fin de actarar un poco más esta situación la figy ra siguiente muestra una curva típica, donde se muestra la velocidad en el eje de las abscisas.

Debemos tener en consideración que la curva podrá tener diferente configuración dependiendo de la mesa rotatoria en estudio, posteriormente, fig. (3.15 e), veremos la -forma que guarda para la armadura de nuestra máquina.

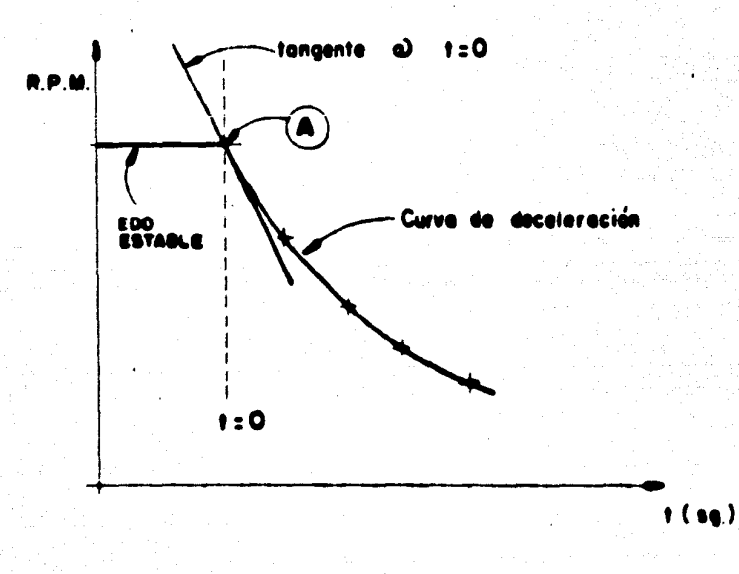

**FIG. 3.14** 

En los cálculos involucrados en la ec. (3.37) el valor de dN/dt debard ser compatible con el par resistante Te correspondiente al estado estable (condición de vacio, en nuestro caso) por lo cual la pendiente de la curva de deceleración deberá tomarse en el momento preciso de desco nectar la energía, punto A de la figura anterior. Como es to involucra una gran dificultad se toman valores de velocidad en instantes posteriores y se recurre a extrapola $c$ ión.

La prueba fue llevada a cabo trabajando la máquina como motor con excitación independiente, el diagrama de co nexiones se muestra en la Fig. 3.11 y los resultados son los siguientes:

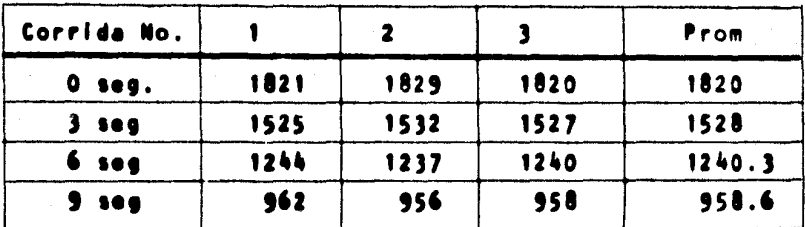

Datos Eldetricos:

Campo

Armadura

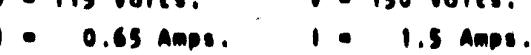

En las siguientes figuras se muestran las curvas obtenidas graficando velocidad (Fig. 3.15 a) y decelera $c16n$  (Fig. 3.15 b)

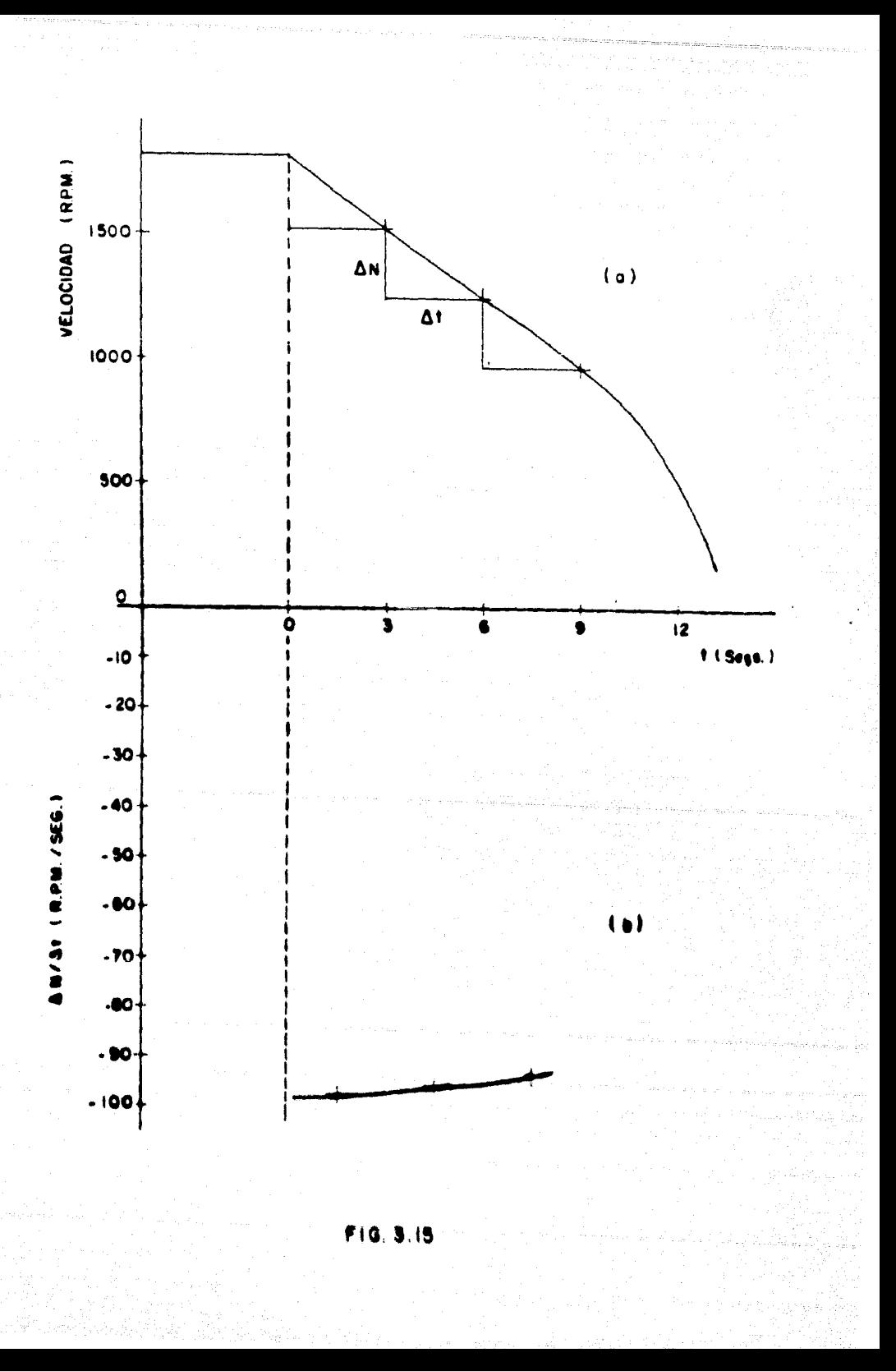

Para determinar el par resistente utilizaremos la inductancia rotacional calculada de la prueba de saturación en vacío.

The 
$$
= 6^{rq}_{dd}
$$
 is 1c x is

\n(3.38)

\nTo  $= 1.156$  x 0.65 x 1.5 = 1.125 1b5. -ft.

Por tanto de la Fig. 3.15 b y de acuerdo con la -ecuación (3.37) tendremos:

$$
j = \frac{60(32.2) (1.125)}{(2TT) (0.98)} = 3.53
$$

Otre manera de calcular el momento de inercia del sistema serfa mediante la siguiente ecuación:

$$
J = WK^2 \qquad (3.39)
$$

#### donda t

- radio de alro en ft.

Suponiendo que el rotor es de forma cilindrica da 8.25 cms. tendremos:

$$
K^2 = \frac{1}{2} r^2 = \frac{1}{2} (0.271)^2 = 0.037 ft.^2
$$

 $V = 44.9$  Kgs.  $= 98.988$  lbs.

Por tanto:

 $J = (98.988)$  (.037) = 3.626 lbs.-ft.<sup>2</sup>

Esta segunda opción de cálculo del momento de inercia, aunque involucra un pequeño error pues se basa en la consideración de un cuerpo cilíndrico homogéneo y por tanto no considera alteraciones por las ranuras y cabezales en -nuestro rotor, nos ofrece un buen findice de comprobación -del método anterior (incluyendo, por supuesto, la inductancia rotacional, G<sup>rs</sup>, utilizado en el cálculo del per).

Voltale con carea variable 3.4.4

El circulto utilizado en esta prueba es el mismo -que para la prueba de saturación en vacío, fig. 3.11 - Les valores registrados se muestran en la siguiente tabla.

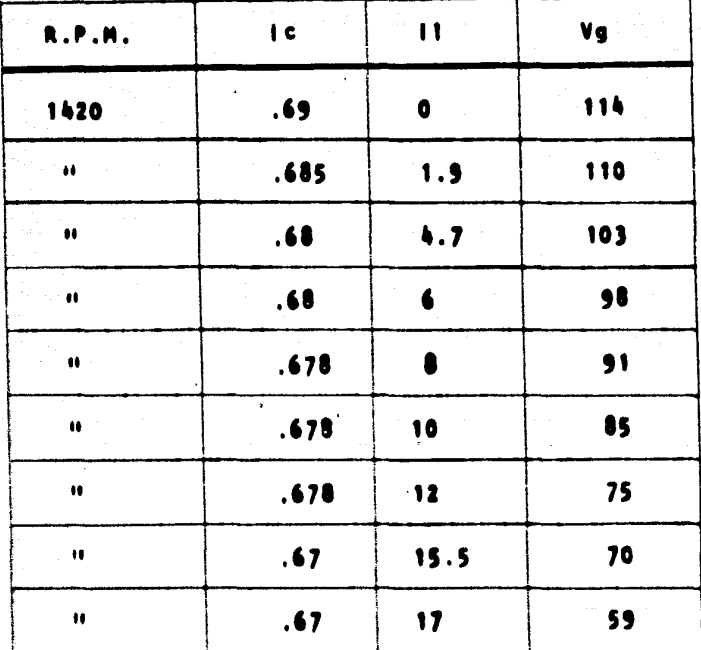

120

La figura siguiente cor respondiencu r **Muestr** 

 $\mathbf{H}$ 

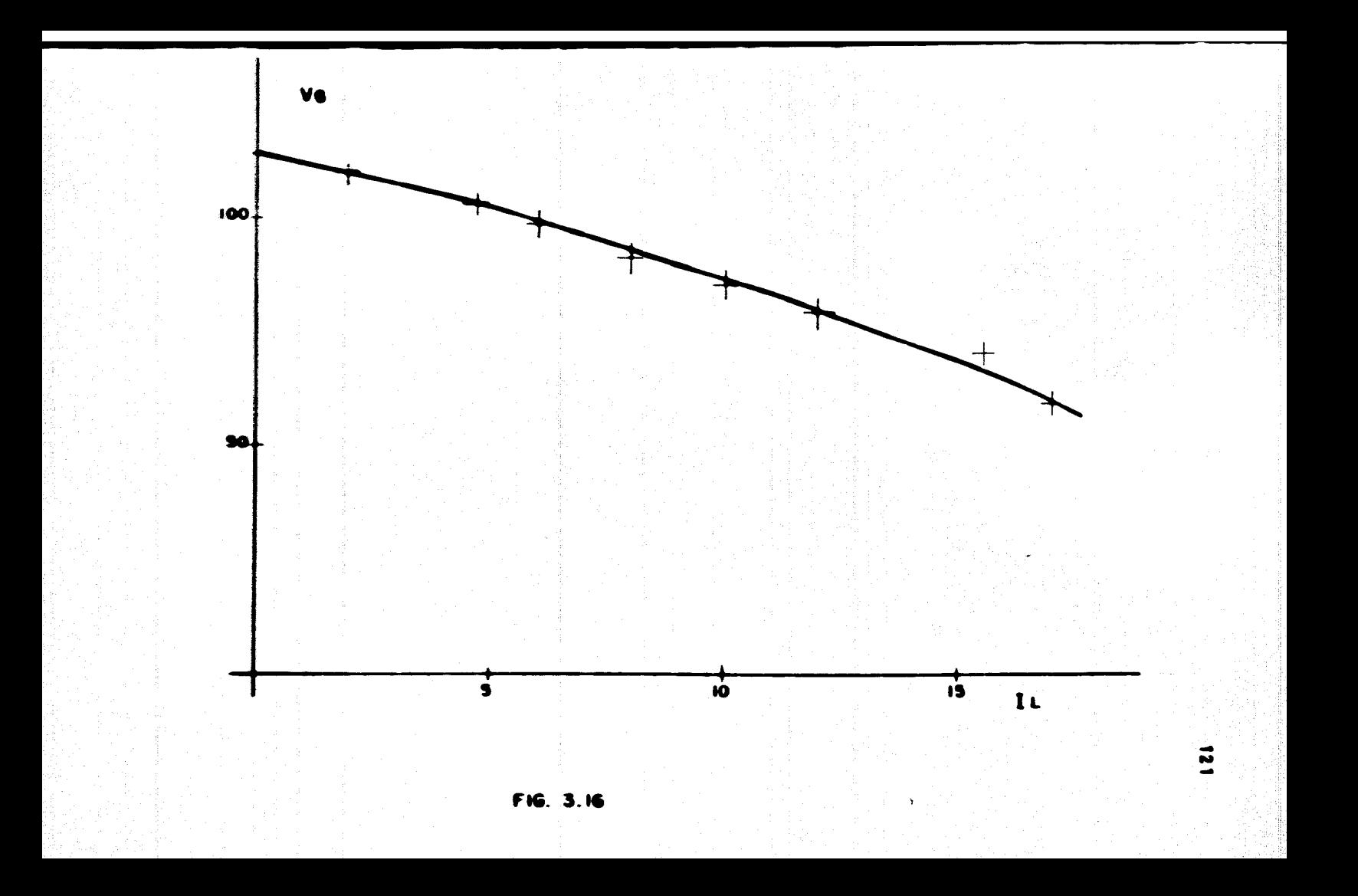

 $3.4.5 -$ Regulación de velocidad

Esta prueba fue llevada a cabo con el campo conectado en derivación, conservando constantes el voltaje de alimentación y la corriente de campo. Para darle carga al motor se utilizó otro motor de C.D. operándolo como genera dor. El diagrama de conexiones es el siguiente:

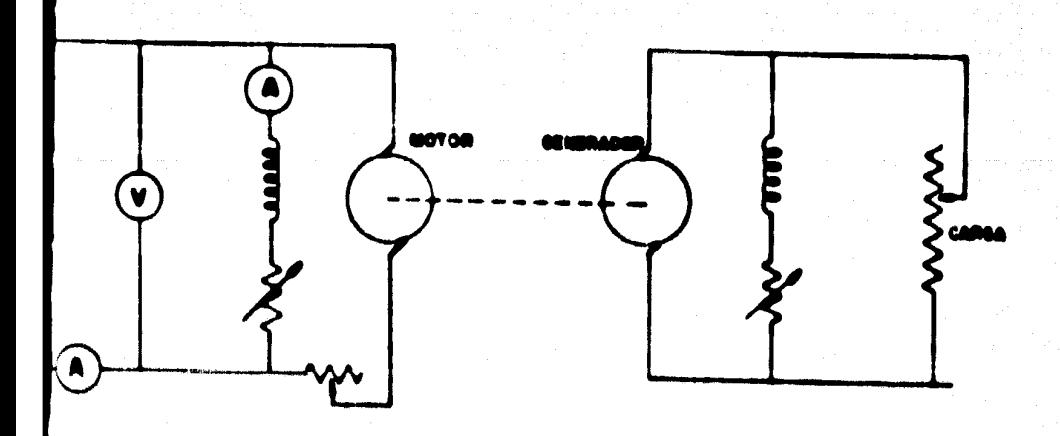

FIG. 3.IP

Los valores de prueba obtenidos se refieren en la tabla siguiente:

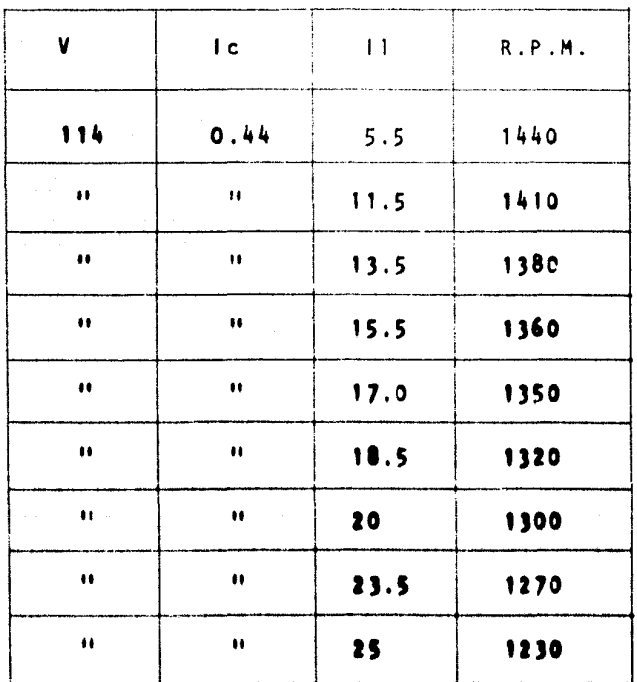

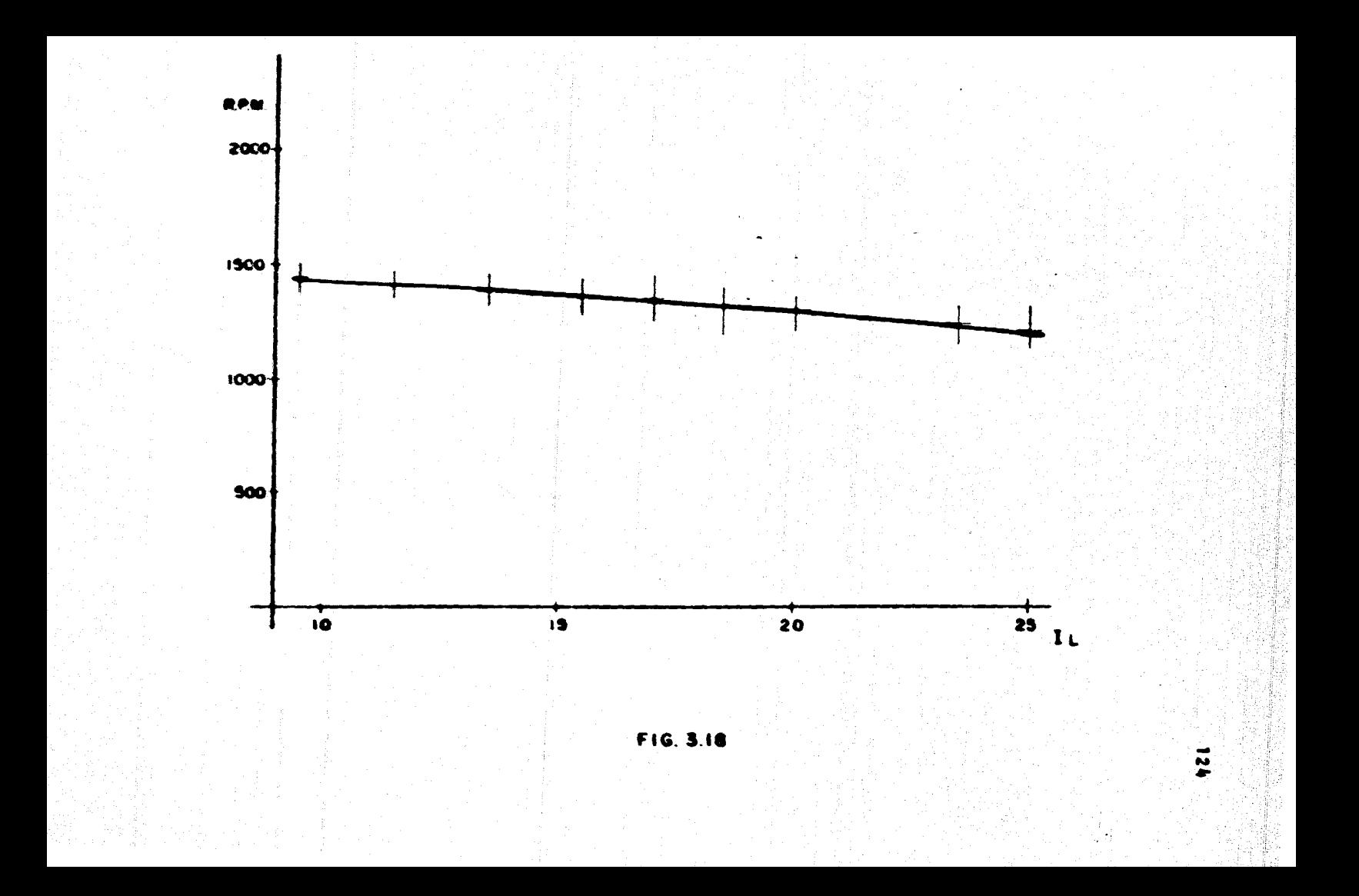

Resistencias a inductancias estacionarias  $3.4.6$ 

La determinación de las resistencias e inductancias de los embobinados de la máquina primitiva es relati vamente sencilla, para las primeras utilizaremos un puente de Wheatstone mientras que las segundas serán calculadas a partir de las pruebas que se detallan a lo largo de esta sección.

 $125$ 

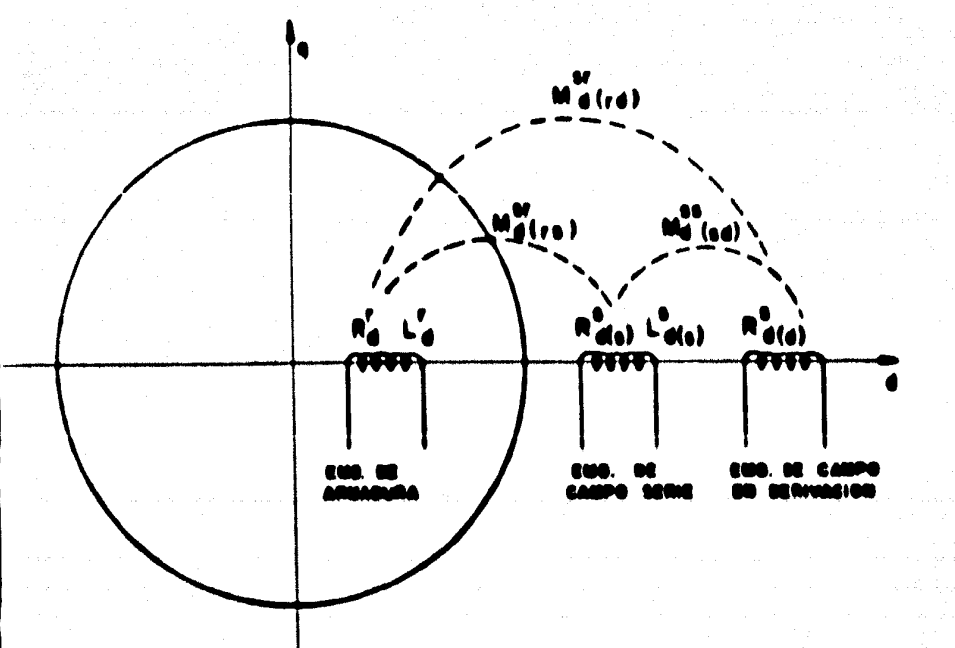

## FIG. 3.19

La figura anterior muestra los embobinados que se presentan en el eje directo de nuestra máquina, nótese que existe un embobinado serie adicional en el estator, por lo cual fue necesario incluir subfindices dentro de paréntesis para identificar los devanados.

Se designará (s) para el campo serie, (r) armadura o rotor y (d) para al campo en derivación.

Sabemos, por otra parte, que un núcleo ferromagnético excitado por una corriente alterna sanoidal produce un flujo magnético definido por:

#### $(3.40)$ **d** = 0 max sen wt

Si sobre dse mismo ndcleo se encuentra arrolla otro embobinado, el voltaje inducido será:

> $e = N\frac{d\theta}{dt} = Nw$  deax cos wt  $(1.41)$

Cuvo valor instantâneo mâximo es:

### E o Nu **6** nas

y su valor eficaz o r.m.s.:

$$
E\text{rms} = \frac{Nw \cdot \text{max}}{\sqrt{2}}
$$

$$
(3.42)
$$

En esta última expresión el término (N fmax) representa el encadenamiento de flujo máximo instantáneo --(Amax.). por tanto:

$$
E\text{rms} = \frac{2\pi f \lambda \text{max}}{\sqrt{2}}
$$

$$
\lambda max = \frac{\sqrt{2} \quad \text{Erms}}{2 \text{TF}} = \frac{\text{Erms}}{4.44 \text{ ft}}
$$

Si consideramos:

$$
L = \frac{\lambda max}{1 rms}
$$

**Entonces:** 

$$
L = \frac{[CD]}{[CD]} + [T_{rms}]
$$
 (honrys) (3.43)

Las pruebas fueron llovades a cabo utilizando dos ambobinados a la vez, excitando uno de ellos con corriente alterna y registrando el voltaje inducido en el etro;

a) Excitando la armadura y midiendo el voltaje inducido en el campo serie.

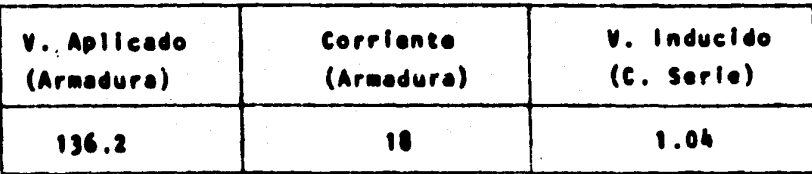

 $Rr = 1.077 \Omega$ 

Le  $\frac{136.2 \times 1000}{\sqrt{2} \times 4.44 \times 60 \times 18}$  = 20.08 milihenrys

 $M_{d}(rs) = \frac{1.04 \times 1000}{\sqrt{2 - \kappa + 44 \times 60 \times 18}} = 0.153 \text{ m}h.$ 

fin de corroborar estos resultados calculemos -- $L_A^{\Gamma}$  de otro modo:

 $8 - \frac{9}{1} - \frac{116.2}{1} - 7.566$ 

XL =  $\sqrt{(7.566)^2 - (1.077)^2}$  =  $\sqrt{56.094}$  = 7.489

$$
L_4 = \frac{7.409 \text{ m} 1000}{2 \text{TTf}} = 19.9 \text{ m}.
$$

b) Excitando la armadura y midiendo al voltaje in-

ducido en el campo derivación.

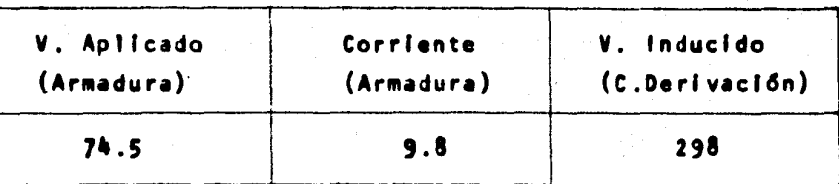

$$
M_{d (rd)} = \frac{298}{k \times 9.8} = 80.71 \text{ mb.}
$$

donde:

$$
K = \frac{1000}{\sqrt{2} \times 4.44 \times 60}
$$

$$
R_{d(d)}^3 = 161 \Omega
$$

c) Excitando el campo serie y midiendo el voltaje inducido en el campo derivación.

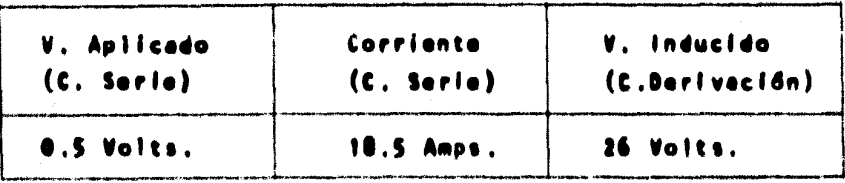

$$
L_{d(s)}^s = \frac{0.5}{k \cdot n} = 0.072 \text{ ah}
$$

- $M = 161 \Omega$
- d) Excitando el campo derivación y midiendo el

130

voltaje inducido en el campo serie:

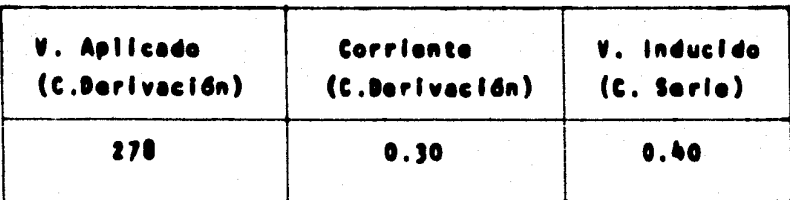

$$
L_{d(d)}^s = \frac{278}{k \cdot 4.0 \cdot 30} = 2459.6 \text{ ah}.
$$

 $n_{d}(a_{0}) = \frac{0.4}{k \cdot a \cdot 0.3} = 3.534 \text{ m/s}.$ 

Resumiendo los resultados anteriores y puesto que devenados del ejo on cuadratura son Iguales:

$$
R_{d}^{r} = R_{q}^{r} = 1.077 \, \Omega
$$
\n
$$
R_{d(s)}^{s} = R_{q(s)}^{s} = 0.02 \, \Omega
$$
\n
$$
R_{d(d)}^{s} = R_{q(d)}^{s} = 161 \, \Omega
$$
\n
$$
L_{d}^{r} = L_{q}^{r} = 20.08 \, \text{mh.}
$$
\n
$$
L_{d(s)}^{s} = L_{q(s)}^{s} = 0.072 \, \text{mh.}
$$
\n
$$
L_{d(d)}^{s} = L_{q(d)}^{s} = 2459.6 \, \text{mh.}
$$
\n
$$
M_{d(s)}^{s} = M_{q(s)}^{s} = 0.0153 \, \text{mh.}
$$
\n
$$
M_{d(t)}^{s} = M_{q(td)}^{s} = 80.71 \, \text{mh.}
$$
\n
$$
M_{d(sd)}^{s} = M_{q(sd)}^{s} = 3.37 \, \text{mh.}
$$

 $3.5$ BALANCEO DEL ROTOR

El Balanceo es un proceso por medio del cual se ٠. tera la distribución de masas de un rotor, con objeto de «» eliminar vibraciones en los rodamientos. Los orfgenes de tales vibraciones pueden ser:

 $-131$ 

1.- La falta de simetrfa de una pieza, debida a li mitaciones en diseño y fabricación, como en el caso de los devanados de un motor, que no pueden ser arrollados absolu tamente simétricos, y los requerimientos del diseño de estas partes a veces hacen necesario que una bobina esté a mayor radio de la flecha que la bobina situada en el lado opuesto de la armadura; por otro lado, el material usado para impregnar los devanados no puede ser aplicado con absoluta uniformidad.

2. - La falta de homogeneidad en todos los materiales, sean fundidos, rolados, forjados, extruídos u otro -proceso de producción.

3. - Distorsión no simétrica de un cuerpo mientras gira a su velocidad de operación.

4. - Porciones no maguinadas de fundiciones o forjas, las cuales, debido a las limitaciones del proceso de fabricación no pueden ser hechas exactamente concéntricas o simétricas con el eje de rotación.

En ausencia de una operación de balanceo, el centro de masa de un rotor no coincidirá con el eje rotacional de los rodamientos; y como el rotor es obligado a girar alrededor de un eje diferente del de su centro de masa, se producen fuerzas centrffugas que causan vibración.

Para eliminar estas anomalias, existen dos medios de balanceo que son el balanceo estático y el balanceo dinámico.

 $133.$ 

La presencia de desbalanceo estático se observa -cuando la parte desbalanceada se monta en cuchillas horizontales. La pieza girará hasta que su peso o punto desba lanceado alcance la posición mas baja.

El desbalanceo dinámico se muestra únicamente cuan do la pieza está en rotación.

Generalmente las partes rotatorias tienen ambos -desbalanceos, estático y dinámico, lo cual se ilustra en la figura 3.20, donde los dos pesos cerca de los extremos causan desbalanceo dinámico y el tercer peso introduce des balanceo estático. Tal combinación de desbalanceo estático y dinámico puede ser corregido por pesos colocados en dos diferentes planos perpendiculares al eje de rotación.

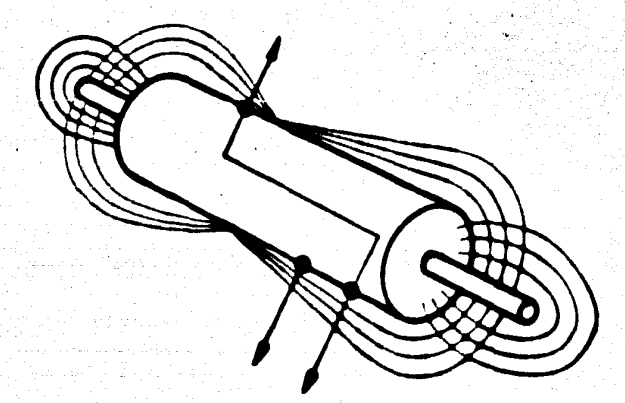

- 134

**FIG. 3.20** 

Existen das formes de corrección del desbelanceo, que son la adición o la sustracción de paso, y el uso de dates estard limitado por la función y el disoño de la pie zo por belancoar.

Le edición de un pasa consiste en ablicar les corracciones en ferma de pequeñas plazas de plama, arandelas o pesos de material fundido, colocados de acuerdo con lo -Indicado por la máquina balanceadora.

El barranado, frasado, esmerilado o capillado, --constituyen métodos comunes de corrección de desbalanceo por sustracción de paso," Sin embargo el fresado y el cep<u>i</u>

llado a menudo no dan un trabajo preciso, debido a variacio nes en la superficie por trabajar, y la efectividad de ---arranque de metal del esmerilado, está sumamente limitada por la pericia de quien lo hace y de ahf la posibilidad de requemar el metal y disminuir su calidad.

El rotor de la máquina primitiva se balanceó por eadición de pesos, los cuales fueron determinados por medio de una máquina balanceadora y la solución del método gráfico descrito a continuación.

Como primer paso, se procede a marcar sobre el rotor, divisiones en 45°, numeradas del t al 8 en los planos de corrección escogidos; estas marcas servirán como referen cia para la determinación del desbalanceo inicial y para la colocación de los pesos de corrección.

A continuación se lleva el rotor a su velocidad de operación y se toman lecturas del desbalanceo inicial en am bos planos de corrección, que en este caso llamaremos P, al correspondiente al lado del conmutador y P, al localizado en el lado opuesto al anterior, Las lecturas obtenidas fue ron las siguientes:

> Desbalanceo inicial en el plano P<sub>a</sub>z 7 mm/sg, localizado en el ángulo 3

Desbatanceo inicial en el plano P<sub>2</sub>: 5.2 mm/sg, localizado en el ángulo 1.5

Como segundo paso, se colocó un peso de prueba de 10 gr. en el ángulo & 1 en el plano de corrección P, y se tomaron las lecturas del desbalanceo en ambos planos de corrección, resultando:

> para el plano  $P_1: 5.5$  mm/sg  $-25.7$ para el plano  $P_2:$  4.0 mm/sg  $\leq 8$

Colocando el mismo peso de prueba en el plano P<sub>9</sub> -1, se obtuvieron los siguientes resultados:

> para el plano  $P_1: 8.0$  mm/sg  $\leq 3.6$ para el piano P<sub>2</sub>: 6.5 mm/sg  $\leq 8.5$

فصيريين

Como tercer paso, se representan gráficamente los planos de corrección P<sub>1</sub> y P<sub>2</sub> como muestran las figuras -- $(3.21)$  y  $(3.22)$  y se traze en ellas el desbalanceo inicial, con una escala de 1 cm por cada mm/sg, de vibración. / Resultando el vector que va del origen al punto a<sub>l</sub> para el -stano P<sub>1</sub> v el que va del origen al punto a<sub>gi</sub> para el plano  $P_{\mathbf{2}}$  .

Seguidamente se trazan los valores obtenidos en el sagundo paso, obteniêndose los puntos b<sub>i</sub> y c<sub>i</sub> para P<sub>il</sub> y

 $b_2$  y  $c_2$ , para  $P_2$ .

Conectando en el diagrama de P<sub>1</sub> el punto a<sub>1</sub> con b<sub>1</sub>, y uniendo con una flecha en dirección de b<sub>ill</sub>encontramos el vector llamado "de prueba":

$$
\mathbf{T}^1, \ \mathbf{=} \ \mathbf{10.9} \ \mathbf{cm}
$$

Dividiendo la masa de prueba por T! i obtenemos la escala de masa para el plano P.:

 $\frac{10}{30.9} \frac{gr}{cm} = 0.9174 \frac{gr}{cm}$ , o sea 1 cm = 0.9174 gr

conectando en el diagrama de P<sub>2</sub> el punto a<sub>2</sub> con C<sub>2</sub> en la dirección de diste último, encontramos el vector de prueba:

$$
T^1, -1.6
$$
 cm

Dividiendo la masa de prueba por T'<sub>ge</sub> se obtiene la escala de masa para el plano P<sub>p</sub>i

 $\frac{10}{4.6} \frac{8r}{6m} = 2.174 \frac{8r}{6m}$ , o sea. 1 cm = 2.174 gr

En el clagrama de P<sub>2</sub>, uniendo el punto a<sub>2</sub> con b<sub>2</sub> en la dirección de dste ditimo, obtenemos el vector de INTERFE
RENCIA:

## $E_{1-2} = 5.2$  cm

Andlogamente en el diagrama de P<sub>1</sub>, uniendo a<sub>1</sub> con C, tenemos el vector de interferencia:

$$
\varepsilon^4_{2-1} = 3.6 \text{ cm}
$$

A continuación, se procede a determinar el radio de interferencia para el plano P,, dividiendo la longitud del vector de interferencia E'<sub>1-2</sub> por la longitud del vector de prueba T',:

$$
\varepsilon_{1-2} = \frac{\varepsilon_{1-2}}{\tau_{1}} = \frac{5.2 \text{ cm}}{10.5 \text{ cm}} = 0.477
$$

Andlegamente, para P<sub>2</sub>:

$$
\epsilon_{2-1} = \frac{\epsilon_{2-1}}{\tau_{2}^2} = \frac{1.6 \text{ cm}}{1.6 \text{ cm}} = 0.703
$$

Una condición que debe cumplirse para pader usar el ndtodo, os que el producto de los radios de interferencia  $\epsilon_{1-2}$  y  $\epsilon_{2-1}$  debe ser:

138

 $0.0 > E_{1-2}$  x  $E_{2-1} > 1.25$  ; en este caso:

139

 $E_{1-2}$  x  $E_{2-1}$  = 0.477 x 0.783 = 0.373, por lo -cual podemos continuar.

Como cuarto paso, se procede a la solución gráfica por el método de componentes, de la siguiente manera:

Figura 3.21 Iniciando con la lectura del desbalance inicial (punto a,), so usa al vector de prueba T', para determinar los pesos de corrección en el plano 1.

Si agregásemos un peso de corrección A', en la posición angular «Il, en el plano de corrección P<sub>1</sub>, el desb<u>a</u> lanceo se moverfa de a, a d,, la longitud de la linea es de 6.3 cm; y si a continuación agregamos en 3, o sea 90° adelante en el diagrama, un paso de corrección representado por una longitud de 3 cm, alcanzerfamos el origen o ce<u>n</u> tra, con lo cual logramos que al plano P<sub>1</sub> quede perfectamonte balanceado, los pesos son:

> $A^{+}$ ,  $=$   $-6.3$  cm  $A^3$ , = 3.0 cm

Los pesos de corrección obtenidos no se colocan al retor, sino que se van anotando en la hoja de resultados.

En esta parte del proceso tenemos balanceado el -plano P<sub>1</sub>; sin embargo, los pesos de corrección agregados para tal efecto, modifican la posición del desbalanceo en el plano P<sub>2</sub>, o sea:

Figura 3.22 Iniciando en el punto a<sub>g</sub> se usa el vector de Interferencia E<sup>1</sup>1.2 para determinar las interferencias en el plano P<sub>2</sub>. El peso A<sup>1</sup>1 colocado en el plano  $P_1$ , interfiere en  $P_2$ , y el punto a<sub>g</sub> se muevo en la dirección del vector de interferencia E'1., con una longitud de terminada por el radio de interferencia, e sea:

 $A^{T}$ <sub>1</sub> x E<sub>1-2</sub> = 6.3 x 0.477 = 3.0 cm

al segundo paso de corracción, produca un mavimienta adicional de d<sub>a</sub> a e<sub>s</sub> con una longitud de:

 $A^3$ <sub>3</sub> x E<sub>1-2</sub> = 3.0 x 0.477 = 1.431 cm

o sea que si los pasos A'<sub>1</sub>, y A<sup>3</sup><sub>1</sub>, fueran agregados ffsicamente al rotor, tendrfamos el plano de corrección P<sub>1</sub> blan batanceado y el piano P<sub>ai</sub>, con un desbatanceo determinado por el punto e<sub>s</sub>.

SI chora partimos del punto e<sub>g</sub> y utilizamos el «» vector de pruoba T<sup>1</sup><sub>2</sub> para dotorminar los pasos do corrocción para el plano P,, tenemos que para alcanzar el centro del diagrama de la FIg. 3.22, debenos "colocar" los siguientes pesos de corrección:

$$
A^{5}_{2} = 2.42 \text{ cm}
$$
  

$$
A^{7}_{2} = 4.5 \text{ cm}
$$

Estos pesos afectan el desbalance en el plano 1 de acuerdo con los vectores E<sup>5</sup><sub>2-1</sub>, y -E<sup>7</sup><sub>2-1</sub>, vía F<sub>1</sub>, y -g<sub>1</sub>:

 $\epsilon^5_{-2-1}$  =  $A^5_{-2}$  =  $\epsilon_{2-1}$  = 2.42 = 0.783 = 1.894 cm

 $\epsilon_{12-1}^7$  =  $A_{2}^7$  =  $\epsilon_{2-1}$  = 4.5 = 0.783 = 3.523 cm

A continuación, se repite el proceso para ambos -planos sucosivamente, hasta legrar que mientras un plano esté bien belenceade, el etro tenge un desbelances despreclable, con la cual se terminan las iteraciones. En este caso, al llogar en el diagrama 2 al punto j<sub>a</sub>, el desbalancoo remanente en ese plano, está dentro de los limitos admisibles por norme.

En al plano P<sub>as</sub>, que corresponde al lado del conmutador, no tonemos desbalanceo, en esto momento se detuvo al proceso.

141

Como quínto paso, pasamos a la hoja de resultados de la Fig. 4, para determinar el resultado final de los pesos de corrección para ambos planos.

Para obtener los valores de los pesos resultantes, gramos, utilizamos la escala de masa.

> Para el plano P<sub>1</sub>, la escala de masa es:  $1 cm = 0.9174$  ar: por lo que:

9.00 cm x 0.9174. $\frac{47}{69}$  = 9.06 er  $\leq 1.18 \pm 9$  er  $\leq 1.2$ 

Para el plano P<sub>2</sub>, la escala de masa es:  $1 cm = 2.176 cm$ ; por lo que:

4.99 cm x 2.174  $\frac{17}{60}$  = 10.85 er  $\leq 5.92 \pm 11$  er  $\leq 5.9$ 

que son los valores finales, correspondientes IS COFFOE® clones colocadas al rotor.

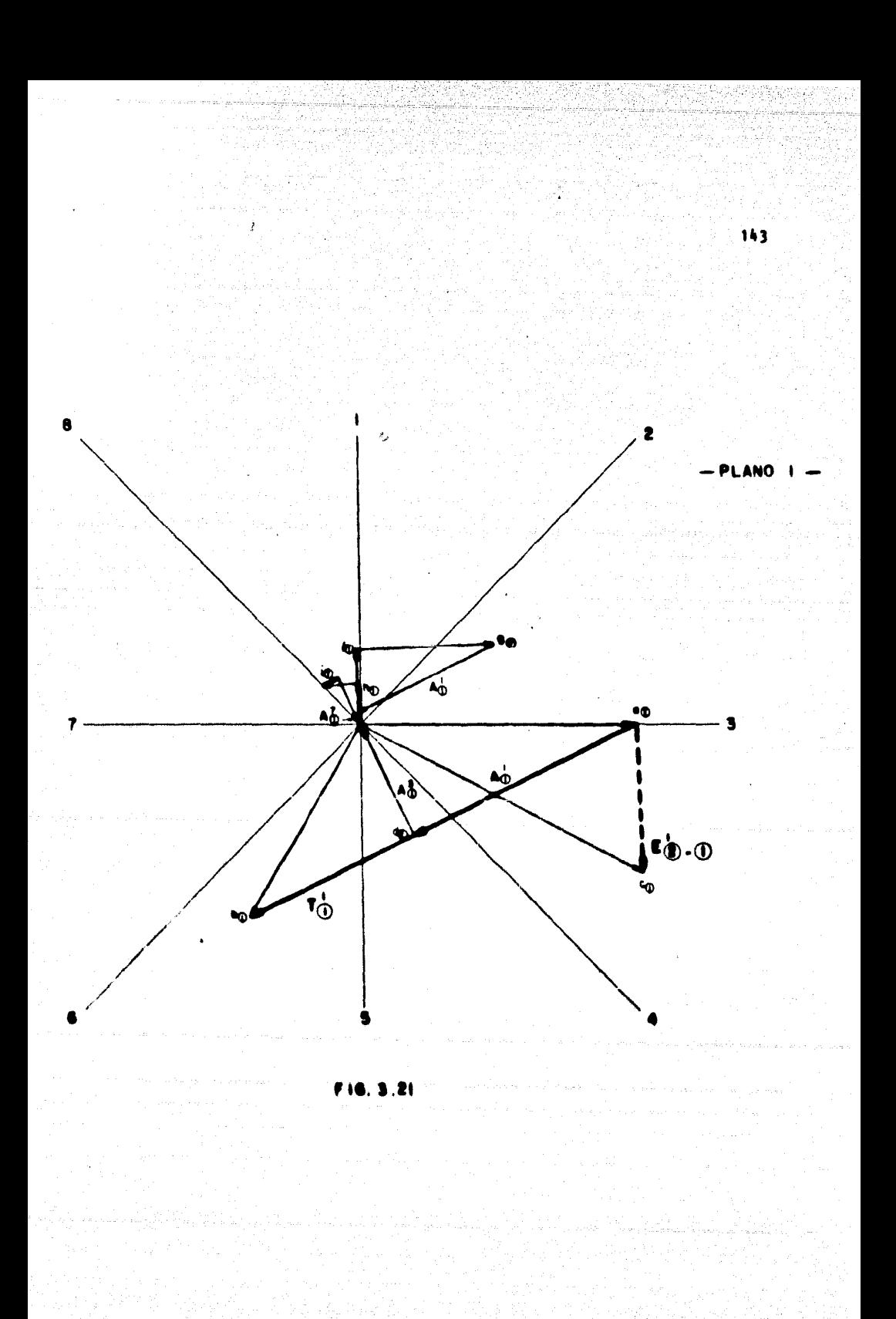

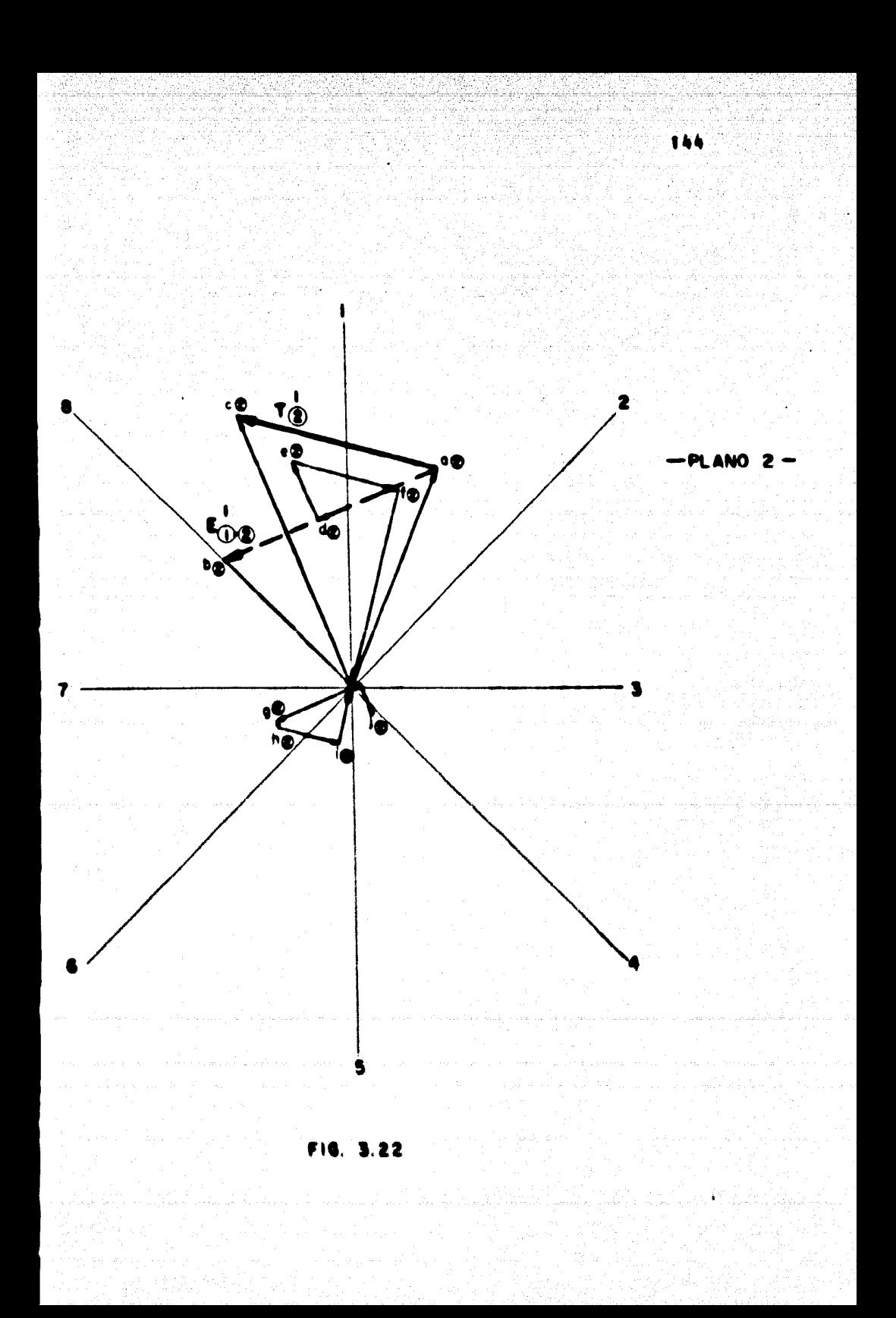

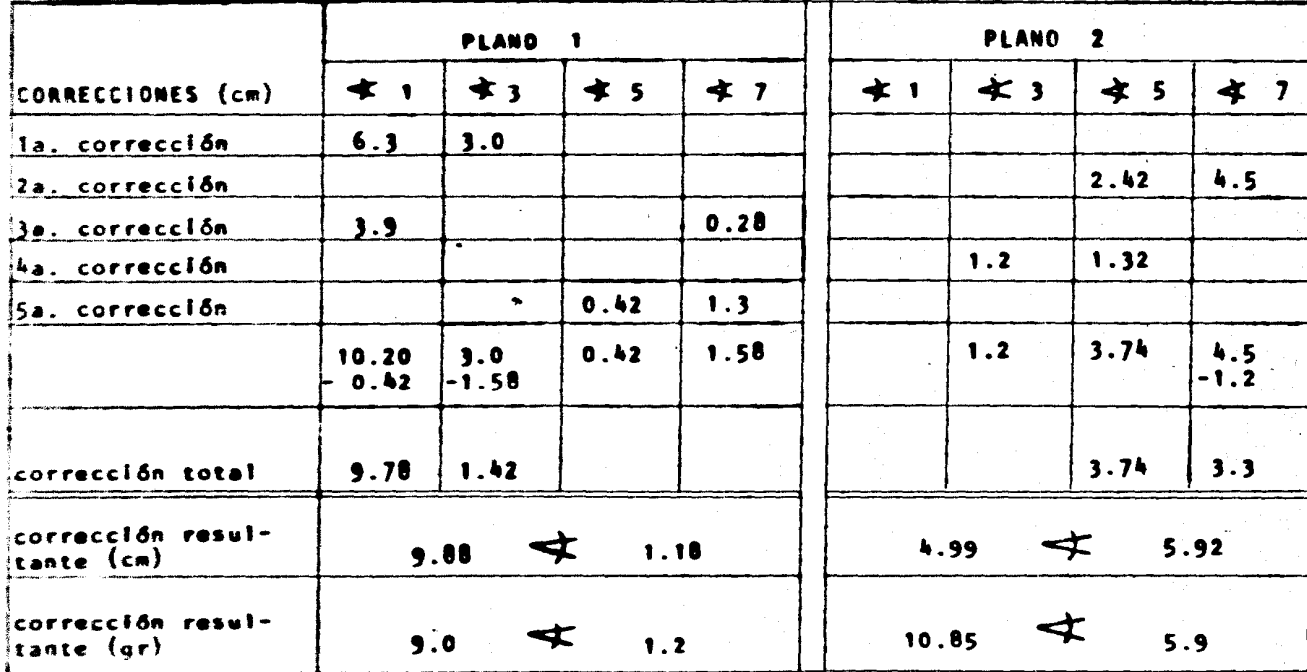

NOTAS:

PLANO 1 Lado del conmutador

Lado opuesto al conmutador PLAND<sub>2</sub>

 $3.6$ **RESUMEN** 

Con nuestra máquina primitiva construida conforme a lo expuesto en el capítulo segundo, se describen aguí las formas de los campos magnéticos generados en rotor y estator utilizándose, para este último dos métodos de análisis distintos.

146

Posteriormente, a fin de certificar el estado y fun cionamiento de la máquina se llevaron a cabo varias pruebas descritas en las secciones últimas de este capítulo y cuyos resultados sirvieron, además, para la determinación de algu nos parámetros, tanto eléctricos como mecánicos y que podrán utilizarse para definir las ecuaciones de equilibrio.

## REFERENCIAS

[1] FITZGERALD, A.E. "Fundamentos de Ingenieria Eléctrica" McGraw-Hill, México, 1975

- [2] FINK, Donald G. "Standard Handbook for Elec trical Engineers" McGraw-HIll, New **York, 1978**
- [ 3 ] GOURISHANKAR. Vembu "Conversión de Energía Electromecánica", Representaciones y Servicios de Ingeniería, México, 1975
- [4] HONSINGER, V.B. Analyzing motor application data Allis-Chalmers Engineering **Baview**
- [ S ] KUHLMANN, JOHN H. "Design of Electrical Apparatus" John Wiley & Sons, New Vork. 1959
- [6] LANGSDORF, Alexander S. "Principios de las méquinas de corriente continua" Del Costillo, Madrid, 1968

[ ] LIWSCHITZ-GARIK "Direct-Current Machines" Nostrand, New York, 1956

- 8] MATSCH, Leander W. "Maquinas Electromecánicas y Electromagnéticas" Representaciones y Servicios de Ingeniería, México, 1974
- [ 9 ] MEISEL, Jerome "Principios de conversión de energía electromacánica" **NcGraw-HIII. 1975**
- [10] SALAZAR, Luis A. "Ingenierfa Eldctrica Experimental" Boixareu Editores, Barcelona, 1973

[11] SCHENCK, Carl Fleld Dalancing, Analysis and Vibration Severity Measuring Instrument Carl Schenck, *<u>Arestadt</u>* 

[12] SISKIND, Charles S. "Electrical Machines" McGraw-Hill, Taklo, 1959

[13] SMITH, Relph J. "Circuitos, Dispositivos y Sistemas" Limusa-Wiley, Mdx1co. 1968

[14 ] TRENKHANN, M. "Teorfa, célculo y construcción de las máquinas de corrien te continua" Labor, Barcelona, 1956